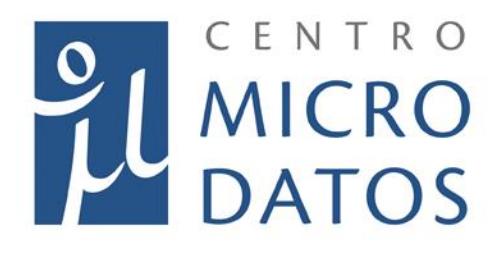

Departamento de Economía

Universidad de Chile

**Evaluación de Impacto de los Programas de Empleabilidad del Fondo de Solidaridad Social (FOSIS) del Ministerio de Desarrollo Social**

**Informe Final**

Departamento de Economía Universidad de Chile

Diagonal Paraguay 257, torre 26, of. 1601 · Santiago, Chile

**©(56-2) 2978 34 21** 

www.microdatos.cl

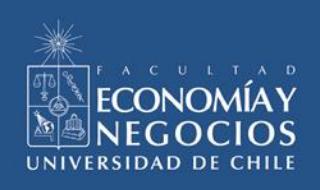

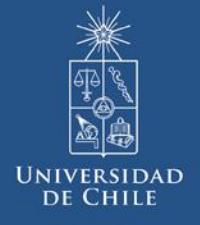

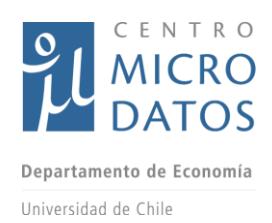

# **Contenido**

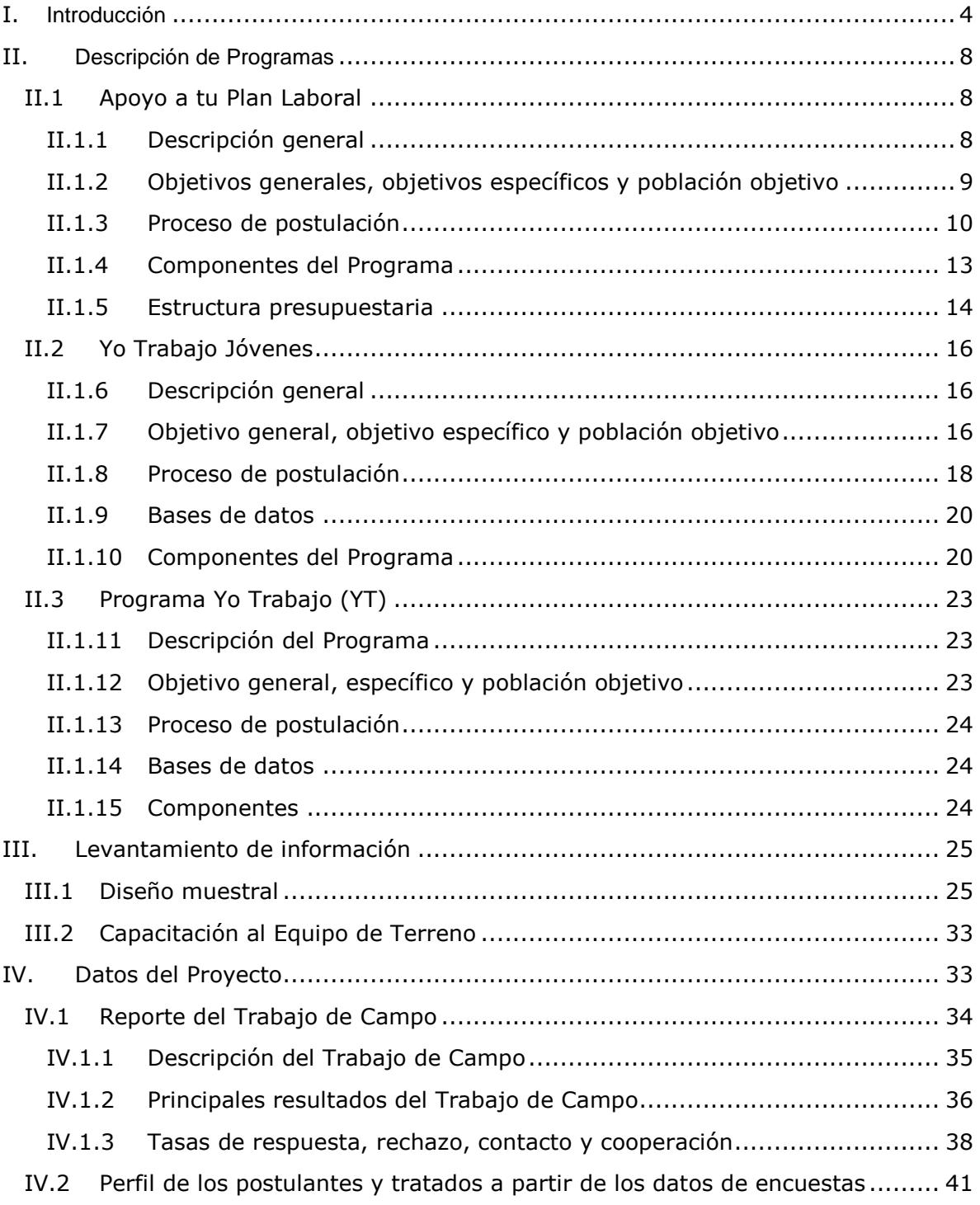

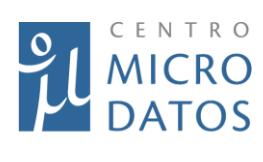

Departamento de Economía

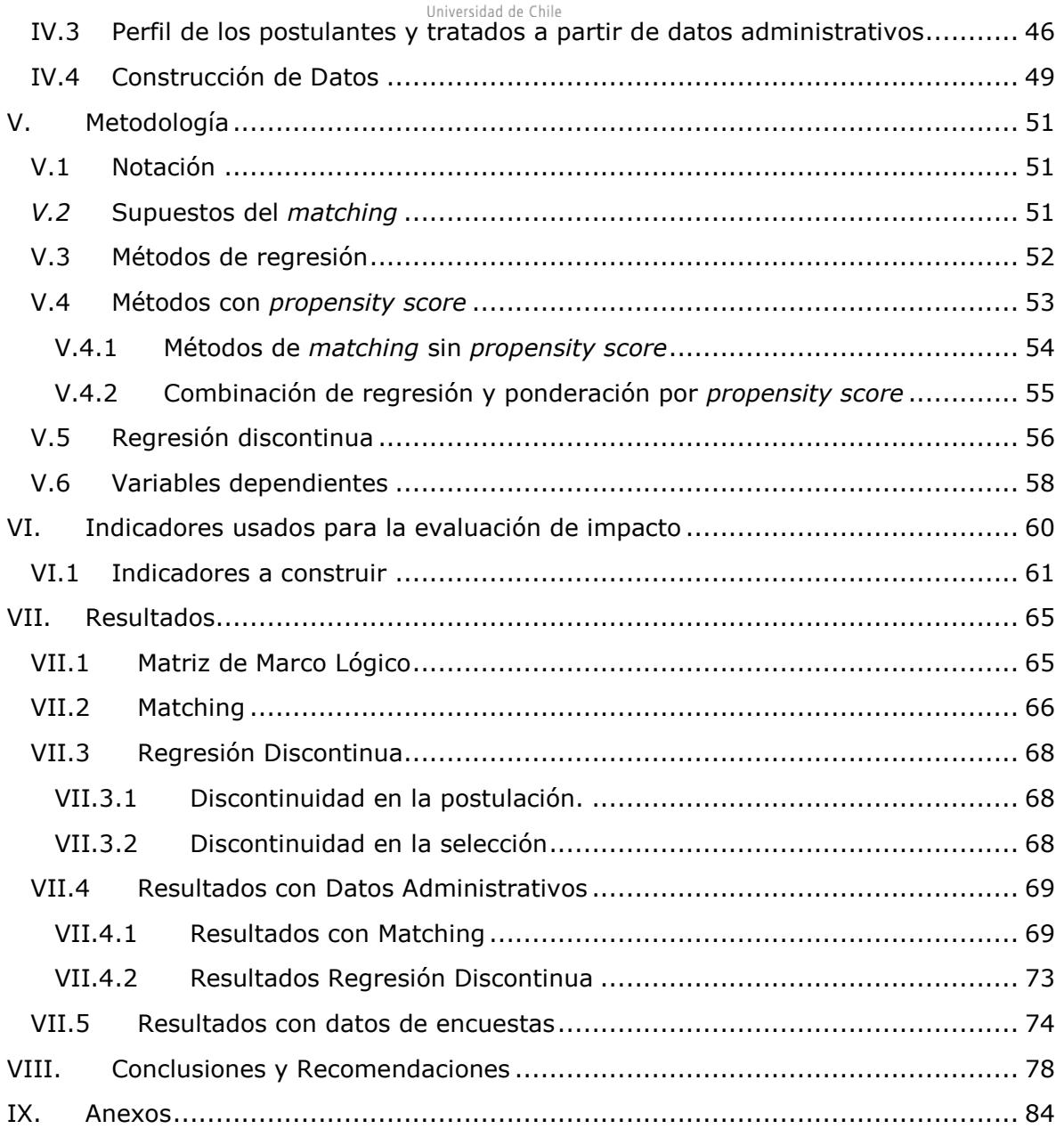

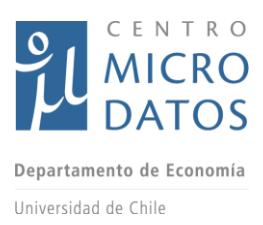

# <span id="page-3-0"></span>I. **Introducción**

La Dirección de Presupuestos (DIPRES) del Ministerio de Hacienda y el Centro de Microdatos (CMD), perteneciente a la Facultad de Economía y Negocios de la Universidad de Chile, suscribieron un contrato a través del cual el CMD se comprometió a la realización de una evaluación de impacto para los Programas de Empleabilidad del Fondo de Solidaridad e Inversión Social (FOSIS).

La Evaluación de Impacto de los Programas de Empleabilidad del Fondo de Solidaridad e Inversión Social, en adelante la Evaluación, tiene como objetivo analizar los resultados (impactos) finales e intermedios atribuibles a los Programas de Empleabilidad del FOSIS y su eventual heterogeneidad según características de la población beneficiaria, conforme se individualiza a continuación:

- Programa Yo Trabajo
- Programa Yo Trabajo Jóvenes
- Programa Apoyo a Tu Plan Laboral

El objetivo de una evaluación de impacto consiste en medir el efecto que una variable A tiene sobre una variable B. Respecto a esta consultoría, el objetivo es conocer si los programas de empleabilidad tuvieron algún impacto en las personas que fueron parte de esos programas. En este sentido, la metodología de evaluación de impacto cobra relevancia en el ámbito de las políticas públicas, porque permite determinar si las personas que fueron foco de esas políticas logran, finalmente, mejorar su bienestar. Esta es la base para la toma de decisiones de política pública y, por lo tanto, si continuar con los programas, modificarlos, o finalizarlos y reorientar los recursos a otros programas.

Para llevar a cabo una evaluación de impacto, el investigador debe intentar responder la siguiente pregunta: ¿Cuál habría sido la diferencia promedio, en alguna variable de resultado (por ejemplo, empleo o ingresos) entre las personas que fueron parte de un programa y las mismas personas, pero sin el programa? Como se puede intuir, es imposible responder esta pregunta, ya que las personas no pueden estar en dos situaciones simultáneamente: participaron de un programa, o no, pero no puede ocurrir estar en ambas situaciones.

En concordancia con lo dicho anteriormente, la metodología de evaluación de impacto utiliza distintas técnicas para abordar la situación, las cuales se detallarán en las siguientes secciones de este documento. En términos generales, se toman a aquellas personas que reciben algún programa de empleo (grupo de tratamiento) y se compara una variable de resultado de este grupo, con la misma variable de resultado pero de otro grupo que sea similar al primero y que no haya sido parte del programa (grupo de control).

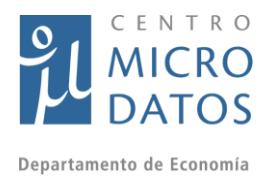

Universidad de Chile

No obstante, determinar un grupo de similares características también es una tarea compleja. Para graficarlo, supongamos que un investigador de políticas sociales quisiera medir el impacto que tiene un programa de empleabilidad en sus beneficiarios. Para ello, debiese poder comparar la variable de resultado de los beneficiarios que terminaron el programa (grupo de tratamiento), con la misma variable de resultado pero de las personas que no fueron parte del programa (grupo de control). Con el fin de asegurar que el grupo de control sea similar al grupo de tratamiento es necesario seleccionar, previamente, a aquellas personas que postularon al programa pero no fueron elegidas, así el grupo de control cuenta con características observables (como edad y educación, por ejemplo) parecidas a las del grupo de tratamiento, pues cumplen con los criterios de selección del programa. Sin embargo, es posible que estos dos grupos sean muy distintos en características no observables como la motivación por buscar un empleo o estudiar, lo que hace que ambos grupos sean distintos en sus variables de resultado más allá del efecto del programa. Si se compara un grupo de personas que terminó un programa de capacitación con aquellas personas que desertaron del programa debido a la baja motivación que tenían por emplearse, seguramente se estaría sobrevalorando el efecto del programa, lo que podría derivar en una mala toma de decisión de política pública.

Para construir grupos similares entre tratados y controles lo más recomendable es realizar un **experimento aleatorio**, es decir seleccionar aleatoriamente a las personas que participarán del programa. De esa manera todas las personas poseen las mismas posibilidades de ser parte del programa entonces, en promedio, quienes pertenecen al grupo de tratamiento son iguales a las personas del grupo de control y, una vez concluido el programa, se puede comparar la variable de resultado entre ambos grupos para cuantificar su impacto.

Aunque la descripción anterior es la mejor forma de determinar el impacto de un programa, muchas veces llevar a cabo un proceso de esa naturaleza es muy engorroso y difícil de operar. Por esa razón, la metodología de evaluación de impacto posee herramientas para evaluar el impacto de un programa sin utilizar el experimento aleatorio. Precisamente, esta consultoría no cuenta con un proceso de asignación aleatoria por lo que es necesario utilizar otras herramientas para determinar el impacto de los programa.

Adicionalmente, el grupo de control podría diferir del grupo de tratamiento, más allá de haber sido parte o no del programa, lo que se conoce como **sesgo de selección**. Este problema se soluciona al realizar una selección aleatoria del grupo de tratamiento porque de esa manera, los grupos de tratamiento y control son, en promedio, iguales tanto en sus características observables como no observables. Sin embargo, cuando existe sesgo de selección y además no existe una asignación aleatoria del tratamiento, los investigadores deben utilizar otras técnicas para determinar el impacto de un programa, las cuales bajo ciertos supuestos permiten identificar el efecto causal sobre el grupo de tratamiento.

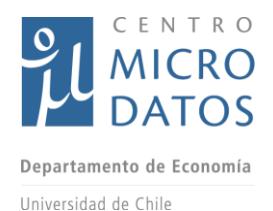

En este sentido, existen dos técnicas ampliamente utilizadas en el marco de evaluación de impacto no experimental:

- 1. Regresión Discontinua
- 2. Propensity Score Matching

Estos dos métodos serán utilizados en la presente consultoría para evaluar los programas de empleabilidad. La Regresión Discontinua se puede aplicar a los programas "Yo Trabajo" y "Yo Trabajo Jóvenes", ya que poseen un ranking para la selección, por lo que pueden ser ordenados en torno a su elegibilidad para los programas. En tanto, la metodología de Propensity Score Matching se utilizará en estos programas, así como también en el de "Apoyo a tu Plan Laboral".

Para realizar la evaluación adecuadamente, es necesario contar con información y datos sobre las personas que postularon y participaron en los programas. Dichos datos deben ser comprehensivos y contener información de las historias laborales de los individuos y variables sociodemográficas, entre otras.

El CMD tuvo acceso a distintas bases de datos (BBDD) para realizar la evaluación de impacto. Por un lado se obtuvieron datos administrativos del Seguro de Cesantía que contienen detalles de las historias laborales formales de los postulantes y participantes, por lo tanto, permite construir variables de resultado para evaluar los efectos de los programas sobre empleabilidad e ingresos. Sin embargo, el principal problema de estas bases de datos es que no incluyen historias laborales informales, por lo que su alcance es limitado.

Por otra parte, el CMD también realizó encuestas con el fin de obtener datos más completos de los individuos y sus historias laborales. De esta manera, las personas reportaron todas sus historias laborales, más allá de si fueron formales o no, las características de su hogar y de ellos mismos. Los datos levantados a partir de las encuestas permiten construir variables de resultados finales e intermedios que permitieron hacer otra evaluación paralela a la realizada con los datos administrativos.

En consecuencia, esta evaluación de impacto se construye a partir de las historias formales de los individuos, incluido un universo mayor de personas (para los que existan registros administrativos y hayan postulados a los programas) y una muestra de los postulantes y participantes a quienes se les aplicó la encuesta desarrollada para este estudio.

La estructura de este documento comprende ocho secciones. En la Introducción se presenta el estudio; la segunda sección explica en qué consisten los programas de empleo evaluados; en el tercer capítulo se describe el levantamiento de información; en la cuarta sección se explican detalladamente los datos y su construcción; en la quinta parte se revisan las metodologías utilizadas para la evaluación de impacto; en el capítulo sexto se presentan los indicadores usados para realizar la evaluación; en la séptima

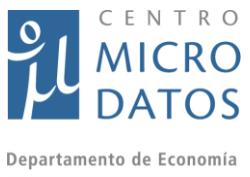

sección se exponen y analizan los resultados y, finalmente, se presentan las conclusiones de este estudio.

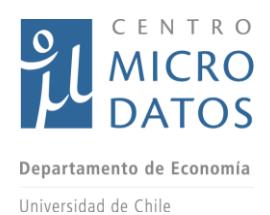

# <span id="page-7-0"></span>II. **Descripción de Programas**

La información detallada a continuación fue recopilada mediante cuatro reuniones sostenidas con las contrapartes de FOSIS y DIPRES. Adicionalmente, el CMD trabajó con la información obtenida a través de diversos documentos provistos por FOSIS y una reunión adicional con los ejecutores de los programas en terreno. En estas reuniones se describieron a cabalidad los componentes y el modelo de intervención de cada programa, además de detallar el proceso de postulación y las bases de datos de FOSIS.

Los documentos a los que el CMD tuvo acceso son, en términos generales, las **Bases de Licitación** para el concurso público donde se seleccionan las instituciones ejecutoras de los programas, la **Guía Metodológica** que describe el mínimo que debe contener la propuesta de los ejecutores, el **Formulario de postulación** que completan los postulantes, el **Instrumento de Selección** aplicado a los postulantes y una descripción de cómo se construye el **Plan de Inserción Laboral** para los programas "Yo Trabajo" y "Yo Trabajo Jóvenes" y el documento de variables de intervención de los distintos programas. A partir de estas fuentes de información se describen, en detalle, los programas evaluados.

# <span id="page-7-2"></span><span id="page-7-1"></span>**II.1 Apoyo a tu Plan Laboral**

l

## II.1.1 Descripción general

De acuerdo a los antecedentes entregados por FOSIS, el programa Apoyo a tu Plan Laboral (APL) se construye dentro del marco de la misión institucional: *"Liderar estrategias de superación de la pobreza y vulnerabilidad de personas, familias y comunidades, contribuyendo a disminuir las desigualdades de manera innovadora y participativa"*.

Este programa está destinado a personas beneficiarias del Ingreso Ético Familiar (IEF) y tiene como estrategia financiar las necesidades que apoyen la inserción laboral. FOSIS destaca que el Ingreso Ético Familiar es una política pública destinada a personas y familias que se encuentran en situación de extrema pobreza que consiste en una estrategia de acompañamiento y provisión de recursos de apoyo adaptada a las características particulares de sus usuarios(as). Su objetivo es contribuir para que personas y familias superen su situación de extrema pobreza de manera sostenible, a través del desarrollo de capacidades que les permitan generar ingresos autónomos por la vía del trabajo y alcanzar mejores condiciones de vida<sup>1</sup>.

 $<sup>1</sup>$  En primera instancia, FOSIS determinó que sólo ingresarían personas que eran beneficiarias del IEF pero por</sup> glosa presupuestaria, para el año 2013, también se incorporó a las personas que pertenecían al programa Chile Solidario. Estos últimos, si bien no recibieron el programa IEF, sí estuvieron insertos previamente en el programa PUENTE.

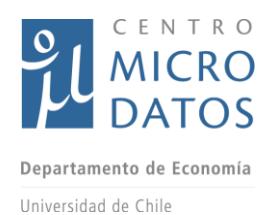

## II.1.2 Objetivos generales, objetivos específicos y población objetivo

<span id="page-8-0"></span>El programa tiene como objetivo general "Financiar la entrega o el acceso a bienes y/o servicios, que faciliten la inserción laboral de los/as usuario/as, contribuyendo de esta manera a la generación de ingresos autónomos por parte de estos."

El objetivo específico de "Apoyo a tu Plan Laboral" es financiar el acceso a bienes y/o servicios que faciliten la inserción laboral, siempre y cuando estos bienes y/o servicios no puedan ser provistos a través de otros programas del FOSIS u otros similares de la oferta pública.

La población objetivo de este programa son hombres y mujeres mayores de 18 años, en situación de pobreza y/o vulnerabilidad, beneficiarios de los programas Puente, Calle, Chile Solidario o del Ingreso Ético Familiar que se encuentren ocupados, desocupados, inactivos o desarrollando empleos precarios, de manera formal o informal.

Las personas que participaron del Ingreso Ético Familiar tienen un Asesor Laboral que es un funcionario del programa que colabora con el/la usuario/a en la construcción de un Plan Laboral y en la identificación de brechas laborales. Así, el Asesor Laboral orienta a la persona para la postulación al Programa Apoyo a tu Plan Laboral o bien a otros programas similares de la oferta pública, dependiendo de las necesidades detectadas. La idea es que quienes ingresan al programa mejoren sus condiciones de empleabilidad, es decir, todo aquello que podría aumentar la probabilidad de encontrar un empleo de forma dependiente, o bien de auto emplearse o generar un emprendimiento y de mantenerse en dicho empleo.

A continuación un esquema de los macro procesos del programa (el detalle de las etapas se detallan en los Anexos).

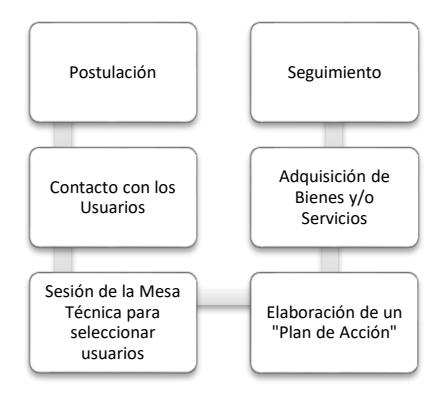

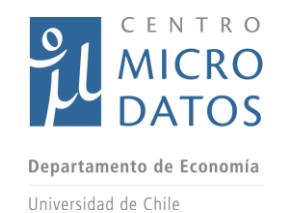

### II.1.3 Proceso de postulación

<span id="page-9-0"></span>El proceso de postulación comienza con el llenado de un formulario que debe completar el/la usuario/a, con el apoyo de su Asesor Laboral. Este formulario es ingresado al "Sistema de Selección por Postulación" (SPP), el sistema informático del FOSIS que recoge, entre otros datos, información sobre los requerimientos de financiamiento del/a usuario/a para su Plan Laboral.

Se acepta un máximo de tres requerimientos dentro de las siete líneas de financiamiento estipuladas por el FOSIS, las cuales se detallan en el Cuadro I. El postulante debe proveer información sobre cotizaciones realizadas, el monto aproximado de lo solicitado, fundamentación del requerimiento y la actividad laboral que realizará con el beneficio, además se recoge información sobre el perfil ocupacional de la persona, su ficha de protección social y algunas características de acceso preferente, como discapacidad, jefatura de hogar o pertenencia a un pueblo originario, entre otras. La selección de usuarios/as se realiza por parte de una Mesa Técnica de Selección Comunal quiénes recibirán un listado priorizado por el FOSIS.

De acuerdo a las Bases de Licitación para este programa, la Mesa Técnica cumple con las siguientes funciones:

- Aprobar y/o rechazar el financiamiento de los bienes y/o servicios identificados en el listado priorizado provisto por FOSIS.
- Priorizar en el financiamiento, de manera fundamentada, las necesidades identificadas.
- Solicitar información adicional a los postulantes cuando se requiera.
- Cautelar la eficiencia en la gestión de los recursos del FOSIS y la cobertura asignada.
- Resolver situaciones específicas detectadas por el ejecutor que se refieren a problemas de factibilidad técnica y/o económica<sup>2</sup>.

Además, las bases también describen los criterios de selección de la mesa técnica:

- Coherencia y pertinencia de los productos y/o servicios solicitados con la Estrategia de Generación de Ingresos.<sup>3</sup>
- Disponibilidad y oportunidad de la oferta para el usuario(a) a nivel de servicios públicos.
- Disponibilidad presupuestaria y de cobertura.
- Otros criterios técnicos que la región defina, como por ejemplo, características de la jefatura de hogar o la pertenencia a algún pueblo originario.

<sup>&</sup>lt;sup>2</sup> El ejecutor es la institución que implementa los componentes del programa. Los ejecutores son seleccionados a través de una licitación pública que realiza FOSIS antes de seleccionar a los usuario/as.

<sup>3</sup> Esta Estrategia se define en el "Plan Laboral" del usuario con apoyo del asesor laboral.

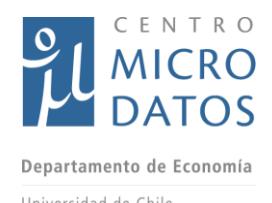

Paralelamente a la Mesa Técnica Comunal existe el trabajo de los gestores territoriales<sup>4</sup> (450 a nivel nacional). Estos profesionales deben manejar la oferta pública a cabalidad y así asegurar que no exista duplicación de esfuerzos a partir de otros programas y beneficios del Estado de los cuales los postulantes puedan ser parte. Su participación varía en cada región de acuerdo a la cantidad de oferta pública y privada que existe en el territorio.

Al analizar la gama de programas disponibles en un territorio determinado, los gestores territoriales debiesen identificar si existen otros programas a los que pudiesen acceder los postulantes del programa Apoyo a tu Plan Laboral (por ejemplo, programas SENCE). Si así fuera, se deriva al postulante y no entra al programa, de modo de cumplir el rol de asignar de manera adecuada los recursos del Estado.

Este análisis es comunal, es decir, una persona podría estar en el programa Apoyo a tu Plan Laboral y en un programa SENCE similtáneamente, siempre y cuando estén en comunas distintas. Cabe destacar que el programa APL está diseñado como un complemento del IEF, entonces, atiende necesidades muy particulares y específicas, por lo tanto, es el IEF el que se encarga de las derivaciones pertinentes y constituye una instancia formal de coordinación con otros servicios.

Dado que un individuo que participa en el programa PL podría tener acceso a otros programas complementarios e incluso sustitutos, los impactos de la evaluación se deben entender como la suma de todos los efectos, que pueden incluir derivaciones a otros programas. Asímismo, individuos que no tienen acceso al programa Apoyo a tu Plan Laboral también tiene acceso a otra oferta programática, por lo tanto, el grupo de control o comparación podría recibir otro tipo de capacitación.

Una de las características de este programa es que los beneficiarios(as) ingresan de manera paulatina porque es posible postular en diferentes momentos del año, sin embargo, las Mesas Técnicas se reúnen periódicamente, por lo tanto, el período de selección ocurre sólo un número determinado de veces al año.

Según información provista por FOSIS, proveniente del Sistema Nacional de Usuarios (SNU), el año 2013 las Mesas llevaron a cabo un total de 426 sesiones a lo largo del país, se seleccionaron a 4.664 usuarios para el programa, 176 fueron derivados a otros programas de la oferta pública y 704 fueron rechazados.<sup>5</sup>

Los postulantes quedan registrados en el Sistema de Selección por Postulación (SPP). Posteriormente, FOSIS elabora una lista de usuarios prioritarios a partir de la aplicación

<sup>4</sup> Pertenecen al Programa Eje del IEF y tienen la responsabilidad de hacer un diagnóstico y derivar usuarios a FOSIS, SENCE u otros según corresponda.

<sup>5</sup> Cabe destacar que se realizan esfuerzos por no financiar proyectos de autoempleo ya que el programa "Yo Emprendo Semilla" del FOSIS está destinado a la salida laboral independiente. Aunque los usuarios de los programas con salida independiente del FOSIS, sí pueden ser usuarios del APL en cualquier línea que no sea la de "Promoción del autoempleo".

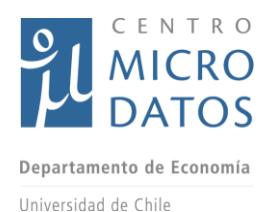

del IDS y de la validación de los requerimientos del Plan Laboral, que se entrega a la Mesa de Selección Comunal.<sup>6</sup>

La Mesa de Selección Comunal no elige a los beneficiarios de acuerdo a un puntaje, si no que revisa la coherencia y pertinencia de los servicios solicitados con la estrategia de generación de ingresos, además estudia la disponibilidad y oportunidad de la oferta de servicios para el usuario, y evalúa la disponibilidad presupuestaria. Los usuarios(as) seleccionados se registran en el Sistema Nacional de Usuarios (SNU), por lo que existe una base de datos con postulantes y otra con beneficiarios. Como ya se dijo, la Mesa puede derivar usuarios cuando el requerimiento puede ser atendido por otra oferta pública disponible, como cuando se requiere ayuda técnica de salud o cursos de capacitación.

Previo a la postulación se realiza un proceso de licitación para la contratación del ejecutor que implementará el programa. El trabajo del ejecutor comienza con la aplicación del IDS en la primera visita al postulante. Luego se realiza la priorización de la preselección en conjunto con el FOSIS y el ejecutor participa como asesor en la Mesa Técnica de Selección. Una vez que se aprueban los requerimientos y se selecciona a los usuarios, el ejecutor debe volver a contactarlos para elaborar el Plan de Acción. Al mismo tiempo, el ejecutor debe acompañar el proceso de cotización de los bienes y/o servicios aprobados por la Mesa Técnica, pero el seguimiento de la implementación del plan laboral está a cargo del programa Familias. Mientras que el ejecutor sólo debe asegurarse de que el usuario haga uso adecuado de los recursos otorgados o de las ayudas recibidas a través de los servicios gestionados por el APL.

Los ejecutores pueden tener más de 50 beneficiarios(as) y más de un proyecto y su número varía por región varía, por ende, la cantidad de usuarios que cada uno atiende depende de la comuna donde se ejecuta el proyecto. Adicionalmente, dado que cada licitación asigna montos de dinero, y no cantidad de usuarios, es posible que los usuarios de los programas sean mayores o menores a la cobertura inicialmente planificada. Por ejemplo, si en la primera selección el monto asignado por la Mesa Comunal es menor al monto asignado por la licitación, las coberturas pueden aumentar y más postulantes podrían recibir financiamiento.

ł

<sup>6</sup> Asumiremos que FOSIS elige un 130% de la cobertura, siguiendo el mismo procedimiento que existe para el resto de sus programas.

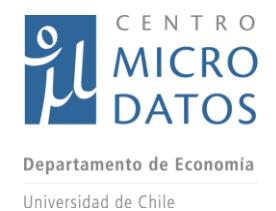

## II.1.4 Componentes del Programa

<span id="page-12-0"></span>Los componentes del programa Apoyo a tu Plan Laboral son los siguientes:

#### **A. Componente provisión o acceso a bienes y/o servicios**

Este componente financia el acceso a bienes y/o servicios que forman parte de un "Plan Laboral" del usuario(a), de acuerdo a lo aprobado en la Mesa Técnica Comunal. Fue definido en el componente de acompañamiento laboral del IEF<sup>7</sup> y describe las brechas que impiden que la persona encuentre empleo, sus trabajos anteriores, sus metas, etc. El resultado esperado, una vez solventados los requerimientos identificados, es que a los usuarios(as) se les facilite la inserción laboral, ya sea de forma dependiente o independiente.

FOSIS destaca ciertas características de estas líneas de financiamiento. En primer lugar, no existen líneas de financiamiento excluyentes, sin embargo, sólo son complementarias Desarrollo de Capital Humano con Guardería Infantil, Promoción de Autoempleo y Recursos para Trámites. Luego, los recursos no se entregan en dinero efectivo al usuario, pues FOSIS no está facultado para entregar subsidios de libre disposición, sino que es el ejecutor del programa el que está a cargo de realizar dichas compras y/o adquisiciones. Sólo los recursos de movilización se entregan en dinero. Por último, se debe destacar que se financia la promoción de autoempleo, aun cuando se declara evitar la duplicación de esfuerzos, pues este programa en particular abarca la posibilidad de complementar ingresos con autoempleo para aquellos que por sus características no pudiesen postular al "Yo Emprendo Semilla".

Los bienes y/o servicios antes mencionados deben ajustarse a las siguientes líneas contempladas por el fondo:

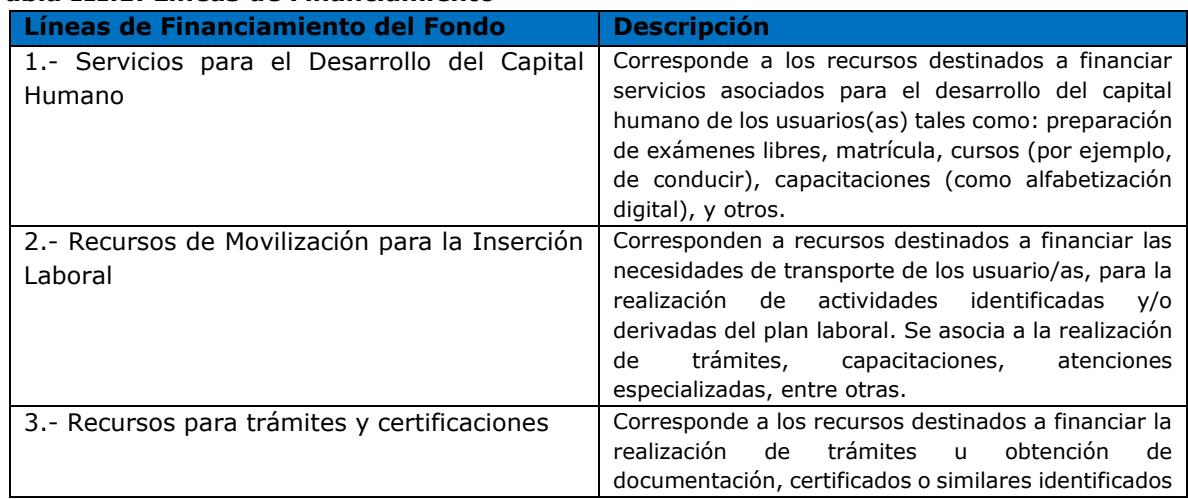

### *Tabla III.1: Líneas de Financiamiento*

<sup>7</sup> El Plan de Inserción Laboral no constituye un componente del APL, forma parte integrante del programa IEF. Los usuarios del Chile Solidario debían presentar un plan similar al PIL ante la Mesa Técnica que justificara sus requerimientos de financiamiento.

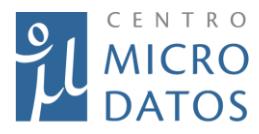

Departamento de Economía

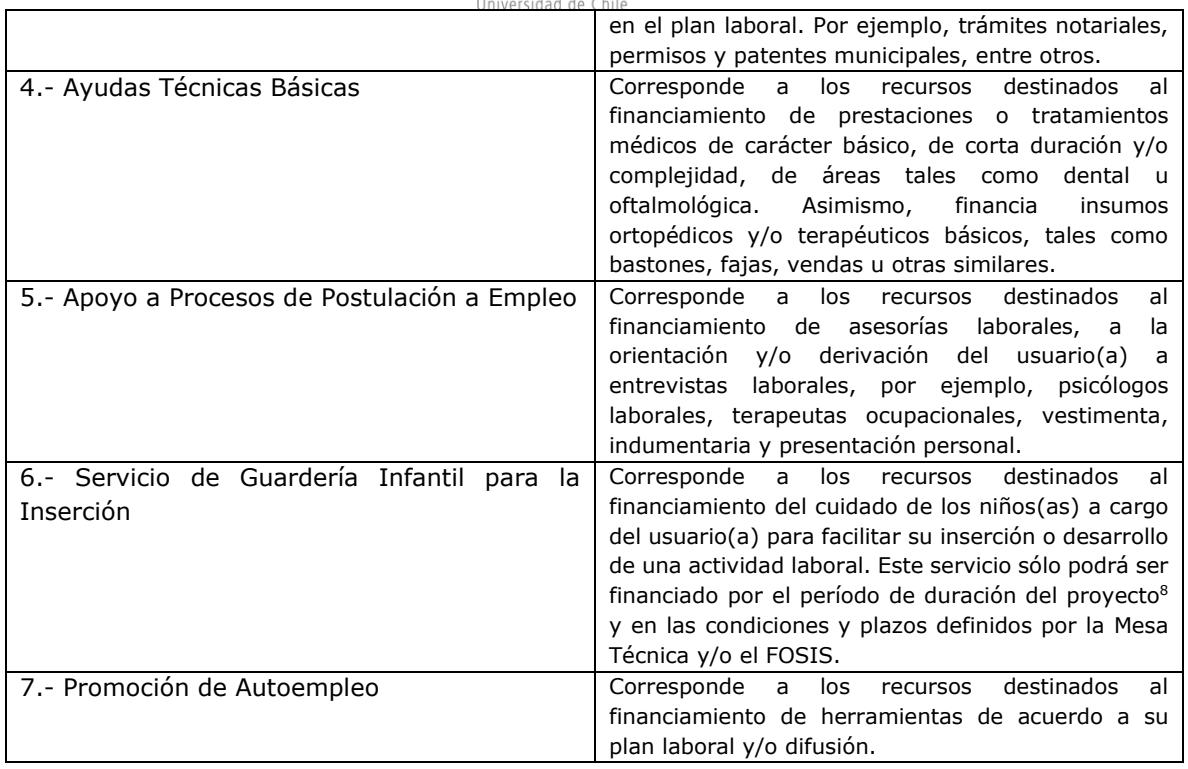

El ejecutor es responsable de administrar el fondo para el financiamiento de acuerdo a lo definido por la Mesa Técnica, garantizando el objetivo de la intervención. La Mesa Técnica se encarga de seleccionar a los usuarios(as) y es la instancia donde se aprueba o rechaza el financiamiento de los bienes y/o servicios.

#### **B. Componente de seguimiento**

La estrategia de seguimiento que realice el ejecutor dependerá del tipo de bienes y/o servicios necesarios y de las gestiones que se requieran para cada usuario(a). Sin embargo, el seguimiento está a cargo de otro programa, específicamente del Programa Familias, del Subsistema de Seguridades y Oportunidades.

### II.1.5 Estructura presupuestaria

<span id="page-13-0"></span>El costo por usuario es de \$500.000. En el desglose de estos recursos los gastos administrativos representan un 15% del total, mientras que la inversión directa representa el 85%.

#### *Tabla III.2 Estructura Presupuestaria*

<sup>&</sup>lt;sup>8</sup> Se ha mencionado anteriormente que este programa es complementario al IEF y busca solucionar requerimientos inmediatos. Dado esto, el servicio de Guardería Infantil se entrega sólo por el período de duración del proyecto pues se espera que el usuario, eventualmente, se integre a la red IEF y así, los niños y niñas entren a los jardines JUNJI o INTEGRA.

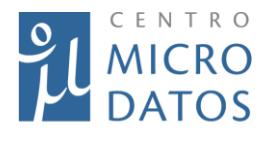

Departamento de Economía

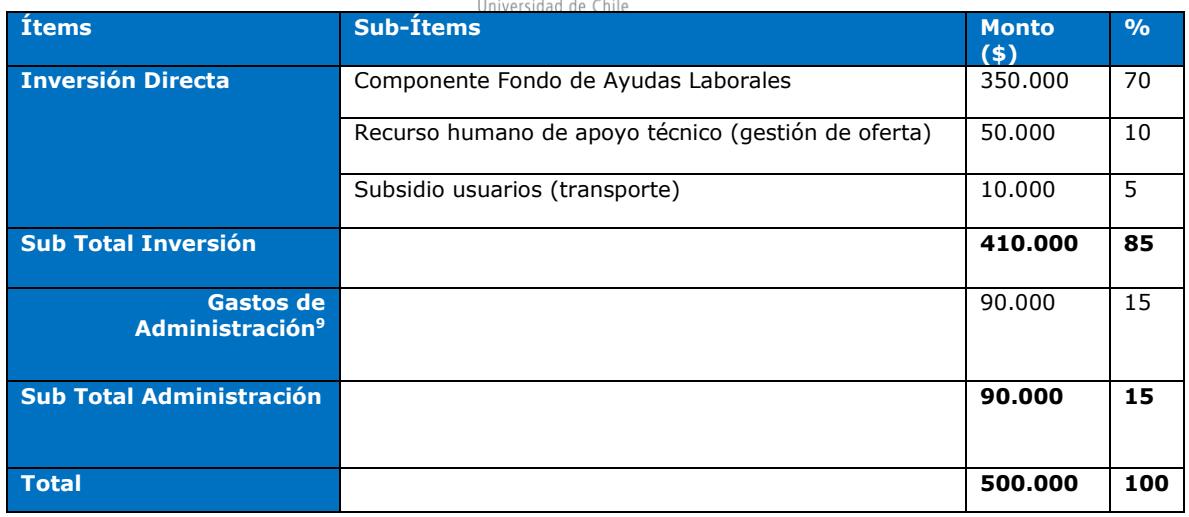

Es posible que FOSIS determine no financiar el máximo de tres bienes y/o servicios, sino que dos o incluso uno. En 2013 el monto promedio financiado por persona fue de \$200.000 para la línea de Capital Humano y de \$250.000 para las líneas de Autoempleo y para la de Salud, que tienen los promedios más altos, pues para todas las líneas de financiamiento restantes el monto promedio financiado por persona no superó los \$100.000.

<sup>9</sup> Los gastos de administración tienen los sub-ítemes: Recurso humano de soporte, Transporte, Material consumible, Comunicación y difusión, Otros de administración y sostenimiento.

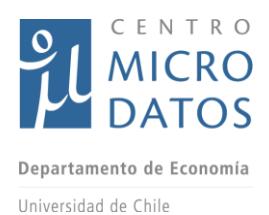

# <span id="page-15-1"></span><span id="page-15-0"></span>**II.2 Yo Trabajo Jóvenes**

## II.1.6 Descripción general

El programa Yo Trabajo Jóvenes se creó el año 2008 debido a las altas tasas de cesantía juvenil existentes, y tiene como eje de intervención apoyar a jóvenes en situación de pobreza y vulnerabilidad con el objetivo de mejorar y desarrollar sus competencias y habilidades de empleabilidad para insertarse en el mercado laboral por la vía dependiente o independiente. Se entrega un proceso formativo que les permita fortalecer habilidades y competencias para enfrentar el mundo laboral. Además, se gestiona la intermediación con las empresas para facilitarles el acceso al mercado laboral o a la derivación a programas de capacitación laboral o de emprendimiento.

La pobreza por grupos etarios afecta proporcionalmente más a los jóvenes. Según datos de la Encuesta CASEN 2011, en el tramo de 18 a 29 años un 13,3% se encontraba en situación de pobreza. A ello se suma la tasa de desempleo juvenil que en 2010 alcanzó al 15%, doblando la nacional que erade 7%. Este se debe, entre otras causas, a que los jóvenes poseen bajos niveles de calificación laboral, a que muchos no terminan sus estudios o reciben educación de mala calidad y falta de especialización. Adicionalmente, los jóvenes más vulnerables del país carecen de información y habilidades blandas lo que dificulta su acceso a redes que les permitan interactuar con instituciones de búsqueda de empleo. Esto no se debe solamente a problemas de exclusión y marginalidad, como la delincuencia o la drogadicción, sino principalmente, a falta de motivación y perspectivas de futuro $10$ .

Los supuestos detrás de este modelo de intervención son los siguientes:

- Los jóvenes no cuentan en su entorno familiar y social con herramientas suficientes para buscar trabajo.
- Los servicios de búsqueda de empleo no están disponibles para esta población y hay una carencia en términos de procesos formativos que les permita crear un proyecto de vida que les haga sentido.

# II.1.7 Objetivo general, objetivo específico y población objetivo

<span id="page-15-2"></span>El **objetivo general** del programa es contribuir a que los jóvenes mejoren sus condiciones de vida interviniendo específicamente en la dimensión económica de la pobreza, a través del desarrollo y uso de sus capacidades personales para la generación de ingresos autónomos. El **objetivo específico** del programa es que jóvenes, preferentemente entre 18 y 24 años, desocupados, inactivos que están disponibles para

ł

<sup>&</sup>lt;sup>10</sup> Esto se sustenta en lo señalado por las bases de licitación del FOSIS para la ejecución de los programas Yo Trabajo Jóvenes.

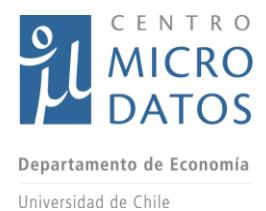

buscar empleo o que desarrollen empleos precarios, mejoren sus condiciones de empleabilidad, a través de la elaboración de un Plan de Inserción Laboral individual que permita el acceso al mercado laboral o a programas de capacitación laboral y/o de emprendimiento cuando la inserción laboral no sea posible.

El Plan de Inserción Laboral detalla aspectos como trabajos pasados que ha tenido el/la usuario/a, las competencias actuales que posee, sus redes de apoyo, un diagnóstico del contexto laboral de la persona y los bienes y/o servicios para los cuáles se requiere financiamiento.

La **población objetivo** son jóvenes, preferentemente de entre 18 y 24 años que se encuentren desocupados, inactivos o que tienen un empleo precario. Sin embargo, también se aceptan jóvenes de 17 y hasta 29 años, pero la preferencia la tienen los de entre 18 y 24, por eso los que están fuera de ese rango no deben representar más del 30% de la cobertura.

Cabe destacar que según información proporcionada por FOSIS, el porcentaje de jóvenes insertos en el mercado laboral y/o derivados a programas de inserción laboral o de generación de ingresos sobre el total de jóvenes atendidos por el programa es cercano al 75%. Éste constituye el principal indicador del programa y se entrega la información agregada, pues ambos resultados se consideran exitosos.

A continuación un esquema de los macro procesos de la implementación del programa. El detalle de las actividades que ocurren en cada etapa se detalla en los Anexos.

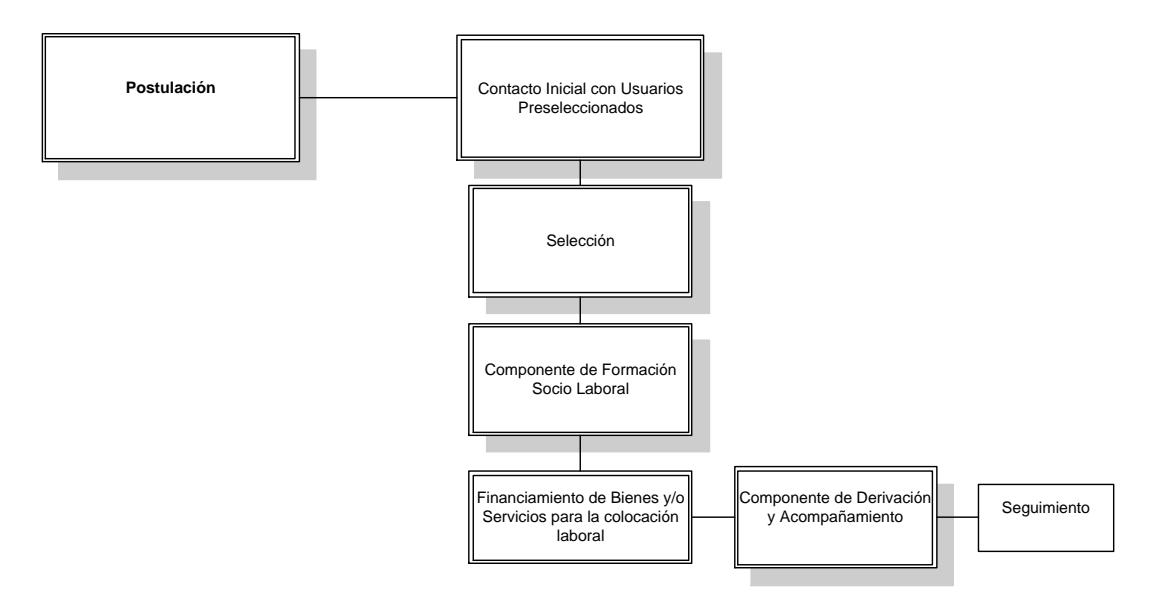

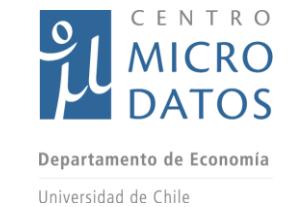

### II.1.8 Proceso de postulación

<span id="page-17-0"></span>Antes de iniciar el proceso de postulación, FOSIS establece un patrón a nivel nacional que especifica características de **admisibilidad** y de **acceso preferente** (índices de priorización). Este perfil de usuario(a) es requerido para postular al programa. Una vez establecido este patrón las distintas regiones o territorios pueden incluir criterios que respondan a necesidades específicas para asegurar intervenciones parametrizadas a nivel comunal. El perfil a nivel nacional, es el siguiente:

- Jóvenes de entre 18 y 29 años.
- Puntaje  $FPS<sup>11</sup>$  igual o menor a 8.500.
- Situación ocupacional distinta a ocupado o con empleo precario.
- **•** Pertenecer a ChileSolidario<sup>12</sup> o al Ingreso Ético Familiar.

Es importante señalar que a partir de 2008 se incorporó una línea regular para quienes no pertenecían a Chile Solidario, pues para los que sí pertenecen a los programas anteriores, la FPS no es condicionante para la postulación. Además, se estableció una meta complementaria a la definida por el Programa durante la gestión presidencial 2010- 2013, que tenía como objetivo colaborar con la generación de puestos de trabajo, entonces, se estableció como meta del programa que los beneficiarios obtuvieran un contrato de trabajo. El resultado fue de alrededor de un 32% para el año 2012, pero este indicador no fue prioritario en 2014 , pues el FOSIS consideró que la intervención había sido exitosa en la medida que los beneficiarios(as) fuesen derivados a programas de capacitación, encontraran un trabajo formal, o bien fueran aceptados en un programa de nivelación de estudios.

Una vez establecido el perfil del usuario(a), el FOSIS configura su sistema informático de postulaciones para todos los eventos que correspondan al programa con sus patrones y criterios respectivos. Un evento se define como una iniciativa al interior de un programa que responde a un perfil de usuario(a) determinado que se implementa en un territorio definido y en un año en particular. Ello implica que para el programa Yo Trabajo Jóvenes (cohorte 2012), hay tantos eventos como necesidades regionales se requieran acorde a un perfil de usuario(a) según criterios nacionales y regionales. Por ejemplo: capacitar a personas privadas de libertad al interior del programa "Yo Trabajo Jóvenes" en la V región.

Los pasos que debe seguir el postulante son los siguientes:

**Paso 1**: El proceso comienza en el año de alcance de la evaluación cuando una persona se dirige a la oficina de FOSIS Regional o a las oficinas de los municipios en convenio (gobernaciones, intendencias y Chile atiende) y es atendido por un funcionario que

l

<sup>11</sup> Ficha de Protección Social.

<sup>12</sup> A través de los programas: "Puente", "Calle" o "Abriendo Caminos".

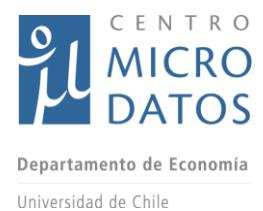

registra en un sistema informático el RUT y la comuna de residencia de la persona. A partir de aquí el sistema utiliza información administrativa como la participación en Ingreso Ético familiar o Chile Solidario y el puntaje de la Ficha de Protección Social para determinar la admisibilidad del postulante y se complementa con aquella entregada por el usuario(a). Con esta información, el sistema ofrece al postulante únicamente los programas que se ajustan a su perfil. Cabe señalar que la oferta programática es administrada a nivel regional a partir de un patrón nacional que puede complementarse con información adicional definida por la región.

**Paso 2**: Tras conocer la oferta, y si la persona decide seguir en el proceso, es requisito completar el formulario de postulación para un programa específico, cuya información se almacena en el Sistema de Selección por Postulación (SPP). Mediante estas variables y las ponderaciones correspondientes se puede crear un primer *score*; este puntaje queda registrado en la base de datos y permite ordenar a los postulantes según sus condiciones de acceso preferente.

Debido a que las variables que se recogen en el SPP son particulares para cada evento y podrían diferir entre regiones y programas según los criterios particulares establecidos, existe una base de datos distinta para cada evento.

**Paso 3**: El primer *score* que se genera permite crear un listado preliminar de postulantes que se entrega a las instituciones ejecutoras intermediarias con una sobredimensión de entre 20 y 40% de la cobertura planificada. Una vez que el listado es enviado a los ejecutores, éstos deben aplicar el **Instrumento de Selección (IDS)**.

El **IDS es homogéneo para todos** los programas y sus eventos, es decir, constituye un patrón nacional que implica que las variables de intervención recogidas son iguales para todas las personas. Una vez aplicado el IDS se genera un segundo *score* que define la lista de beneficiarios; además, el instrumento recoge la línea base que queda registrada en el **Sistema Nacional de Usuarios (SNU)**.

**Paso 4**: Para la ponderación de las características de acceso preferente, la intranet de FOSIS cuenta con un lenguaje predeterminado que permite entender cómo se ponderan las distintas variables. Por ejemplo, hay eventos que priorizan a quienes nunca han tenido un contrato de trabajo y, por otra parte, hay eventos que además de considerar la situación ocupacional de la manera que está construida en el patrón nacional, utilizan variables como la existencia y duración de un contrato de trabajo. De esta manera, las regiones pueden incorporar sus propias condiciones, sin embargo, el patrón nacional nunca se puede vulnerar.

Finalmente, los seleccionados dependen de su puntaje IDS que además determinan los puntajes de corte para cada comuna de acuerdo a la oferta disponible contratada por FOSIS.

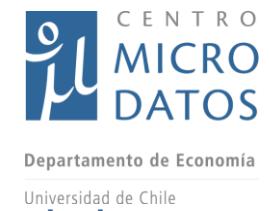

#### II.1.9 Bases de datos

<span id="page-19-0"></span>En términos de bases de datos existen dos grandes fuentes. Una es el Sistema de Selección por Postulación (SPP) que contiene información **por evento** de todos los **postulantes admisibles**, es decir, aquéllos que cumplen con los criterios de admisibilidad establecidos tanto en el patrón nacional como en el regional, cuando corresponda. La otra fuente es el Sistema Nacional de Usuarios (SNU) que contiene información de los **seleccionados** y registra las variables de intervención (líneas base, líneas intermedias y de salida).

FOSIS, DIPRES y el CMD acordaron previamente que ciertos eventos no se evaluarían porque el perfil de tratados es muy específico y resultaría engorroso encontrar un grupo de control adecuado, como por ejemplo, Yo Trabajo Gendarmería.

A continuación se muestra un ejemplo de cómo es el proceso desde la postulación hasta la selección del beneficiario(a):

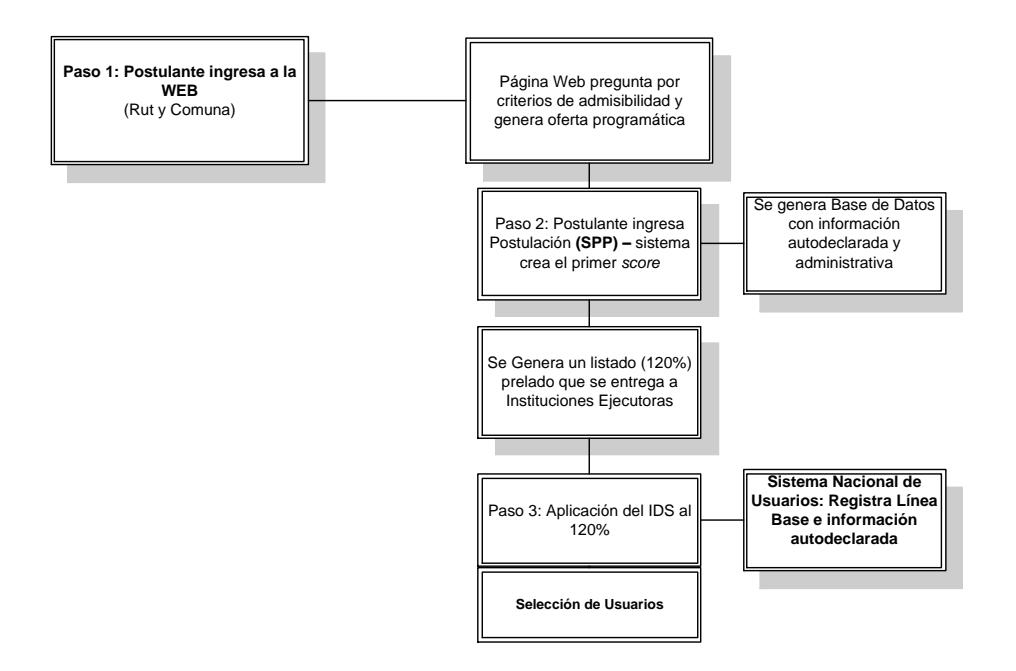

## II.1.10 Componentes del Programa

<span id="page-19-1"></span>Los tres componentes del programa Yo Trabajo Jóvenes son:

#### **A. Componente de formación socio laboral**

Apoyo en formación y fortalecimiento de competencias de empleabilidad, por medio del desarrollo de un "Plan Individual de Inserción Laboral" (PIL) que es muy similar al Plan Laboral IEF, pues desarrolla los mismos aspectos y cumple el mismo objetivo.

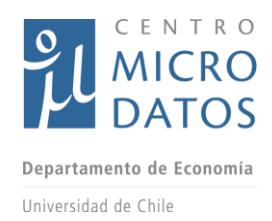

El PIL se realiza a través de talleres y está orientado al entrenamiento de habilidades y destrezas motivacionales y comunicacionales para la inserción laboral, luego, se espera que de acuerdo a sus intereses, habilidades y competencias, los jóvenes dirijan su Plan a un desenlace laboral por la vía dependiente en un puesto de trabajo formal o en forma independiente, como empleo autogestionado. Este Plan contempla la entrega de un subsidio para colación y movilización, y considera las siguientes etapas:

- Diagnóstico con énfasis en la trayectoria educacional y laboral.
- Entrenamiento de habilidades y destrezas necesarias para lograr la inserción laboral en el mediano plazo.
- Diagnóstico de las oportunidades del entorno e intereses y expectativas de los s usuarios(as) del programa.

Al mismo tiempo, este componente debe orientar los procesos formativos y tareas concretas que cada usuario(a)necesita realizar para su inserción laboral e incluir la trayectoria a seguir para cumplir ese objetivo. Esta trayectoria puede ser:

- Capacitación laboral.
- Preparación para nivelar estudios o para acceder a otros programas públicos y privados destinados a la inserción laboral.
- Desarrollo de microemprendimientos.

#### **B. Componente de financiamiento de insumos básicos**

Este componente incluye el traspaso de fondos para comprar los requerimientos básicos para la inserción (indumentaria, costos de dossier de antecedentes del postulante, movilización, adquisición de maquinarias, insumos o herramientas, entre otros) y el respectivo acompañamiento en función del tipo de desenlace determinado en el PIL.

Para la salida dependiente se considera indumentaria, fotocopias, movilización, entre otros. Para la salida laboral independiente se puede destinar la totalidad del monto (\$150.000) al financiamiento de una iniciativa productiva, no obstante, la persona también puede postular al programa Yo Emprendo Semilla - desde 2013 el Programa Yo Emprendo Semilla tiene ciertos eventos con acceso preferente para beneficiarios del Yo Trabajo- y en caso de que ambos se traslapen, recibe los financiamientos de forma simultánea.

En este componente el ejecutor debe:

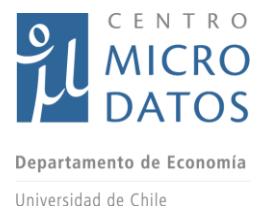

- Implementar un plan de trabajo con el usuario(a), en la modalidad de taller, destinado a desarrollar competencias de empleabilidad.
- Implementar talleres considerando los elementos mínimos del componente especificados en la Guía Metodológica creada por FOSIS.
- Administrar un fondo para el financiamiento del "Plan Individual de Inserción Laboral".
- Garantizar el objetivo de la intervención.

#### **C. Componente de derivación efectiva y seguimiento**

Este componente constituye la preparación para la derivación laboral ya sea por una vía dependiente o independiente. Corresponde a la inserción en el mercado laboral o en programas de la oferta FOSIS o públicos en general, con preferencia a un puesto de trabajo dependiente y cuando no sea posible, a un empleo independiente.

La estrategia de asesoría y acompañamiento que realiza el ejecutor depende del tipo de desenlace por el que haya optado el joven y de las necesidades de apoyo que cada usuario(a) requiera. Ambos componentes son secuenciales y tras la aplicación de la línea intermedia se deriva al usuario(a) a otros programas de la oferta pública. En sus bases de licitación a ejecutores FOSIS establece que "esta instancia debe aplicarse de manera flexible, de acuerdo a las necesidades del usuario y las oportunidades de derivación existentes en dicho momento ya sean estas en el programa YO Emprendo Semilla, un programa de carácter educacional o de formación en oficio, o la posibilidad de realizar una colocación dependiente."

El acompañamiento del ejecutor involucra diversas asesorías para facilitar el proceso de derivación de los usuarios(as) según su plan laboral.

Algunas actividades que realiza el ejecutor para facilitar la derivación de los usuarios(as) son:

**Salida independiente:** En caso de que el usuario(a) participe del Programa Yo Emprendo Semilla, el acompañamiento está orientado a realizar un seguimiento que asegure la permanencia en el programa, la asistencia a los talleres, así como facilitar y prestar soporte en caso de que se requiera asesoría complementaria, además de estar en contacto con el coordinador del proyecto al que fue derivado el usuario.

**Salida dependiente**: Las asesorías consisten en el acompañamiento a ferias laborales, entrevistas de trabajo, entrevistas sicológicas o reuniones bilaterales donde se realicen gestiones conducentes a la colocación laboral como por ejemplo la tramitación de antecedentes.

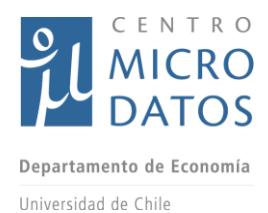

**Inserción educacional:** En estos casos el acompañamiento debe estar centrado en el proceso de postulación del usuario(a) a las distintas alternativas y luego en el monitoreo de asistencia y permanencia en caso que sea seleccionado.

Este modelo de intervención considera programas complementarios para cumplir con los objetivos, tales como Yo emprendo semilla o los programas de capacitación del SENCE. Por esa razón, para medir la efectividad del programa Yo Trabajo Jóvenes es de suma importancia conocer la trayectoria de capacitación de los beneficiarios y si bien en FOSIS no existen registros virtuales o de fácil acceso que permitan caracterizar esta trayectoria, sí existen instancias formales de derivación que se describen en la sección **Componente de derivación efectiva y seguimiento** en la descripción de los programas.

# <span id="page-22-1"></span><span id="page-22-0"></span>**II.3 Programa Yo Trabajo (YT)**

## II.1.11 Descripción del Programa

El programa Yo Trabajo es muy similar al programa Yo Trabajo Jóvenes, excepto porque tiene una población objetivo distinta.

# II.1.12 Objetivo general, específico y población objetivo

<span id="page-22-2"></span>El programa tiene como **objetivo general** contribuir a mejorar la empleabilidad, facilitar el acceso al mercado laboral y la generación de ingresos autónomos de los usuarios(as) que participen del programa. El **objetivo específico** es que hombres y mujeres mayores de 18 años que están cesantes, desocupados o que desarrollan empleos precarios, en situación de pobreza y/o vulnerabilidad, mejoren sus condiciones de empleabilidad y puedan acceder al mercado laboral a través de un empleo dependiente o independiente.

La **población objetivo** son hombres y mujeres mayores de 18 años que están sin trabajo o realizan un empleo precario, que tienen octavo básico aprobado, cuentan con ficha de protección social en la comuna de residencia, están interesados en encontrar un trabajo dependiente o iniciar una actividad económica independiente y pertenecen al Chile Solidario a través de los Programas Puente, Calle o Abriendo Caminos.

Es importante destacar que en las comunas donde existe el Yo Trabajo Jóvenes, la población objetivo del programa Yo Trabajo es el grupo etario de entre 29 y 60 años.

Los macro procesos para este programa son equivalentes a los presentados en la sección del programa "Yo Trabajo Joven". El detalle de las actividades para cada etapa se presenta en la sección Anexos.

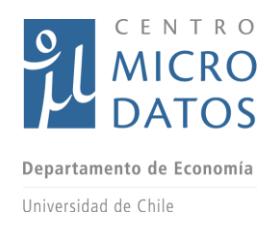

## II.1.13 Proceso de postulación

<span id="page-23-0"></span>El proceso de postulación para el programa Yo Trabajo es exactamente igual al del Yo Trabajo Jóvenes, y el detalle de se encuentra explicado en el punto II.2.3 del presente documento.

### II.1.14 Bases de datos

<span id="page-23-1"></span>Las bases de datos para este estudio son las mismas que para el Programa Yo Trabajo Jóvenes ya que el sistema para registrar a los postulantes y beneficiarios es el mismo. Ver sección "Bases de datos" del Programa Yo Trabajo Jóvenes.

### II.1.15 Componentes

<span id="page-23-2"></span>Los componentes de este programa coinciden con los del programa Yo Trabajo Jóvenes presentados en la sección II.2.5.

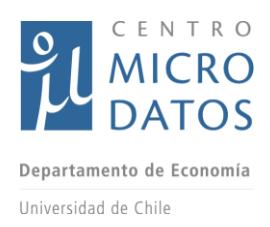

# <span id="page-24-0"></span>III. **Levantamiento de información**

El levantamiento de información a través de encuestas se realizó durante los meses de julio, agosto y septiembre de 2016, previa realización en marzo del mismo año del piloto, consistente en 50 casos en la Región Metropolitana.

## <span id="page-24-1"></span>III.1 **Diseño muestral**

ł

Para diseñar el marco muestral del estudio, primero se analizó la cantidad de postulantes e individuos seleccionados que participaron en los programas Apoyo a tu Plan Laboral, Yo Trabajo Joven versión Chile-Solidario y Yo Trabajo Joven versión Regular. La tabla IV.1 muestra por región el total de postulantes a cada programa y la cantidad de individuos en cada etapa de la selección.

Las columnas de la tabla están ordenadas de acuerdo al orden lógico de selección de los beneficiarios. Así, la columna "Total Postulaciones" corresponde a la cantidad de individuos que postula a cada programa. Tras la postulación se preselecciona utilizando un puntaje que da origen a un grupo de individuos a los cuales se les debe aplicar un Instrumento de Selección (IDS).<sup>13</sup> EL IDS permite ordenar y seleccionar a los postulantes preseleccionados. El grupo de individuos que no pasa esta etapa -por ende no contesta el IDS-, corresponde al grupo de "Postulación sin IDS". Un segundo grupo de postulantes corresponde a los casos, que si bien pasan el primer filtro, y a los cuales les correspondía responder el IDS, no fueron encontrados, o rechazaron el programa, este grupo corresponde a los "IDS fallidos".

Posteriormente, hay un grupo de individuos que sí responde el IDS, pero que no fueron seleccionados para ser parte del programa, estos individuos corresponde al grupo "IDS lista de espera". Finalmente, los individuos que fueron seleccionados para ser parte del programa, se encuentran en la columna "IDS seleccionados". Así, en la tabla IV.1 se puede apreciar que en la Región de Valparaíso en el año 2014, de las 818 personas que postularon al programa APL 26 no fueron seleccionadas y se intentó aplicar el IDS al resto, en 92 casos no fue posible aplicar este instrumento y de los 700 casos restantes, 47 quedaron en lista de espera y 653 fueron seleccionados.

Los grupos de control para cada programa se construyeron a partir de los diferentes grupos de postulantes, es decir, aquellos con "postulaciones sin IDS", "IDS fallidos",

<sup>&</sup>lt;sup>13</sup> El puntaje de preselección es definido en forma heterogénea por cada proceso de llamado a inscripción. En cambio el IDS corresponde a un sistema uniforme de ordenamiento de los individuos, utilizando un set de preguntas definidas a nivel central.

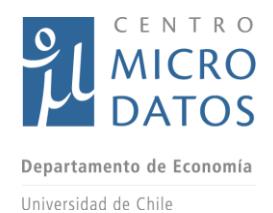

"IDS lista de espera" e "IDS seleccionados". Es importante aclarar que los postulantes que forman parte del grupo de control no participaron en los programas a evaluar, por lo que no existe riesgo de que alguna persona pertenezca al grupo de control y al de tratamiento, lo que fue corroborado al tener acceso completo a las bases de datos.

La propuesta toma en cuenta distintas composiciones para los grupos de control diferenciadas según programa. En el caso del APL, se toma como grupo de control a los individuos en las categorías IDS en lista de espera. La ventaja de ocupar como grupo de control a los individuos con IDS es que este instrumento contiene información previa al tratamiento, lo que facilita el uso de técnicas de *matching* para la evaluación de los programas.

En el caso de los programas YTJ regular y YTJ Chile Solidario, el grupo de control considera a los postulantes pertenecientes a los grupos "Postulaciones sin IDS", "IDS Fallidos" e "IDS Lista de Espera". Para estos programas se puede utilizar el puntaje de postulación y los datos que se recogen en la postulación como variables para utilizar técnica de *matching*.

Para todos los programas el grupo de tratamiento corresponde a los individuos en la categoría "IDS seleccionado".

| <b>REGIÓN</b>        | <b>PROGRAMA</b>    | <b>TOTAL</b> | <b>Postulaciones</b> | <b>IDS</b>      | <b>IDS lista</b> | <b>IDS</b> |
|----------------------|--------------------|--------------|----------------------|-----------------|------------------|------------|
|                      |                    | postulacion  | sin IDS              | <b>fallidos</b> | de               | selecciona |
|                      |                    | <b>es</b>    |                      |                 | espera           | dos        |
| <b>Valparaíso</b>    | <b>APL</b>         | 818          | 26                   | 92              | 47               | 653        |
|                      | <b>YTJ Regular</b> | 159          | 8                    | 28              | 34               | 89         |
|                      | YTJ Chile          | 381          | 25                   | 104             | 99               | 153        |
|                      | Solidario          |              |                      |                 |                  |            |
| <b>Metropolitana</b> | <b>APL</b>         | 2.415        | 35                   | 504             | 201              | 1.675      |
|                      | <b>YTJ Regular</b> | 589          | 12                   | 162             | 120              | 295        |
|                      | YTJ Chile          | 1832         | 31                   | 509             | 856              | 436        |
|                      | Solidario          |              |                      |                 |                  |            |
| Los Lagos /          | <b>APL</b>         | 766          | 17                   | 56              | 79               | 614        |
| Los Ríos             | <b>YTJ Regular</b> | 273          | 43                   | 49              | 39               | 142        |
|                      | YTJ Chile          | 230          | 68                   | 31              | 48               | 83         |
|                      | Solidario          |              |                      |                 |                  |            |
| <b>Bío Bío</b>       | <b>APL</b>         | 1.899        | 543                  | 46              | 188              | 1.111      |
|                      | <b>YTJ Regular</b> | 320          | 63                   | 41              | 33               | 183        |
|                      | YTJ Chile          | 639          | 320                  | 86              | 28               | 205        |
|                      | Solidario          |              |                      |                 |                  |            |

*Tabla IV.1 Frecuencias de postulaciones, seleccionados y usuarios de los programas en el año 2014*

Para construir el marco muestral del levantamiento se tomaron en cuenta diferentes supuestos respecto de las tasas de respuesta de cada grupo. En el caso del programa APL se consideró una tasa de respuesta para los grupos de control y tratamiento de 60%.

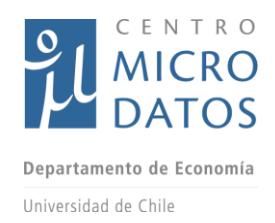

En el caso de los programas YTJ regular y YTJ Chile Solidario se estimó una tasa de respuesta de 60% para todos los individuos, excepto para aquellos en el grupo "IDS fallidos" donde se asume una tasa de respuesta de 30%, debido a las probables mayores dificultades para contactarlos. De acuerdo a las reuniones con el FOSIS, la dificultad de contacto es la única diferencia entre los "IDS fallidos" y el resto de los subgrupos de control, por lo tanto, no afecta a la evaluación de los programas.

A partir de estos supuestos, se presenta el marco muestral propuesto en la tabla IV.2. La columna "Universo Control" muestra el número máximo de controles que se podría entrevistar en cada región para cada programa, asimismo, la columna "Universo Tratamiento" representa el número máximo de personas que se puede entrevistar en los grupos de tratamiento. Las columnas "Entrevistados Control" y "Entrevistados Tratamiento" corresponden al número esperado de encuestas dados los supuestos referidos a las tasas de respuestas. Por ejemplo, en la Región de Valparaíso el número máximo de individuos que puede ser parte del grupo de control del programa APL es 47 (ver columna "Universo Control" en tabla IV.2 y categoría "IDS en lista de espera" en tabla IV.1) y el máximo de individuos en el grupo de tratamiento es 653 (ver columna "Universo Tratamiento" en tabla IV.2 y categoría "IDS Seleccionado" en tabla IV.1). Dado que asumimos una tasa de respuesta de 60%, los potenciales encuestados del grupo de control del programa APL en la Región de Valparaíso son 28 individuos en el grupo control, y 392 en el caso del grupo tratamiento.

Las columnas "Sobremuestra por grupo" y "Muestra balanceada por grupo" muestran la cantidad de personas que serán parte de la muestra para cada grupo y que se espera entrevistar en cada grupo, respectivamente. Para obtener estas cantidades se ocupa la restricción de que la cantidad de personas entrevistadas en cada grupo (tratamiento y control) tiene que ser igual. Así, siguiendo el caso del programa APL en la Región de Valparaíso donde el número máximo de integrantes del grupo de control es 47 y el grupo esperado de entrevistados del grupo de control es 28, se define que la "Sobremuestra por grupo" es de 47 personas, tanto para el grupo de control como para el de tratamiento; la muestra esperada es de 28, tanto para el grupo de control como tratamiento. Finalmente, la columna "Muestra Total" indica la cantidad total de individuos que se espera entrevistar por región y programa, que en el caso del programa APL en la Región de Valparaíso es 56.

Las regiones que participarían en la evaluación son: Metropolitana, Valparaíso, Los Ríos, Los Lagos y Biobío. Estas regiones fueron elegidas porque, efectivamente, permiten tener un balance entre los grupos de tratamiento y control. El número de encuestas esperada llega a 2.075.

Tal como se muestra en las siguientes ilustraciones, la única diferencia entre las regiones seleccionadas y el resto, es que las primeras cuentan con una mayor cantidad de usuarios seleccionados, lo que facilita obtener un mayor número de encuestas y mejora

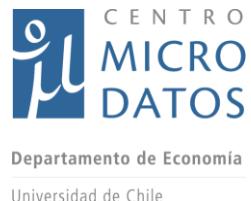

**a su vez la precisión de los indicadores a evaluar. De acuerdo a lo informado por FOSIS,** los programas entre regiones son los mismos, por lo tanto, estas regiones son representativas de ocúrrela realidad del país. Específicamente, a nivel nacional, el 62,2%, el 54,4% y el 85,4% de los postulantes se encuentra dentro de las regiones seleccionadas para los programas APL, YTJ Chile Solidario y YTJ regular, respectivamente.

3000 2500 2000 1500 Suma de TOTAL postulaciones 1000 500 ■ Suma de Usuarios finales 0 (SNU) \*Maule Bio Bio Aysén Los Ríos Magallanes Antofagasta Araucanía Arica y Parinacota Atacama Coquimbo Los Lagos Metropolitana O'Higgins Tarapacá Valparaíso Arica y Parinacota

*Gráfico IV.1 Total de postulaciones y participantes del programa APL el año 2014, por región.*

Fuente: Elaboración propia a partir de datos del FOSIS.

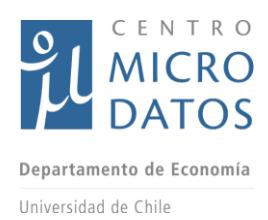

700 600 500 400 300 Suma de TOTAL postulaciones 200 100 Suma de Usuarios finales 0 (SNU) \* Bio Bio Maule Antofagasta Araucanía Arica y Parinacota Atacama Aysén Coquimbo Los Lagos Los Ríos Magallanes Metropolitana Tarapacá O'Higgins Valparaíso Arica y Parinacota

*Gráfico IV.2 Total de postulaciones y participantes del programa YTJ Chile Solidario el año 2014, por región.*

Fuente: Elaboración propia a partir de datos del FOSIS.

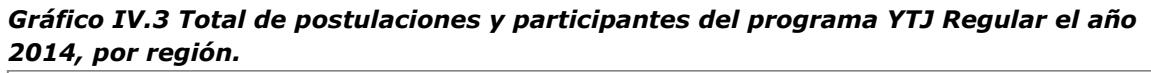

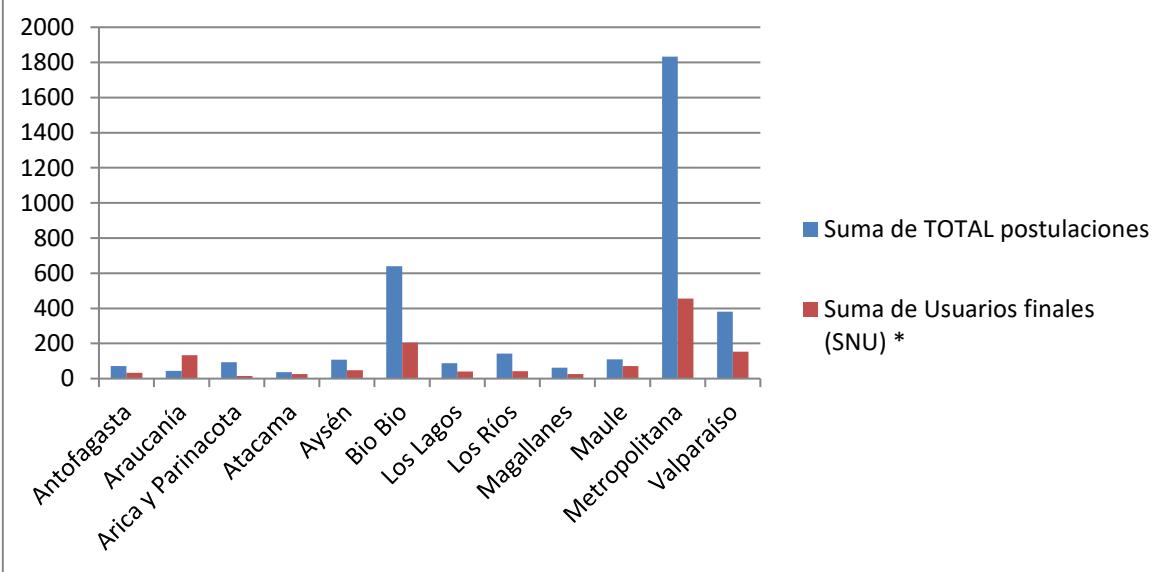

Fuente: Elaboración propia a partir de datos del FOSIS.

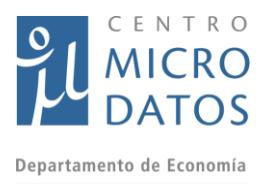

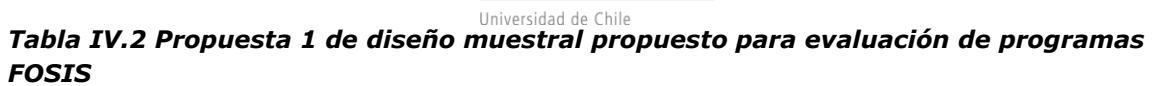

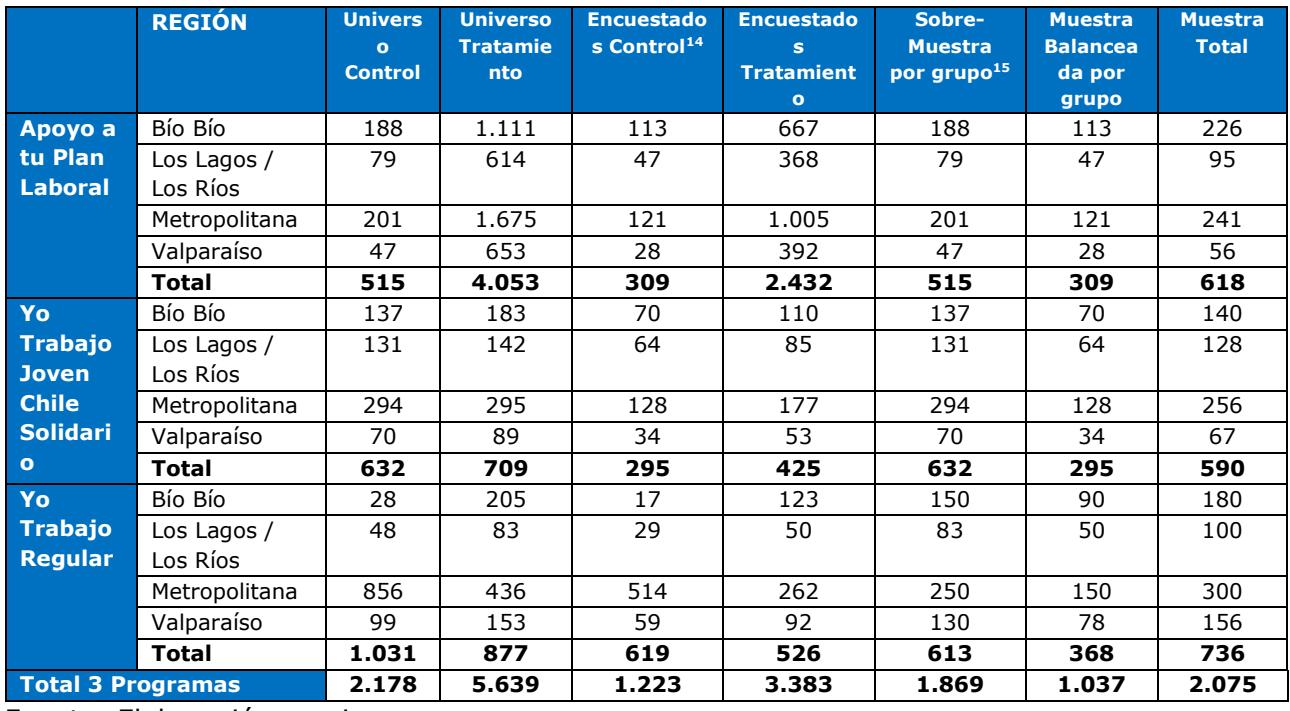

Fuente: Elaboración propia.

l

En las tablas que se muestran a continuación se exponen el porcentaje de encuestas por grupo de control y tratamiento, así como las cantidades totales del levantamiento definitivo. Lo relevante de estas tablas es que el error muestral se ubica en torno a 5% en todos los casos y se considera un intervalo de confianza igual a 95%. Por lo tanto, este diseño asegura representatividad del universo del estudio.

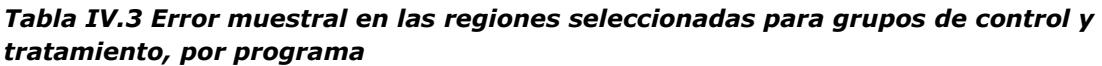

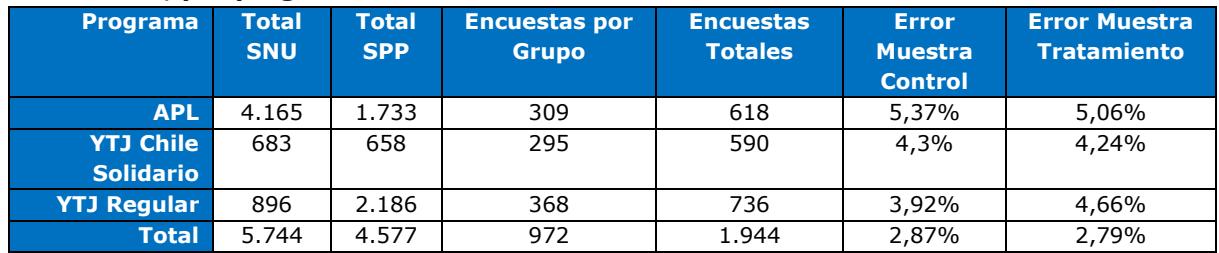

Fuente: Elaboración propia a partir de datos del FOSIS.

<sup>14</sup> Asumiendo tasa de respuesta 60% (APL) y las descritas en el documento para YTJ Chile Solidario y YTJ Regular.

<sup>&</sup>lt;sup>15</sup> En el caso de YTJ Regular la Sobre-muestra es menor al Universo, ya que no se requiere más para la evaluación.

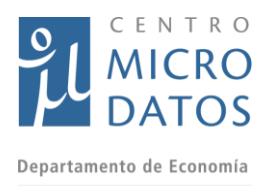

#### Universidad de Chile *Tabla IV.4 Error muestral en todo el país para grupos de control y tratamiento, por programa*

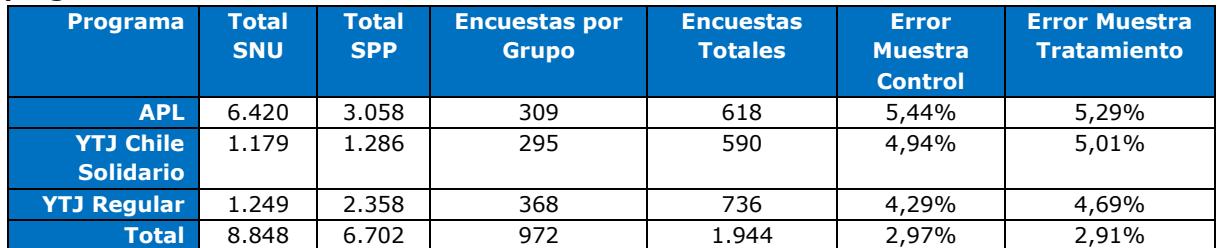

Fuente: Elaboración propia a partir de datos del FOSIS.

Previo al trabajo de campo, se realizaron las capacitaciones a los coordinadores en dependencias de la Facultad de Economía y Negocios de la Universidad de Chile, en tanto los encuestadores recibieron su entrenamiento en las regiones. A nivel nacional se contó con seis coordinadores de grupo y alrededor de 100 encuestadores, quienes desarrollaron su labor durante los meses de julio, agosto y septiembre.

Para la aplicación de encuestas se utilizaron dispositivos tablets, ello implica que los saltos y filtros de las preguntas fueron parte de la programación, por ende, una ayuda para el encuestador en relación a la dinámica de los distintos módulos. Si bien el levantamiento se realizó en tablet, se contempló la opción de que algunas encuestas se realizaran en cuestionarios de papel, debido a la necesidad de visitar algunos lugares considerados como peligrosos en los cuales podía ser riesgoso para el encuestador utilizar el dispositivo móvil. No obstante, la encuesta se consideró concluida una vez traspasada la información al tablet.

La aplicación de la encuesta en tablet permite:

- Trabajar de manera rápida y simple para acortar los tiempos de entrevista.
- Obtener datos más confiables, en la medida que la malla de validación aplicada durante la entrevista sea completa y esté bien definida.
- Simplificar el trabajo, porque la malla de validación se hace cargo de controlar los saltos condicionados de preguntas en función de respuestas anteriores, de que las respuestas se limiten al recorrido definido para cada pregunta y de la coherencia en las respuestas a preguntas relacionadas, alertando al encuestador ante respuestas fuera de rango o inconsistentes $16$ .
- Suspender temporalmente la entrevista y reanudarla en un momento posterior de acuerdo a la disponibilidad del entrevistado.
- Visualizar la hoja de ruta con toda la información requerida para identificar al hogar y al entrevistado.
- Llevar un registro en línea del avance del trabajo de terreno, de manera de contar con las alertas oportunas frente a cualquier dificultad.

<sup>&</sup>lt;sup>16</sup> Por ejemplo, aquéllos orientados a diferenciar información que no será necesaria de levantar para aquellos entrevistados a los que sí se les aplicó la línea base.

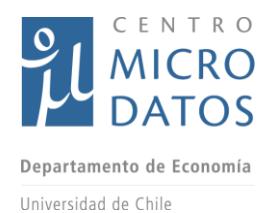

- Medir el tiempo de aplicación del instrumento y entregar fecha y hora en que fue realizada la entrevista<sup>17</sup>.
- **·** Registrar información del cuestionario, de las condiciones de aplicación<sup>18</sup> y los resultados de las visitas<sup>19</sup>. Además la fecha y hora asociados se generan de manera automática cuando el encuestador selecciona un determinado hogar y su Código de Disposición Final.
- Registrar al encuestador asociado a las encuesta<sup>20</sup> realizadas.
- Agregar nuevas direcciones o actualizar las existentes y los datos de contacto con el entrevistado.

Los principales módulos que incorpora el cuestionario y que están relacionados con el hogar:

- 1. Composición del Hogar
- 2. Empleo del Hogar
- 3. Ingresos del Hogar
- 4. Activos del Hogar

Por otra parte, el cuestionario también considera módulos que van dirigidos a los postulantes de los programas tales como:

- 5. Test de Personalidad
- 6. Aspectos del Programa
- 7. Efectos del Programa
- 8. Salud

l

- 9. Acceso Financiamiento
- 10. Información de Padres
- 11. Educación
- 12. Historias Laborales

Como parte de esta entrega, se adjunta el documento con nombre "**20161118 Cuestionario Programas de Empleabilidad Fosis**". Este documento consiste en el cuestionario a utilizar en el trabajo de campo.

<sup>&</sup>lt;sup>17</sup> Todas las acciones realizadas en la Tablet cuentan con un registro de horario, incluso para cada una de las preguntas que componen el cuestionario.

<sup>18</sup> Además de las preguntas del cuestionario, se incluirá un módulo denominado "encuesta sobre apreciaciones generales del encuestador acerca de la encuesta realizada", al que se podrá acceder una vez finalizado el cuestionario.

<sup>&</sup>lt;sup>19</sup> Cada encuestador tendrá asignada una hoja de ruta en la Tablet en la que deberá ir registrando el resultado del contacto con los preseleccionados de la muestra.

<sup>&</sup>lt;sup>20</sup> Cada encuestador tendrá asignada una tablet y una clave de acceso, por tanto, toda la información que registre en relación a un determinado preseleccionado le será imputado automáticamente a dicho encuestador, lo que permite monitorear de manera directa el trabajo de cada integrante del equipo en tiempo real.

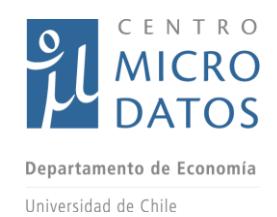

# III.2 **Capacitación al Equipo de Terreno**

<span id="page-32-0"></span>Como se dijo anteriormente, para llevar a cabo el levantamiento fue necesario capacitar a cada uno de los encuestadores y coordinadores. Durante el piloto, el Jefe de Terreno ejerció como coordinador de grupo.

A continuación, en las tablas IV.5 y IV.6 se detalla el programa de las capacitaciones a encuestadores realizadas tanto para el piloto, como para el levantamiento definitivo.

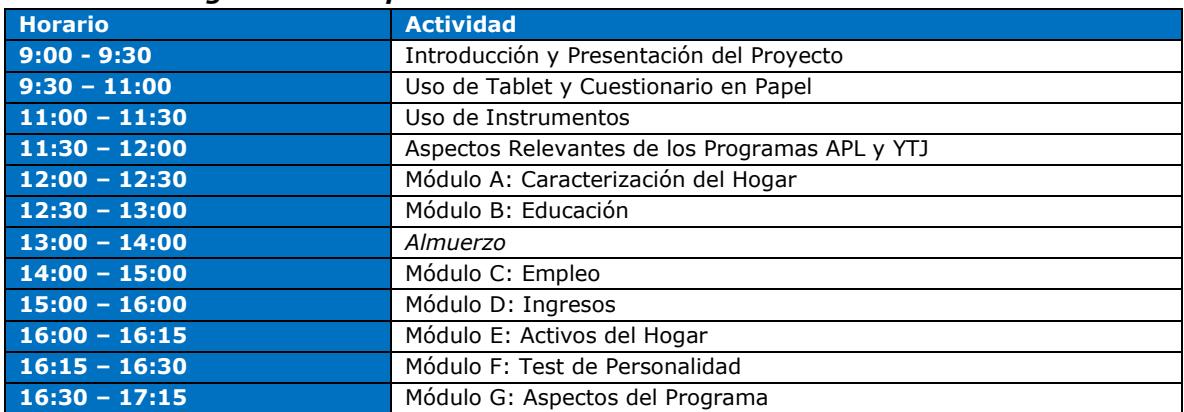

#### *Tabla IV.5: Programación capacitación día 1*

*Tabla IV.6: Programación capacitación día 2*

| <b>Horario</b>  | <b>Actividad</b>                           |
|-----------------|--------------------------------------------|
| $9:00 - 10:00$  | Módulo K: Efectos del Programa             |
| $10:00 - 11:00$ | Módulo I: Historias Laborales              |
| $11:00 - 11:15$ | Módulos J: Salud                           |
| $11:15 - 11:45$ | Módulos L: Acceso a Financiamiento         |
| $11:45 - 12:30$ | Módulos Q: Información de Padres           |
| $12:30 - 14:30$ | Almuerzo                                   |
| $14:30 - 16:00$ | Ejercicios de Simulación en Tablet y Papel |
| $16:00 - 17:00$ | Pruebas a Encuestadores                    |

Es importante destacar que la capacitación a coordinadores es igual a la capacitación a encuestadores salvo por los test psicométricos, que son excluidos, pero sí incluye capacitación en aspectos administrativos relativos a la ejecución del terreno.

# <span id="page-32-1"></span>IV.**Datos del Proyecto**

A continuación se presenta una descripción de los datos utilizados para la realización de la evaluación de impacto de los programas de empleabilidad del FOSIS. Para este proyecto se contó con dos fuentes de información: Datos administrativos, provenientes

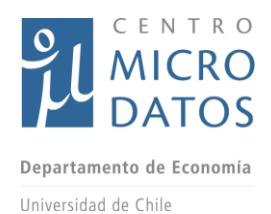

de los Registros del FOSIS y del Estado, y datos de encuestas, obtenidos a través del trabajo de campo realizado por el CMD.

Los datos administrativos se componen de los datos del SPP (Sistema de Postulaciones) y SNU (Usuarios Finales). Estas bases cuentan con información sociodemográfica, aunque difieren en extensión. En el caso de los postulantes que se encuentran en el SPP, la disponibilidad de información no es muy amplia, a menos que se haya aplicado el IDS, sin embargo, las bases del SNU cuentan con información más amplia.

En el caso de los datos de encuestas, el universo es menor (2.397 casos), pero la variedad de información con que se cuenta es ampliamente superior a las disponibles en las bases de datos del SPP y SNU.

A éstos, se suman los del Seguro de Cesantía, provenientes del Ministerio del Trabajo, que cuentan con datos de remuneraciones y empleos. Es importante aclarar que los datos del Seguro de Cesantía son solo para aquellas personas que cuentan con empleos formales, es decir, con un contrato de trabajo.

### IV.1 **Reporte del Trabajo de Campo**

<span id="page-33-0"></span>A continuación se muestra un resumen del trabajo de campo con las principales actividades y dificultades enfrentadas y los resultados obtenidos.

En la tabla V.1 se muestra el cronograma de las actividades llevadas a cabo. Específicamente se realizaron capacitaciones en cada una de las regiones en las que se asignó muestra. La capacitación de la Región Metropolitana contó con la presencia de los coordinadores de grupo de las otras regiones del país y de los encuestadores que harían las entrevistas en la capital. En las otras regiones las capacitaciones estuvieron a cargo del Jefe de Terreno y Jefe Proyecto del estudio, para garantizar que las instrucciones y tratamiento a los encuestadores fuera el mismo.

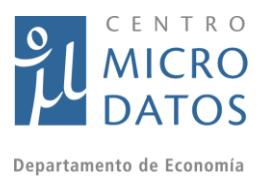

#### *Tabla V.1 Cronograma actividades del trabajo de campo*

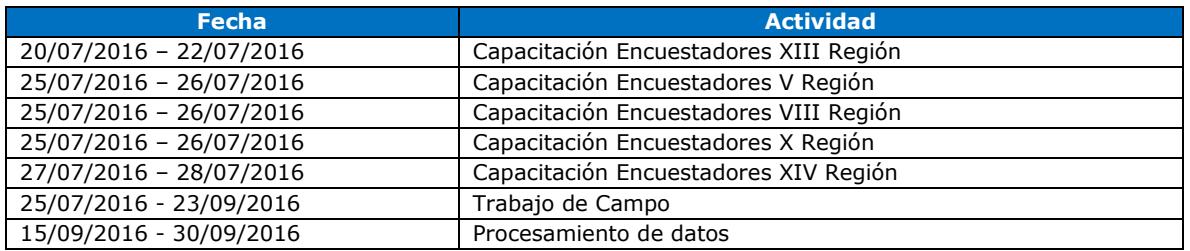

Tal como se muestra en la tabla anterior, las actividades se realizaron entre los días 20 de julio y 30 de septiembre, incluidas las capacitaciones al equipo encuestador, el inicio del trabajo de campo y el procesamiento de los datos.

Para la ejecución de este cronograma se contó con un equipo de trabajo conformado por un Director Ejecutivo, un Coordinador de Trabajo de Campo, seis coordinadores de grupo (dos en la Región Metropolitana, uno en la Región de Valparaíso, de Bío Bío, Los Lagos y Los Ríos, respectivamente). El equipo de encuestadores fue de 40 en la Región Metropolitana, 15 en Valparaíso, 30 en Bío Bío, diez en Los Lagos, y diez más en Los Ríos.

El principal criterio para convocar y reclutar al equipo de terreno fue su experiencia previa, además del nivel de compromiso y eficacia demostrado en otros levantamientos del Centro de Microdatos.

Cada encuestador debió reportar periódicamente los estados de avance relativos a las direcciones asignadas a su coordinador de grupo, que era el responsable de dirigir a su grupo, coordinar y entregar instrucciones específicas para el trabajo de campo, entregar la muestra y los materiales necesarios para el levantamiento de la información y definir el tiempo y el horario disponible para realizar cada tarea encomendada.

# IV.1.1 Descripción del Trabajo de Campo

<span id="page-34-0"></span>El trabajo de campo se inició el 25 de julio y finalizó el 23 de septiembre de 2016, con un equipo de seis coordinadores de grupo y 105 encuestadores para una muestra de 3.165 personas.

El procedimiento general utilizado para realizar las encuestas fue que mediante el recorrido de las direcciones de la muestra asignada, los encuestadores visitaron a todas las personas asignadas en la muestra, sin excepción.

En la Prueba de Campo surgió como preocupación la duración del cuestionario, que fue de 78 minutos. En base a esa información y los análisis de No Respuesta, se redujo el cuestionario y, como se observa en la tabla V.2, la duración de las entrevistas se redujo drásticamente.

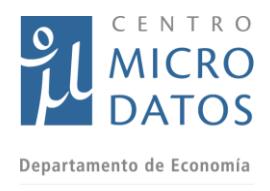

#### Universidad de Chile *Tabla V.2 Promedio de duración en minutos por grupo de evaluación y programa*

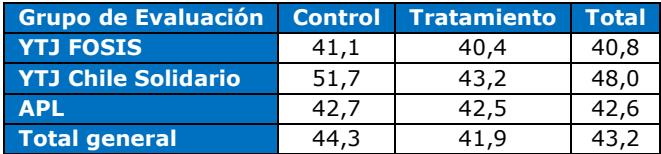

Como se observa en la tabla V.3, el promedio de duración del cuestionario fue de 43,2 minutos. Existe una leve diferencia en el tiempo de respuesta promedio registrado para los grupos de tratamiento y control, siendo este último mayor en 2,4 minutos. Esta tendencia se mantuvo para cada uno de los grupos de evaluación. En promedio, el grupo del programa Yo Trabajo Joven de Chile Solidario fue el que presentó un mayor tiempo de duración de la encuesta, con 51,7 minutos, distinto a lo registrado para los participantes de Yo Trabajo Joven – FOSIS quienes registraron el menor tiempo promedio de aplicación (40.4).

#### *Tabla V.3 Promedio de duración en minutos por región*

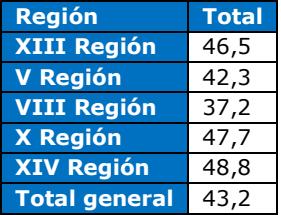

Por otro lado, en la tabla V.3 se muestra el promedio de duración del cuestionario por región. En ella se puede observar que la región que presentó el menor promedio de duración fue la Octava, con 37,2 minutos, seis menos que el promedio total y 11,6 minutos menos que la Región de Los Ríos, siendo esta última la que registró el mayor tiempo de duración (48,8 minutos). Los resultados del tiempo de aplicación podrían estar relacionados con el desempeño del equipo encuestador y a la recepción en terreno de los encuestados.

### IV.1.2 Principales resultados del Trabajo de Campo

<span id="page-35-0"></span>Los encuestadores debieron reportar el resultado de cada una de las direcciones que le fueron asignadas. Para ello utilizaron los códigos de disposición final de casos que estaban registrados en la Hoja de Ruta, los cuales son utilizados internacionalmente y están basados en un documento de *The American Association for Public Opinion Research* (AAPOR 2011).

Estos códigos permiten facilitar la clasificación de la información obtenida en el trabajo de campo, de manera que se puedan reorganizar las estrategias de acercamiento a los hogares de la muestra.
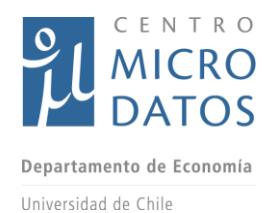

A continuación se presentan los principales resultados del trabajo de campo por tipo de muestra. Estos resultados están referidos al número de encuestas realizadas y el detalle de la no respuesta en las viviendas visitadas.

|            | <b>CDF</b>                                         | <b>APL</b>   | <b>YTJ</b>               | <b>YTJ</b>     | <b>Total</b>   |
|------------|----------------------------------------------------|--------------|--------------------------|----------------|----------------|
| <b>110</b> | Entrevista Completa                                | 924          | 592                      | 881            | 2.397          |
| 120        | Entrevista Parcial                                 | 6            | 7                        | 5.             | 18             |
| 130        | Concertó cita con el entrevistado                  | $\Omega$     | $\Omega$                 | $\overline{2}$ | $\overline{z}$ |
| 211        | Se rechazó la entrevista. Indique razón de rechazo | 17           | 10                       | 35             | 62             |
| 223        | Se impidió acceso a la vivienda                    | $\Omega$     | $\Omega$                 | $\mathcal{P}$  | $\overline{z}$ |
| 224        | Vivienda ocupada sin moradores presentes           | 73           | 36                       | 63             | 172            |
| 225        | Informante no ubicable o no puede atender          | 68           | 72                       | 105            | 245            |
| 231        | Muerte del informante                              | 4            | 1                        | $\mathcal{P}$  | 7              |
| 232        | Informante impedido físico/mental para contestar   | 0            | 1                        | 1              | $\mathcal{P}$  |
| 236        | Otra razón (elegible)                              | 14           | 18                       | 15             | 47             |
| 317        | Área peligrosa o de difícil acceso                 | 14           | $\Omega$                 | $\mathcal{P}$  | 16             |
| 318        | No fue posible localizar la dirección              | 28           | 23                       | 19             | 70             |
| 319        | Cambio de domicilio conocido                       | 1            | 3                        | $\mathcal{P}$  | 6              |
| 320        | Cambio de domicilio desconocido                    | 14           | 14                       | 21             | 49             |
| 390        | Otra razón (elegibilidad desconocida)              | 6            | 6                        | 13             | 25             |
| 452        | Institución (Hospital, cárcel, asilo de ancianos,  | 0            | $\Omega$                 | $\mathcal{P}$  | $\mathcal{P}$  |
| 454        | Vivienda en demolición, incendiada, destruida o    | 2            | $\overline{\phantom{a}}$ | 1              | 5              |
| 461        | Vivienda particular desocupada                     | $\mathbf{1}$ | 1                        | 3              | 5              |
| 463        | Otra razón (no elegible)                           | 6            | 4                        | 22             | 32             |
| 700        | Rechazada                                          | 0            | 1                        | $\Omega$       |                |
|            | <b>Total general</b>                               | 117          | 791                      | 1.196          | 3.165          |

*Tabla V.4 Códigos de disposición final por tipo de muestra*

En la tabla V.4 se muestran los Códigos de Disposición Final (CDF) para el levantamiento realizado en el proyecto. En esta se observa que se lograron completar 2.397 encuestas, mientras que las 18 que fueron contestadas de manera parcial se excluyeron de la base de datos, para contar únicamente con encuestas completas. Por otra parte, en relación a las encuestas no realizadas, es posible observar que existieron 245 personas que no fue posible ubicar o no pudieron atender al encuestador, mientras que en 172 casos no se encontraron moradores en el hogar, impidiendo la realización de la encuesta. Estos casos destacan porque de acuerdo a los CDF, son los dos más frecuentes entre las encuestas no realizadas.

En la tabla V.5 se observa la distribución de las encuestas completadas por tipo de grupo de evaluación y de programa. Se observa que el programa con mayor cantidad de encuestas terminadas corresponde al APL, tanto para el grupo de tratamiento como para el de control. Por el contrario, en el YTJ de Chile Solidario, la cantidad de encuestas terminadas es menor que en sus programas pares.

En relación al grupo de evaluación, y dado que en el piloto se encontró una baja tasa de respuesta para el grupo de control y siendo necesario tener un número similar de individuos en los grupos de control y tratamiento, se decidió generar una muestra con un mayor número de individuos en el grupo de control que en el grupo de tratamiento. Sin embargo, en el terreno definitivo la tasa de respuesta del grupo de control fue mayor

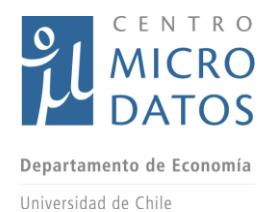

a la obtenida en el piloto, por lo que finalmente hay un mayor número de encuestas en el grupo de control que en el de tratamiento, como se muestra en la tabla V.5. Para el APL se entrevistaron a 517personas del grupo de control y a 407 del grupo de tratamiento; en el caso del YTJ de Chile Solidario a 337 y 255, respectivamente, y para el YTJ regular a 487 controles y 394 tratados.

Cabe destacar que una mayor cantidad de encuestas para el control no significa problemas para la evaluación de impacto, en el caso del método de *matching*, tener un mayor número de individuos en el grupo de control permite tener mayor flexibilidad para encontrar un gemelo para cada individuo del grupo tratamiento. Adicionalmente, se obtuvo un mayor número de entrevistas que lo planificado, por lo que el escenario resultó mejor de lo esperado.

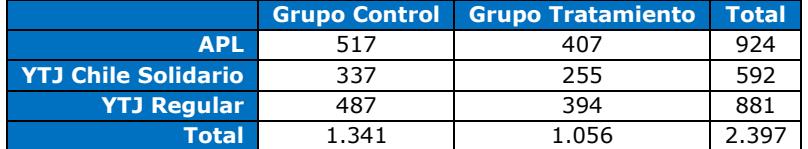

#### *Tabla V.5 Encuestas terminadas por programa y grupo de evaluación*

### IV.1.3 Tasas de respuesta, rechazo, contacto y cooperación

Para el cálculo de las tasas de respuesta, rechazo, contacto y cooperación, se establecieron un conjunto de códigos de disposición final de casos, utilizados internacionalmente basados en un documento de *The American Association for Public Opinion Research* (AAPOR 2011).

El resultado de la visita se clasifica en seis categorías: Muestra entrevistada (E), Muestra con entrevista parcial (P), Muestra que rechazó la entrevista (R), Muestra no contactada (NC), Muestra con otro motivo de no entrevista (O), Muestra para la que se desconoce la existencia de hogares (UH) y muestra con otra razón de elegibilidad desconocida (UO). En la tabla V.6 se muestra los CDF y sus respectivas categorías.

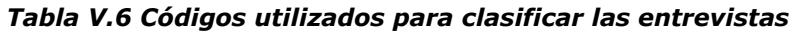

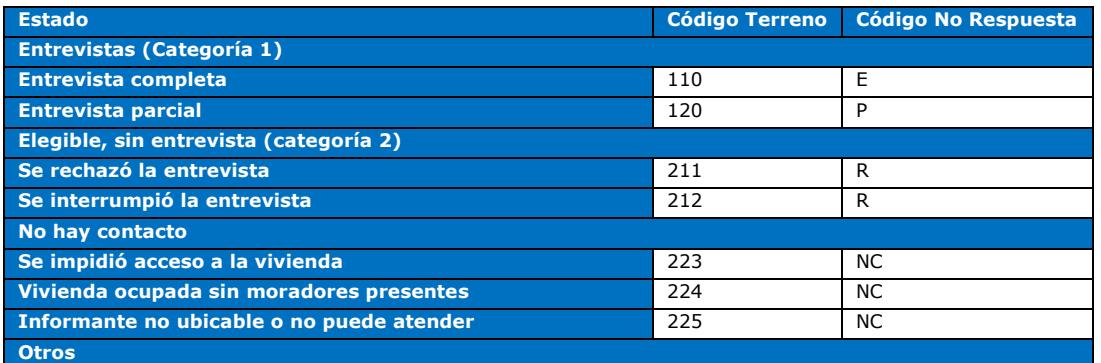

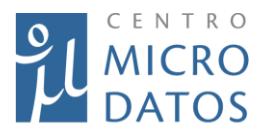

Departamento de Economía

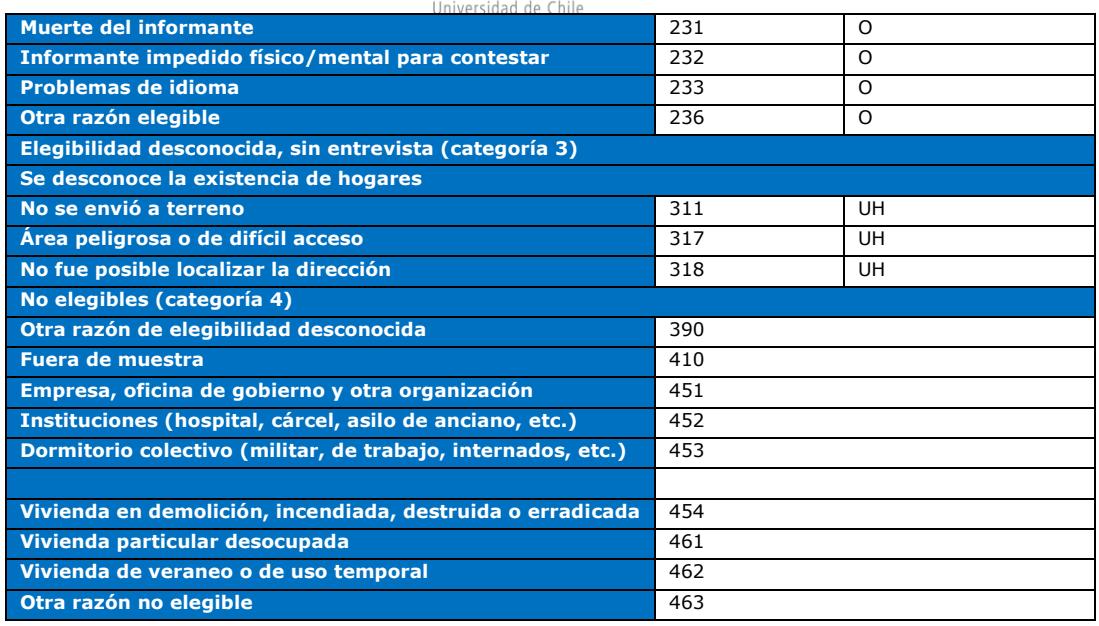

La clasificación de la AAPOR permite calcular diferentes tasas de resultados de una encuesta, específicamente, las tasas de respuesta, rechazo, contacto y cooperación. Estas tasas son indicadores de trabajo de campo que ayudan a evaluar las estrategias utilizadas en el contacto con los entrevistados y la obtención de las entrevistas, considerando la dimensión de tiempo involucrado.

**i) Tasa de Respuesta 1 (TRR1),** o tasa mínima de respuesta, se obtiene de la división de las personas entrevistadas por la suma de las personas entrevistadas, los entrevistados incompletos, los no entrevistados (rechazaron la entrevista o hubo un quiebre en la entrevista), los entrevistados a los cuales no se pudo contactar (elegibilidad desconocida) y los otros casos de no contacto. Es decir:

$$
TRR_1 = \frac{E}{(E+P+R+NC+O+UH+UO)}
$$

**ii) Tasa de Cooperación 1 (TCC1),** o tasa mínima de cooperación, se obtiene de la división de las personas efectivamente entrevistadas por la suma de las personas entrevistadas, los entrevistados incompletos, los entrevistados que rechazaron la entrevista y las otras razones de No Encuesta. Es decir:

$$
TCC_1 = \frac{E}{(E+P+R+O)}
$$

**iii) Tasa de Rechazo 1 (TR1)**, se calcula dividiendo el número de casos de rechazo por la suma de los entrevistados completos, entrevistados incompletos, más las personas que rechazaron la entrevista, los entrevistados para los cuales no hubo contacto, los otros motivos de no entrevista, más todos los casos de elegibilidad desconocida. Es decir:

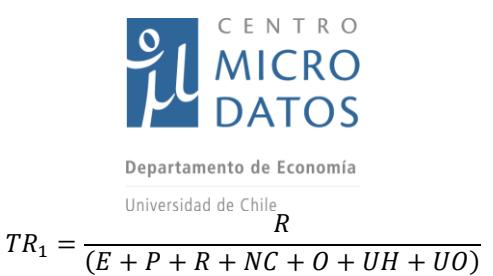

**iv) Tasa de Contacto 1 (TC1),** se obtiene de la suma de las personas que fueron entrevistadas (completas y parciales), más las personas que rechazaron la entrevista y las otras razones de no contacto, dividido por el denominador antes visto. Es decir:

$$
TC_1 = \frac{(E + P + R + O)}{(E + P + R + NC + O + UH + UO)}
$$

Donde:

*E* = Entrevista Hecha

P = Entrevista Parcial

*R* = Rechazo

*NC =* No Contacto

O = Otro Motivo de No Entrevista

*UH =* Desconoce existencia de hogares

*UO =* Otra razón de Elegibilidad Desconocida

A continuación se presenta un detalle de los niveles de Respuesta y No Respuesta según los códigos de respuesta utilizados en el trabajo de campo, para luego analizar las tasas correspondientes.

### *Tasas de respuesta, cooperación, rechazo y contacto por región y grupo de evaluación*

A continuación se muestran los resultados alcanzados por cada uno de los programas evaluados y los grupos de encuestados (tabla V.7). A partir de ello podemos observar:

- Tasa de Respuesta: El resultado de la tasa de respuesta total fue de un 77%. Al desagregar esta información por grupo de evaluación se obtiene que los tratados registraron una mayor tasa que los controles en cada uno de los programas. En cuanto a los programas, se observó que las mayores tasas de respuesta se obtuvieron en APL en ambos grupos.
- Tasa de Cooperación: El resultado del levantamiento indica que fue posible contactar a un 93% de los encuestados. Este porcentaje es consistentemente más alto para el grupo de tratamiento que su par de control. Mientras que el programa APL nuevamente registró los porcentajes más altos, tanto para el grupo tratamiento como para el control.
- Tasa de Rechazo: Esta tasa alcanza sólo un 2% en el total de la muestra. En dos de los tres programas evaluados, el grupo control presentó un mayor rechazo que el tratamiento, a excepción del programa YTJ Chile Solidario donde el resultado fue mayor para el grupo de tratamiento que para el de control. Por otra parte, el programa YTJ FOSIS fue el que mostró una mayor tasa de rechazo, un

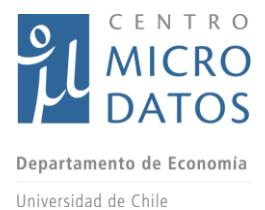

3% en el grupo de control (la mayor tasa entre grupos y programas), mientras que el grupo de tratamiento registró un 2%, al igual que el mismo grupo de YTJ Chile Solidario.

 Tasa de Contacto: Esta tasa registró un 83% para la muestra total. Este resultado fue siempre mayor para el grupo de tratamiento que para el de control, en cada uno de los programas evaluados; mientras que al observar los resultados por programas, el APL es el que registra mayores tasas para ambos grupos (tratamiento y control).

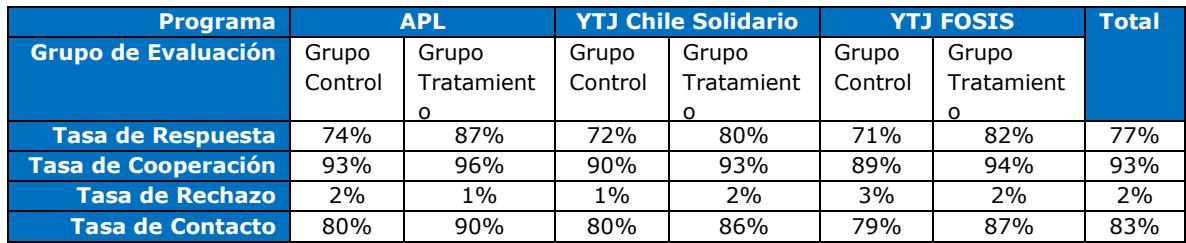

#### *Tabla V.7 Resultados por programa y grupo de evaluación*

Como se mencionó anteriormente se lograron 2.397 encuestas, aun cuando el objetivo eran 2.100. Esto representa una tasa de logro de 114%. El mayor logro se explica por las mayores tasas de respuesta obtenidas en comparación a lo que se observó en le prueba de campo, cuando la tasa de respuesta fue de un 49.6%.

# IV.2 **Perfil de los postulantes y tratados a partir de los datos de encuestas**

En esta sección se presenta estadística descriptiva de los postulantes y usuarios encuestados por el CMD. De esta manera se busca caracterizar adecuadamente el perfil de los postulantes y tratados entrevistados.

En la tabla V.8 se muestra la cantidad de personas encuestadas por grupo de evaluación y programa. Para todos los programas, la cantidad de encuestados es mayor en el grupo de control, debido a que la muestra asignada para dicho grupo fue mayor por las menores tasas de respuestas observadas en la prueba de campo. Luego, en el trabajo de campo, las tasas de respuesta fueron similares en ambos grupos, por lo que se obtuvo una muestra mayor para el grupo de control.

*Tabla V.8 Frecuencias datos de encuesta por programa y estado*

|                    |      | Grupo de Control Grupo de Tratamiento | <b>Total</b> |
|--------------------|------|---------------------------------------|--------------|
| <b>APL</b>         | 517  | 407                                   | 924          |
| <b>YTJ Chi-Sol</b> | 337  | 255                                   | 592          |
| <b>YTJ FOSIS</b>   | 487  | 394                                   | 881          |
| Total              | 1341 | 1056                                  |              |

La tabla V.9 muestra estadística descriptiva de variables sociodemográficas reportadas

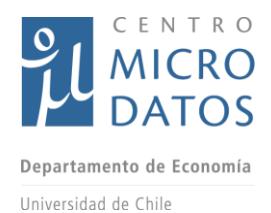

por los individuos en las encuestas realizadas por el CMD donde se observa que el perfil de los entrevistados de los programas YTJ de Chile Solidario y YTJ FOSIS es bastante similar. La media de entrevistados hombres se encuentra alrededor del 20% para los programas YTJ, mientras que para el APL un 87% de los encuestados fueron mujeres. En el caso de la jefatura del hogar, un 60% de los encuestados del APL declaran serlo, frente a un 44% promedio del YTJ. En cuanto a la identificación con alguna etnia, los resultados son distintos para todos los programas y se encuentran en niveles entre el 11 y 17%.

Los niveles de educación que se reportan en la tabla V.9 deben ser leídos cuidadosamente, porque muestran el porcentaje de la muestra que completó hasta dicho nivel educacional. En el caso del APL, vemos que un 46% de los encuestados completó la enseñanza básica y un 29% la enseñanza media y sólo un 3% tiene algún grado de educación superior. Por otro lado, para el YTJ en ambas modalidades se observa que la gran parte de la población completó la enseñanza media (alrededor de un 50%), y que más del 13% de los encuestados tiene algún grado de educación superior.

Las siguientes variables que se muestran en la tabla V.9 son los puntajes del test TIPI, que corresponde a una serie de preguntas respecto a los rasgos de personalidad y la identificación con determinados comportamientos. El test TIPI es de especial relevancia en este estudio, ya que la literatura ha demostrado que las personas tienden a ser consistentes en sus respuestas a este test en el tiempo, por lo que estas respuestas pueden ser utilizadas para ayudar a mejorar la metodología de *matching*.

El puntaje de extroversión se refiere a qué tan extrovertidos las personas creen que son. Se observa que los encuestados del YTJ FOSIS tienen el puntaje promedio más alto para dicha variable, y para amabilidad son los del APL los que muestran el mayor promedio, al igual que para confiabilidad y estabilidad emocional. Finalmente, el puntaje de aperturas a nuevas experiencias es mayor para los encuestados del YTJ FOSIS.

La última variable que se reporta en la tabla V.9 es si los individuos definen su salud como regular o mala. Para dicha variable, los encuestados del APL muestran un promedio alrededor de dos veces mayor que los del YTJ (45%).

Con excepción de las variables de niveles educacionales y la definición de su estado de salud, los promedios son similares entre ambos grupos. Esto tiene sentido debido a que la población objetivo es similar, con la única diferencia de que el YTJ de Chile Solidario está orientado a quienes son parte del IEF, como se explicó anteriormente.

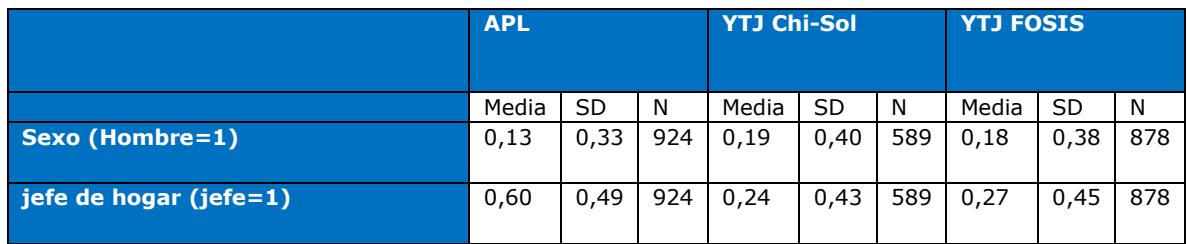

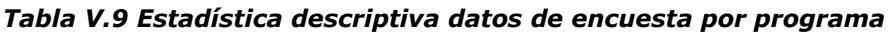

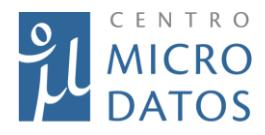

Departamento de Economía

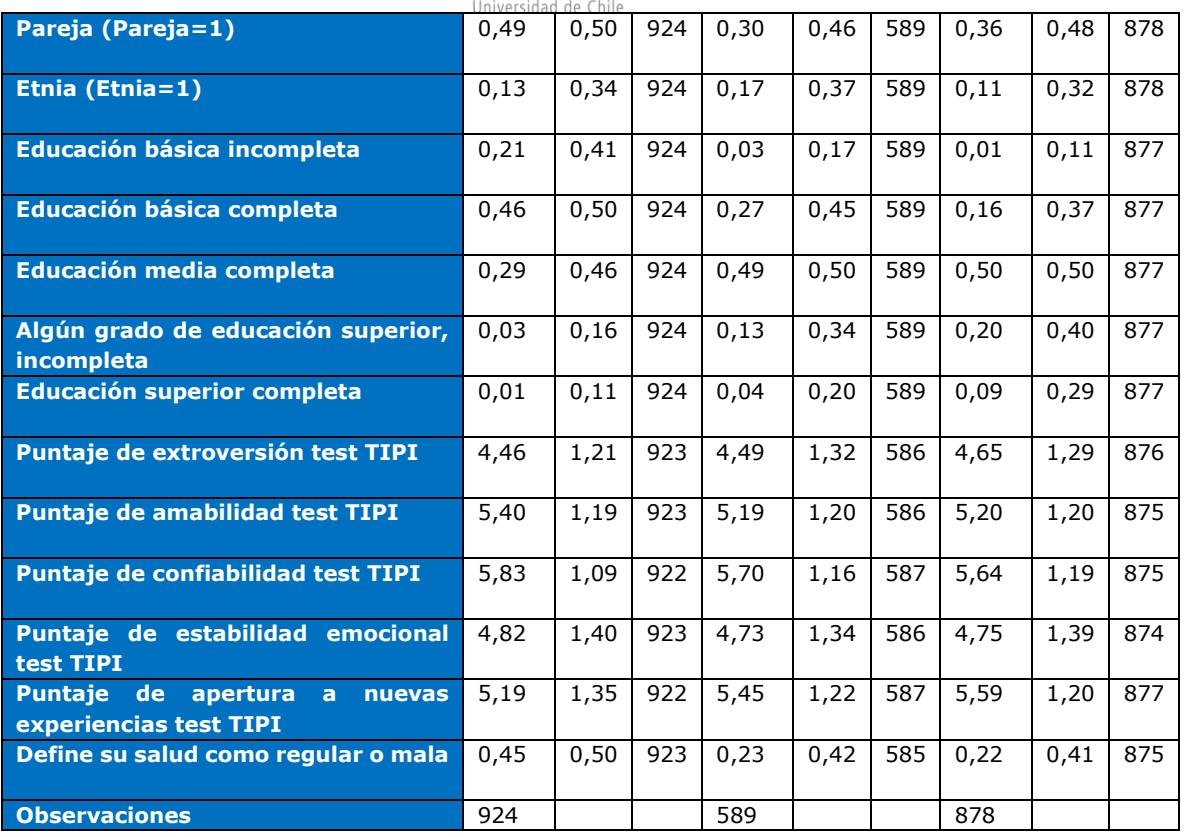

En la tabla V.10 se muestran las mismas variables que en la tabla V.9, pero en este caso se compara entre los encuestados del grupo de control y grupo de tratamiento del programa YTJ de Chile Solidario. Se observa que el porcentaje de hombres es levemente menor para los tratados (21% vs 17%), mientras que el porcentaje de encuestados que son jefes de hogar son similares en ambos grupos (24% vs 25%). En cuanto a las personas que se identifican con alguna etnia, es afirmativa en un 17% de los postulantes, mientras que para en los tratados el porcentaje es levemente menor (16%). Los niveles educacionales son similares entre tratados y controles, observándose la mayor diferencia para la educación básica completa, en la que un 25% de los controles lograron ese nivel frente a un 30% de los tratados.

Los puntajes del test TIPI también son similares. Los tratados muestran un promedio levemente superior en amabilidad, estabilidad emocional y apertura a nuevas experiencias. Finalmente, el porcentaje de tratados que define su salud como regular o mala es superior al de los controles (28% vs 20%).

Lo que se puede resumir de la tabla V.10 es que en general las características de ambos grupos son similares, observándose diferencias en el reporte de su estado de salud.

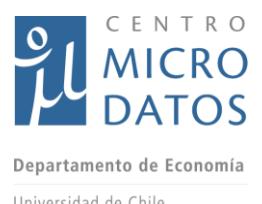

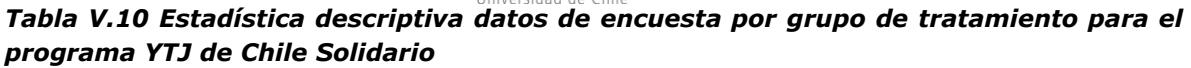

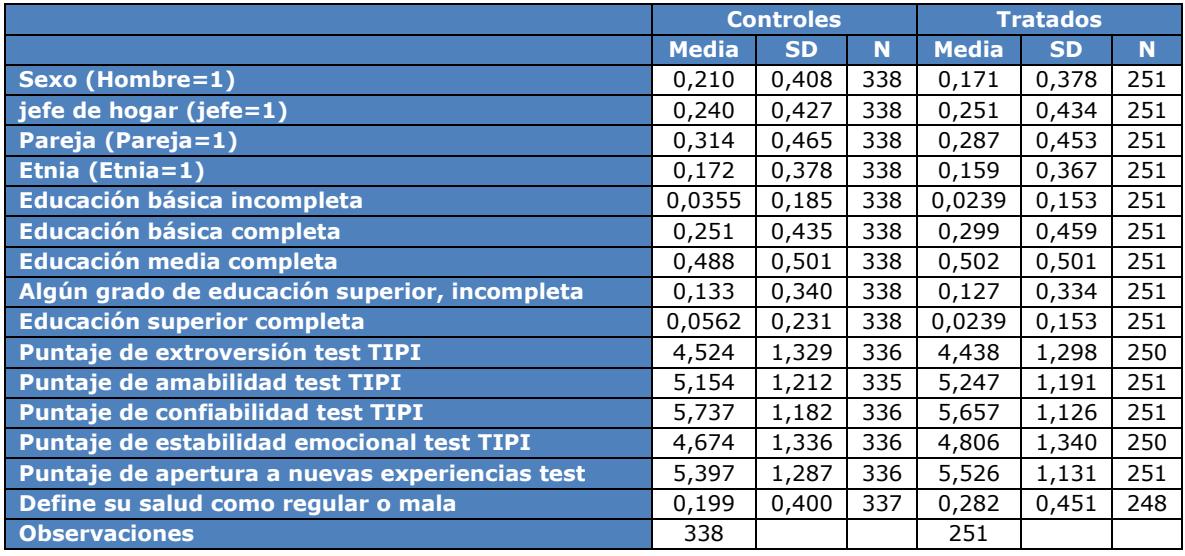

En la tabla V.11 se muestra la misma estadística descriptiva que en la tabla V.10, pero para los postulantes y tratados del programa YTJ regular. A diferencia del YTJ de Chile Solidario, se observa una mayor proporción de hombres en los tratados que en los de control (19% vs 17%). En el caso del porcentaje de encuestados que se identifica como jefe de hogar o si tienen pareja, no se observan mayores diferencias. En cuanto a etnia, los tratados presentan un promedio mayor (14% vs 9%).

En los niveles educacionales sí se observan diferencias. Si bien 1,7% de los controles tiene tan solo educación básica incompleta, este porcentaje para los tratados es de 0,8%. Lo anterior se condice con que los niveles educacionales de los encuestados del YTJ sean mayores. Un 17% de los controles terminó la educación básica contra un 14% de los tratados. Por otro lado, un 51% de las personas del grupo de control completó la educación media versus un 48% de los del grupo de tratamiento. Finalmente, se observa un mayor porcentaje de encuestados tratados con nivel de educación superior completa o incompleta.

Los puntajes del test TIPI son mayores para los controles en los casos de extroversión, amabilidad y apertura a nuevas experiencias, aunque las diferencias entre ambos grupos son leves. Y al igual que en el YTJ de Chile Solidario, el porcentaje de personas que definen su estado de salud como mala o regular es mayor para los tratados.

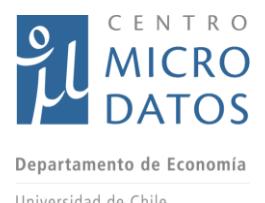

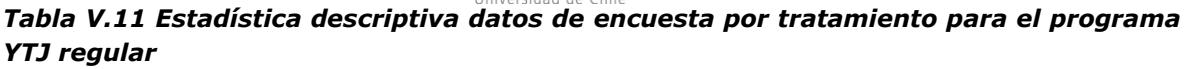

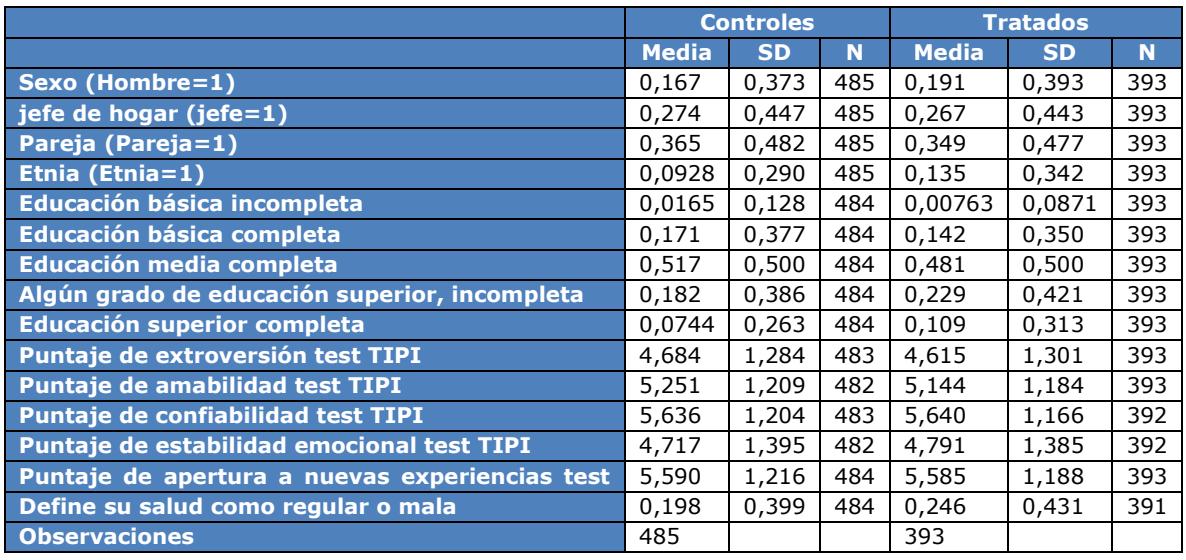

En la tabla V.12 se muestran las mismas variables que en las tablas anteriores, pero en este caso se comparan los controles y tratados del programa APL. Al igual que para los dos programas anteriores, los grupos son muy similares. El porcentaje de hombres es levemente mayor entre los controles (14% vs 12%), también los que se identifican como jefes de hogar (62% vs 57%). En el caso de tener pareja, los tratados se encuentran de mayor manera en dicha condición (52% vs 47%) al igual que quienes se identifican como parte de una etnia (14% vs 12%).

En cuanto a los niveles educacionales, existe un mayor porcentaje de tratados que no logró terminar la educación básica (23% vs 19%), mientras que los que la terminaron son casi iguales en ambos grupos (46% de los controles y 45% de los tratados). Los controles también tienen un mayor porcentaje de encuestados con educación media completa, un 31% en comparación al 18% de los tratados. Finalmente, los que tienen algún grado de educación superior son más entre los controles (2,9% vs 2,5%), pero los que completaron dicho nivel son más entre los tratados (1,7% en comparación a 0,7%).

Los puntajes del test TIPI son mayores para los tratados en todos los rasgos de personalidad: extroversión, amabilidad, confiabilidad, estabilidad emocional y apertura a nuevas experiencias. Por último, se observa que el mismo porcentaje de controles y tratados reportan un estado de salud mala o regular.

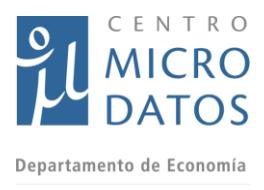

Universidad de Chile *Tabla V.12 Estadística descriptiva datos de encuesta por tratamiento para el programa APL*

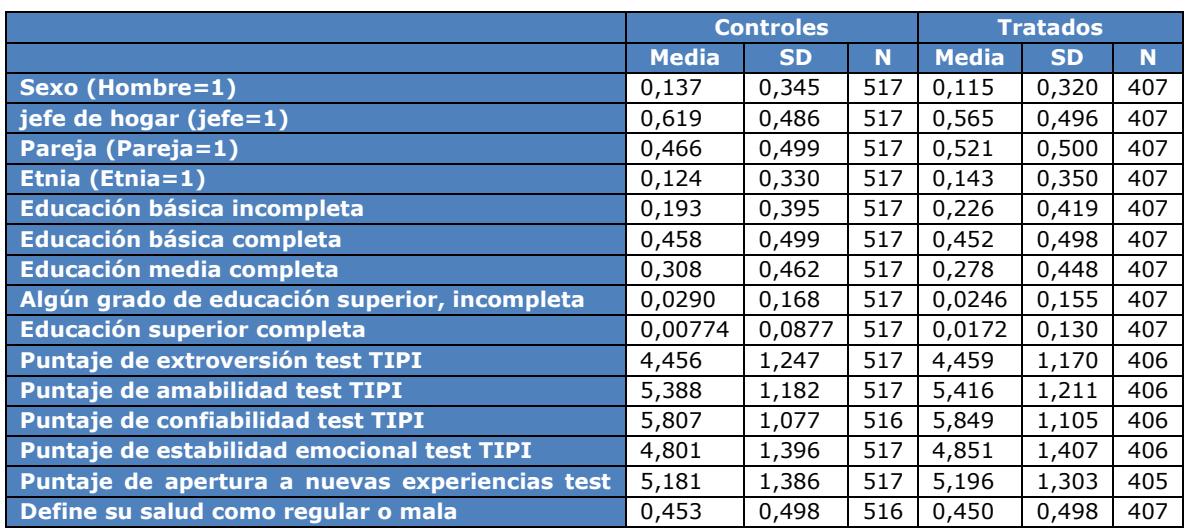

Lo relevante al observar la estadística descriptiva de los encuestados es determinar que estos difieren en sus características demográficas y en lo que reportan para ciertas variables. De esta manera, se puede determinar que para la evaluación de impacto es relevante controlar por distintas características, con el fin de que las estimaciones de impacto no se vean afectadas por estas diferencias aunque, en general, el comportamiento sea bastante similar.

# IV.3 **Perfil de los postulantes y tratados a partir de datos administrativos**

En esta sección se muestran características de los postulantes y participantes de los programas de empleabilidad del FOSIS, con el objetivo de caracterizar y entender el comportamiento de la población que forma parte de este estudio.

En la tabla V.13 se muestran las frecuencias de los postulantes y participantes por programa y estado de postulación. A diferencia de los datos de encuesta, se observa que el universo es mucho mayor para este caso, debido a que se cuenta con todos los postulantes y usuarios de los programas a evaluar con datos administrativos.

En dicha tabla, se describen cinco estados de postulación. Las postulaciones sin IDS, IDS fallidos y lista de espera corresponden a los estados que componen el grupo de control, es decir, los que postularon y no fueron parte del programa. De manera más específica, los postulantes sin IDS son aquellos que no pasaron el primer proceso de selección; los IDS fallidos son aquellos que quedaron preseleccionados, pero que por problemas de datos de contacto no se les pudo aplicar el IDS, por lo tanto, no siguieron siendo parte del proceso de selección. En la lista de espera están aquellos postulantes a los que se les aplicó el IDS pero quedaron fuera debido a la disponibilidad de cupos en

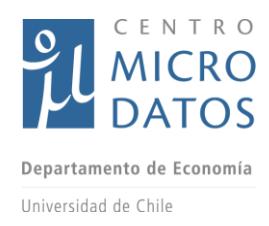

cada evento.

Por otro lado, los usuarios se componen de dos grupos: los usuarios sin IDS y los seleccionados. Los primeros fueron asignados directamente a los programas a partir de cupos especiales, por ejemplo, ex reclusos; los seleccionados son aquellos que tras la aplicación del IDS, fueron elegidos por su puntaje.

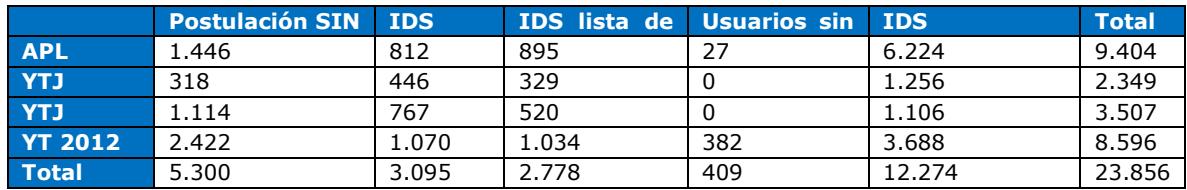

#### *Tabla V.13 Frecuencias por programa y grupo de estado de postulación*

En la tabla V.14 se muestran distintas variables que describen a las personas que postularon a los programas provenientes de la información disponible en las bases de datos del SPP. En primer lugar se observa que los postulantes del APL tienen en promedio más edad que los del programas YTJ en sus distintas modalidades y similar a los del programa YT 2012, algo esperable si se considera la población objetivo de cada uno de los programas. Otra diferencia se observa en el porcentaje de hombres que componen a los postulantes de los dichos programas: 13% en el APL, 21% en el YTJ de Chile Solidario, 16% para el YTJ regular y 10% para el YT.

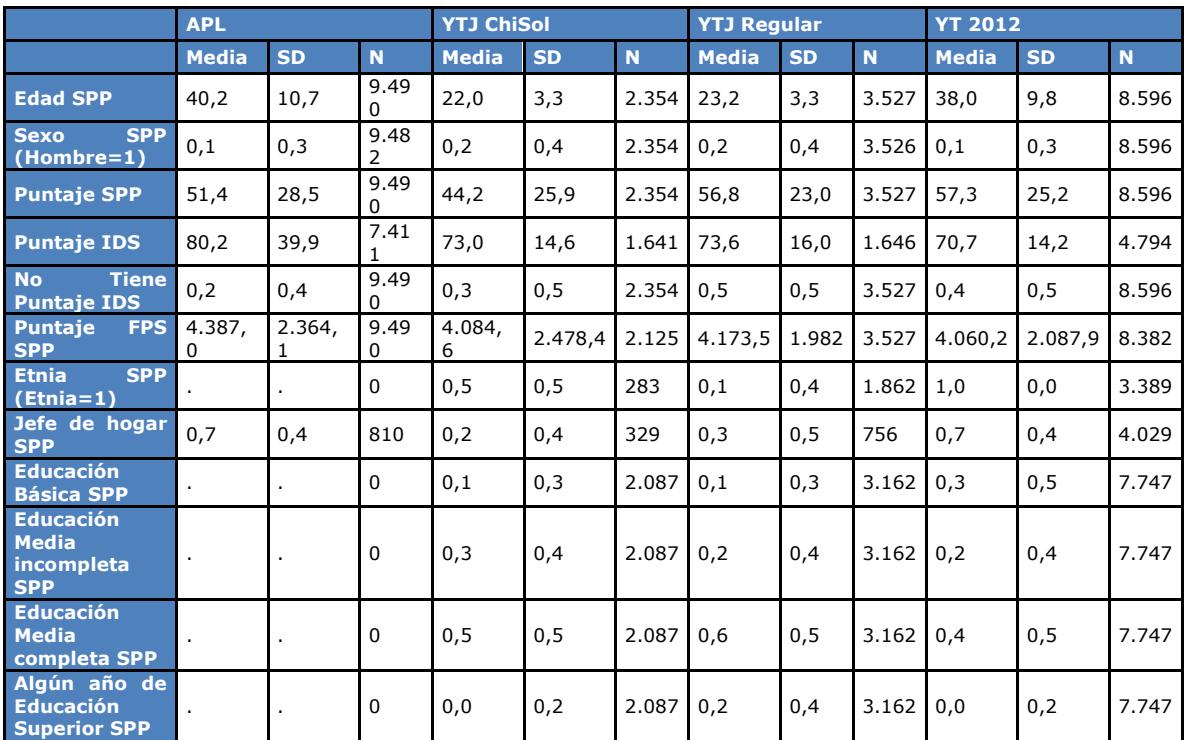

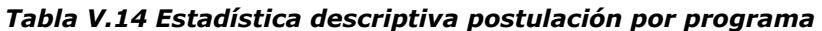

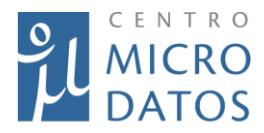

Departamento de Economía

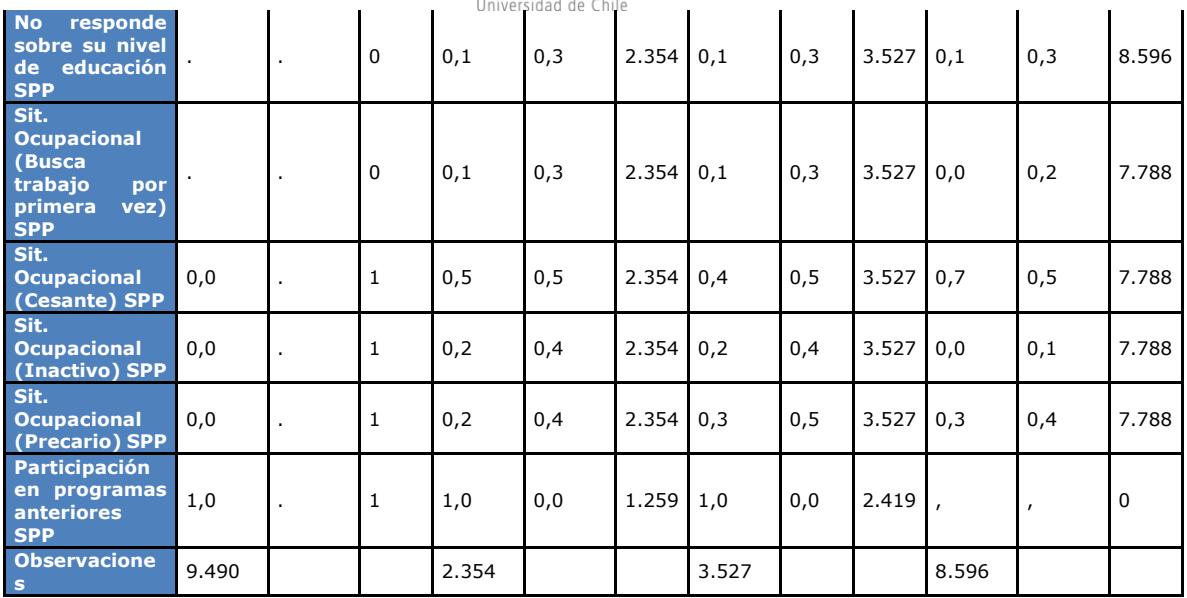

La tabla V.14 también muestra que el porcentaje de la población que no tiene puntaje IDS es mayor para los programas YTJ y YT, en especial para el YTJ regular y YT 2012. Lo anterior significa que la proporción de personas para las que se cuenta con una mayor cantidad de datos –previo al grupo de tratamiento, es menor.

Al igual que para los datos de encuestas, la distribución de las variables entre los programas YTJ Chile Solidario y YTJ FOSIS, muestran ser muy similares.

En la tabla V.15 se muestran las mismas variables que en la tabla V.14, pero para los seleccionados de los programas. Las diferencias que se observan entre programas son similares a las exhibidas en la tabla V.14. Los seleccionados del APL y YT tienen en promedio más años (41 y 38 años en comparación al promedio de 23 años de los YTJ), y se componen de un porcentaje menor de hombres (11% en el APL y 10% en YT, contra 18% en el YTJ de Chile Solidario y 16% en YTJ regular).

Otra diferencia que se observa es que los seleccionados del APL y del YT tienden a ser más propensos a tener pareja, lo que se condice con el hecho de que sean mayores. A su vez, un porcentaje mayor de personas del APL ydel YT se identifica con una etnia en comparación a los de las dos versiones del programa YTJ. También se observa que los niveles educaciones de los seleccionados del APL son menores a los de las versiones del YTJ, es decir, el seleccionado del APL es más vulnerable que el del YTJ en ambas versiones.

|                                           | <b>APL</b>   |      |       | <b>YTJ ChiSol</b> |           |             | <b>YTJ Regular</b> |           |             | <b>YT 2012</b> |           |       |
|-------------------------------------------|--------------|------|-------|-------------------|-----------|-------------|--------------------|-----------|-------------|----------------|-----------|-------|
|                                           | <b>Media</b> | SD   | N     | <b>Media</b>      | <b>SD</b> | N           | <b>Media</b>       | <b>SD</b> | N           | Media          | <b>SD</b> | N     |
| <b>Edad SNU</b>                           | 40,7         | 10.6 | 6.255 | 22.2              | 3,4       | 1.258 23.0  |                    | 3,4       | 1.106       | 37.6           | 9,4       | 4.038 |
| <b>SNU</b><br><b>Sexo</b><br>$(Hombre=1)$ | 0,1          | 0,3  | 6.255 | 0.2               | 0,4       | $1.258$ 0.2 |                    | 0,4       | $1.106$ 0.1 |                | 0,3       | 4.038 |

*Tabla V.15 Estadística descriptiva seleccionados por programa*

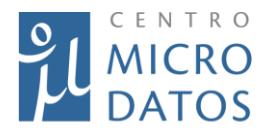

Departamento de Economía

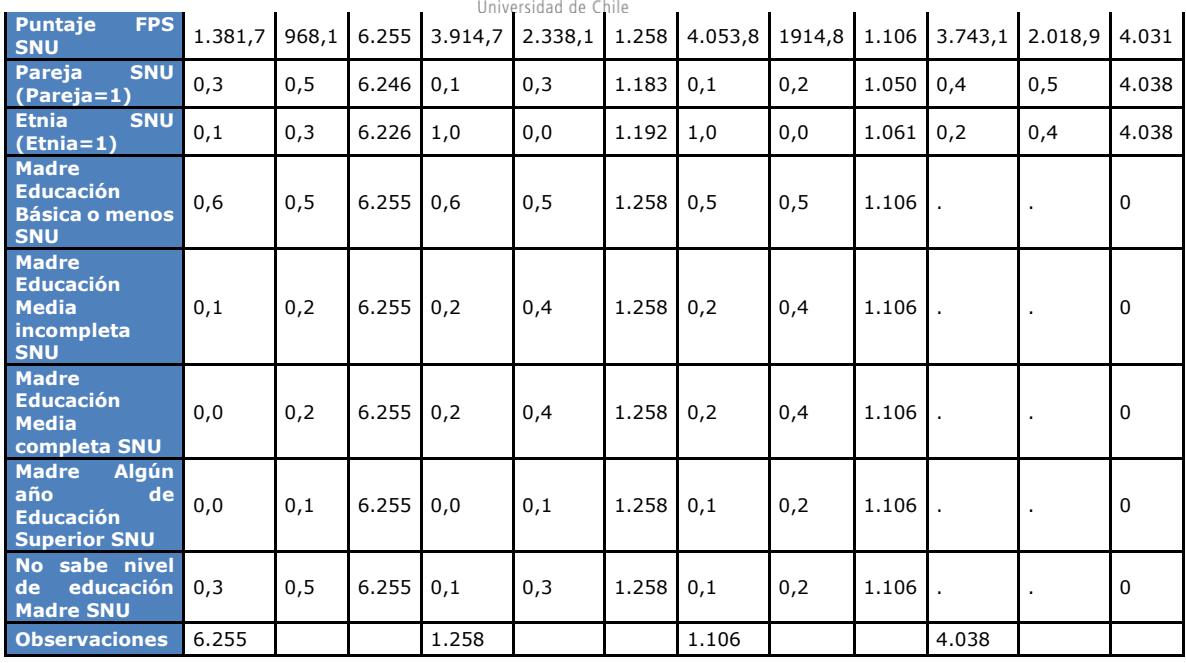

Finalmente, en la tabla V.16 se muestran los ingresos y porcentaje de empleados antes de iniciar el programa, según los datos disponibles en la base del seguro de cesantía. Se observa que los ingresos entre los seleccionados del programa APL y del programa YTJ de Chile Solidario son muy similares, mientras que los del YTJ FOSIS son, en promedio, más del doble. Una situación similar ocurre con la formalidad del empleo pues en los dos primeros programas alrededor de un 10% de la personas contaba con un empleo formal antes de partir el programa, mientras que para el YTJ FOSIS ese porcentaje era del 19%.

|                                                           | <b>APL</b>   |           |       | <b>YTJ ChiSol</b> |           |       | <b>YTJ Regular</b> |           |             | <b>YT 2012</b> |           |             |
|-----------------------------------------------------------|--------------|-----------|-------|-------------------|-----------|-------|--------------------|-----------|-------------|----------------|-----------|-------------|
|                                                           | <b>Media</b> | <b>SD</b> | N     | <b>Media</b>      | <b>SD</b> | N     | <b>Media</b>       | <b>SD</b> | $\mathbf N$ | <b>Media</b>   | <b>SD</b> | $\mathbf N$ |
| <b>Ingreso</b><br>promedio<br>antes de partir<br>programa | 18.200       | 39.982    | 9.490 | 20.078            | 42.659    | 2.352 | 47.913             | 75.065    | 3.527       | 28.196         | 56.847    | 4.038       |
| <b>Empleo</b><br>promedio<br>antes de partir<br>programa  | 0,102        | 0,191     | 9.490 | 0,0957            | 0,151     | 2.352 | 0,194              | 0,237     | 3.527       | 0,144          | 0,227     | 4.038       |
| <b>Observaciones</b>                                      | 9.490        |           |       | 2.352             |           |       | 3.527              |           |             | 4.038          |           |             |

*Tabla V.16 Ingreso y empleo antes por programa* 

# IV.4 **Construcción de Datos**

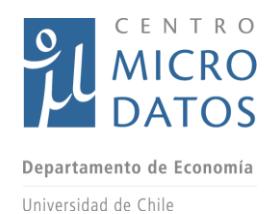

En esta sección se documenta la forma en que se construyeron las variables utilizadas en las tablas anteriores. En la tabla V.17, específicamente, se muestra de manera detallada el tipo de variable y cómo se generaron.

Si bien la tabla V.17 es bastante informativa, algunas variables deben ser explicadas de manera minuciosa, por ejemplo, el test TIPI corresponde a una batería de preguntas que consulta cuán de acuerdo está el individuo con la definición de sí mismo en relación con rasgos de personalidad como: extrovertido, crítico, confiable, ansioso, abierto a nuevas experiencias, reservado, amable, desorganizado, calmado o poco creativo, que se evalúa con una escala del 1 al 7 (donde 1 es muy en desacuerdo y 7 muy de acuerdo). De estas respuestas se establecen puntajes (con la misma escala anterior) para cinco dimensiones: extroversión, amabilidad, confiabilidad, estabilidad emocional y apertura a nuevas experiencias.

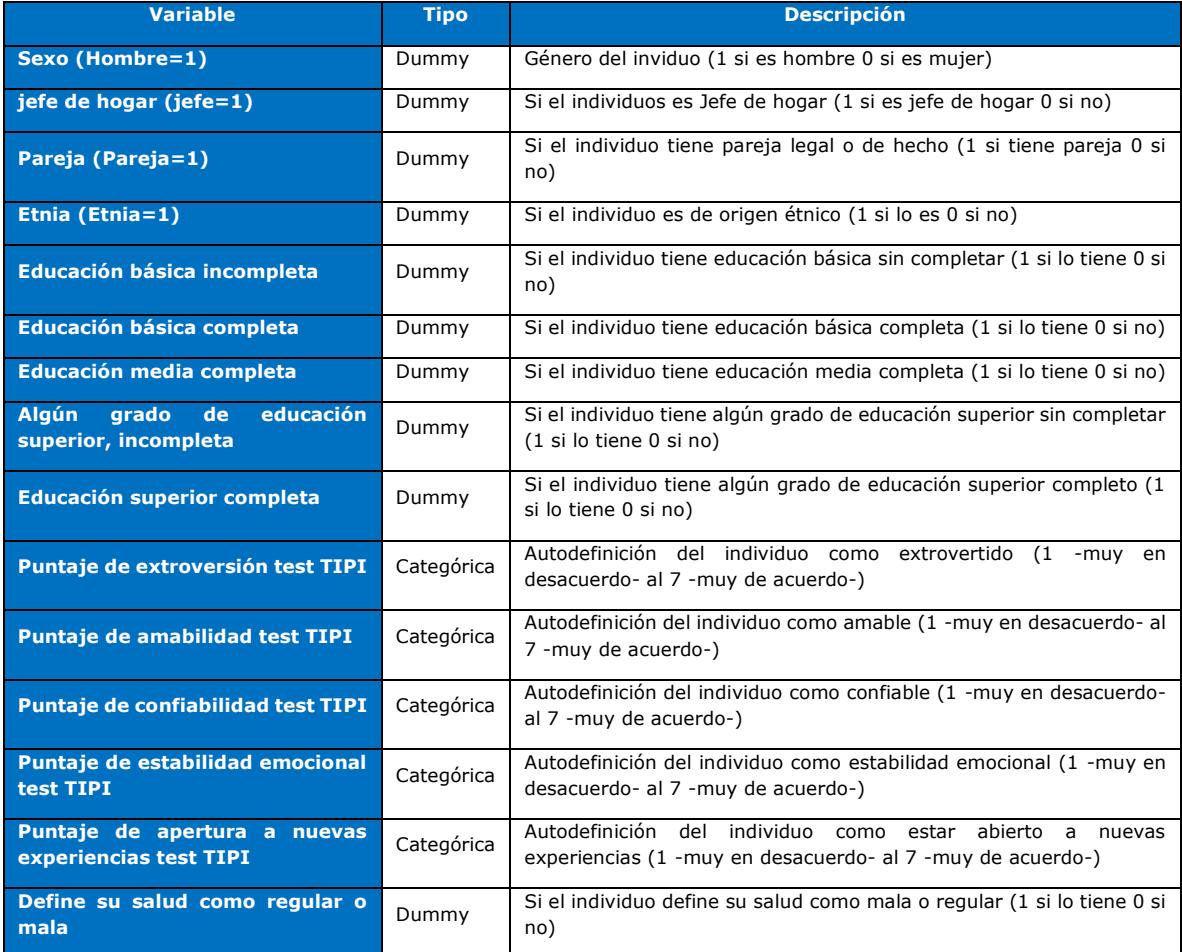

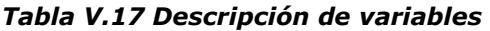

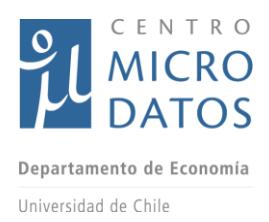

# V. Metodología

En este capítulo se explican en forma sucinta las metodologías de pareo o *matching* y de regresión discontinua, que se utilizaron para evaluar los efectos de los programas APL y YTJ. Posteriormente, se explica cómo se eligieron las variables independientes y cómo se construyeron.

## V.1 **Notación***<sup>21</sup>*

En esta sección se presentan las metodologías de evaluación de impacto utilizadas para evaluar los programas de capacitación del FOSIS. Para ello es necesario definir la notación que utilizaremos, es decir, las variables que se presentan en la descripción de la metodología.

La variable  $T_i$  indica si el individuo i recibió o no el tratamiento, o bien, si el individuo participó o no en el programa . Si  $T_i = 1$  entonces el individuo *i* recibió el tratamiento y si  $T_i = 0$ , entonces no lo recibió. Si el individuo i participa en el programa la variable resultado es  $Y_i(1)$ , y si el individuo no participa es  $Y_i(0)$ . La variable  $Y_i$  corresponde a la variable de resultado, o de manera más específica, la que el programa tiene como objetivo modificar. Tanto  $Y_i(0)$  como  $Y_i(1)$  corresponden a resultados potenciales y son excluyentes. En este marco se cumple que  $Y_i = Y_i(1)T_i - Y_i(0)(1 - T_i)$ .

El efecto del programa para el individuo *i* se define como  $\tau_i = Y_i(1) - Y_i(0)$ , y el hecho de que no puede ser observado se conoce como el "Problema Fundamental de la Inferencia Causal" (Holland, 1986). Lo que sí se puede hacer es calcular el efecto promedio del tratamiento en la población en cuestión<sup>22</sup>, definido como  $ATE = E[\tau_i] = E[Y_i(1) - Y_i(0)]$  y el efecto promedio sobre aquellos que son parte del tratamiento del programa<sup>23</sup>, ATT =  $E[\tau_i | T_i = 1] = E[Y_i(1) - Y_i(0) | T_i = 1].$ 

# *V.2* **Supuestos del** *matching*

El método de *matching* requiere que se cumplan dos supuestos para obtener estimadores consistentes en los efectos promedio de la muestra y el efecto sobre los tratados.

El primer supuesto es conocido como condición de media condicional o *unconfoundedness* en inglés. Este supuesto indica que se puede utilizar un set de variables de control  $X_i$ , para ajustar las diferencias previamente entre los grupos de tratamiento y de control, de manera que no existan otras variables (no observables) que expliquen los resultados potenciales y los efectos del tratamiento. Es importante que las variables de control sean buenos predictores de las variables de resultado. Básicamente, esta condición se escribe formalmente como:

 $21$  Esta sección se construye a partir de Imbes y Wooldridge 2009.

<sup>&</sup>lt;sup>22</sup> En inglés conocido como Average Treatment Effect o ATE.

<sup>&</sup>lt;sup>23</sup> En inglés conocido como Average Treatment of the Treated o ATT.

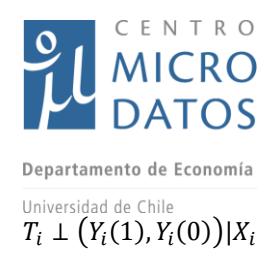

Un segundo supuesto necesario para el *matching* es que para todos los posibles valores de  $X_i$  es posible observar individuos controles y tratados, que se conoce como soporte común y se escribe formalmente como:

$$
0 < pr(T_i = 1 | X_i = x) < 1
$$
 para todo  $x$ 

Donde  $pr(T_i = 1 | X_i = x)$  se conoce generalmente como *propensity score*.

Bajo estos dos supuestos es posible identificar los parámetros de interés (ATE y TT). Esto se demuestra a continuación. Sea:

$$
\tau(x) = E[Y_i(1) - Y_i(0)|X_i = x]
$$

Que se puede escribir como:

$$
\tau(x) = E[Y_i(1)|X_i = x] - E[Y_i(0)|X_i = x]
$$
  
=  $E[Y_i(1)|T_i = 1, X_i = x] - E[Y_i(0)|T_i = 0, X_i = x]$   
=  $E[Y_i|T_i = 1, X_i = x] - E[Y_i|T_i = 0, X_i = x]$ 

Donde en la segunda igualdad ocupamos la condición de media condicional, tal que  $E[Y_i(t)|T_i = t, X_i = x]$  no depende de t. En la tercera igualdad ocupamos la definición de  $Y_i = Y_i(1)T_i - Y_i(0)(1 - T_i).$ 

Dado el supuesto de soporte común, los términos  $E[Y_i|T_i = 1, X_i = x]$  y  $E[Y_i|T_i = 0, X_i = x]$ pueden ser estimados. Finalmente, dado que es factibleidentificar  $\tau(x)$ , entonces se obtiene ATE mediante el promedio en la población:

$$
\tau = E[\tau(x)]
$$

De forma similar, se puede demostrar que bajo estos dos supuestos se puede estimar el ATT.

### V.3 **Métodos de regresión**

Existen diferentes formas para implementar los dos supuestos anteriores, ya sea en métodos de *matching* u otros similares. A continuación, se presenta el método de regresión.

Las funciones  $\mu_0(x)$  y  $\mu_1(x)$  se definen como:

$$
\mu_0(x) = E[Y_i(0)|X_i = x]
$$

$$
\mu_1(x) = E[Y_i(1)|X_i = x]
$$

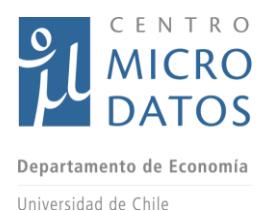

Si se asume que estas funciones se pueden aproximar linealmente, se pueden escribir como:

$$
\mu_0(x) = \alpha_0 + \beta_0' x
$$

$$
\mu_1(x) = \alpha_1 + \beta_1' x
$$

Para obtener estimadores válidos de ATE y ATT es necesario tener estimadores consistentes para  $\alpha_0, \beta_0, \alpha_1, \gamma, \beta_1$ . Dado el supuesto de *unconfoundedness* (condición de medial condicional), los parámetros  $\alpha_{0}$ ,  $\beta_{0}$  se pueden estimar utilizando la muestra del grupo de control, y los parámetros  $\alpha_1, \beta_1$  se pueden obtener utilizando la muestra del grupo de tratamiento. Por lo tanto, todo lo que se necesitaría para calcular el efecto del programa es la estimación por mínimos cuadrados ordinarios de las ecuaciones de las variables de resultados.

El principal problema de los métodos de regresión es que pequeños cambios en la especificación pueden llevar a cambios muy importantes en los resultados, en consecuencia, se requiere que las aproximaciones lineales sean "globalmente precisas" y este problema es aún mayor si hay diferencias importantes en las variables de control entre grupos. Por esta razón, este método es poco utilizado.

## V.4 **Métodos con** *propensity score*

Rosenbuam and Rubin (1983) demostraron que el *unconfoundedness* se puede cumplir utilizando sólo el *propensity score*.

$$
T_i \perp (Y_i(1), Y_i(0)) | X_i \Rightarrow
$$
  

$$
T_i \perp (Y_i(1), Y_i(0)) | pr(T_i = 1 | X_i = x)
$$

Este resultado se puede interpretar como que en lugar de utilizar todas las variables de control  $X_i$ , para obtener los parámetros ATE y ATT, sólo se necesita una variable  $pr(T_i = 1 | X_i = x) = p(x)$  que actúa como un resumen de las variables de control.

Este resultado define la metodología de *propensity score matching,* que consiste en estimar primero la probabilidad de recibir tratamiento (o *propensity score*) para después buscar individuos similares en concordancia con esa probabilidad. Para ello, la muestra se puede dividir en estratos utilizando valores del *propensity score*, y se analizan los datos dentro de cada estrato como si el *propensity score* estuviera fijo y la asignación del tratamiento fuera aleatoria.<sup>24</sup>

Así, al asumir que hay *i* estratos, se calcula el nivel promedio de las variables resultado para los grupos tratados y control,  $\bar{Y}_{j1}$  y  $\bar{Y}_{j0}$  respectivamente, y se define el efecto tratamiento para el estrato *j* como  $\hat{\tau}_j = \bar{Y}_{j1} - \bar{Y}_{j0}$ . Finalmente, para obtener el efecto promedio en la población se calcula así:

<sup>&</sup>lt;sup>24</sup> En general se utilizan cinco estratos, pero es importante hacer un análisis de sensibilidad cambiando el número de estratos.

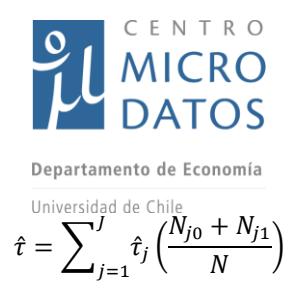

Donde *J* es la cantidad de estratos,  $N_{i0}$  es el tamaño del grupo de control en el estrato *j*, y  $N_{i1}$  es el tamaño del grupo tratamiento en el estrato j.

La principal ventaja del método de *propensity score* es su simplicidad, y su principal desventaja es que se requiere una correcta especificación del *propensity score* para obtener resultados consistentes.

Otra forma de utilizar el *propensity score* es como ponderador, es decir, se puede demostrar que si las observaciones tratadas son ponderadas por el inverso de la probabilidad de recibir tratamiento y las observaciones de control son ponderadas por el inverso de la probabilidad de no recibir tratamiento, la comparación de estas observaciones ponderadas corresponde al ATE. Así el ATE se puede escribir también como:

$$
ATE = E\left[\frac{T_i Y_i}{p(x)} - \frac{(1 - T_i)Y_i}{(1 - p(x))}\right]
$$

Por tanto, sólo sería necesario utilizar el *propensity score*, ponderar y de ese modo obtener el efecto del programa. Este método es conocido como ponderador de la probabilidad inversa (en inglés *Inverse Probability Weighting,* IPW).

El principal problema del método IPW es cuando el *propensity score* tiene valores cercanos a 0 ó 1, en cuyo caso los modelos *probit* o *logit* difieren de manera importante en sus predicciones, por lo tanto, los resultados dependen de la forma funcional que se asuma para estimar el *propensity score*. Al mismo tiempo, mientras más cerca de 0 ó 1 se encuentre el *propensity score*, mayor es el peso que se da a algunas observaciones en particular, por lo que el estimador se vuelve impreciso.

### V.4.1 Métodos de *matching* sin *propensity score*

Una alterativa a los métodos de *propensity score* es usar observaciones "gemelas" para generar el estado contrafactual de cada individuo. La idea de este método es que para  $c$ ada observación  $i$  del grupo de tratamiento existe una variable resultado no observada  $Y_i(0)$  y una variable resultado si observada  $Y_i(1)$ , por lo tanto, el problema que debe resolver el investigador es encontrar una imputación razonable para  $Y_i(0)$  y así construir un estimador para  $\tau_i = Y_i(1) - Y_i(0)$ .

Para encontrar un gemelo de cada participante de la evaluación es necesario definir una métrica que permita identificar observaciones similares (o iguales) en términos de las variables de control.<sup>25</sup> Así, una vez que la métrica está definida es posible buscar para cada observación en el grupo de tratamiento, la observación más parecida en el grupo de control. Esta observación es conocida como "vecino más cercano".

<sup>&</sup>lt;sup>25</sup> En general se utiliza la métrica Mahalanobis.

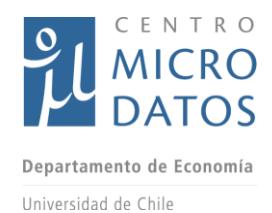

Una vez que encontramos al vecino más cercano para la observación  $i$ , a quien identificaremos como individuo *i*, se utiliza la variable resultado del vecino más cercano como la imputación para el individuo i . Así  $Y_j(0)$  es la predicción para el individuo tratado i, si es que no hubiera recibido el tratamiento, es decir,  $\hat{Y}_i(0) = Y_j(0)$ . Esta imputación permite definir un estimador del efecto individual de la siguiente forma:  $\hat{\tau}_{i,VMC} = Y_i(1) \hat{Y}_i(0)$ . Si se procede de manera similar para todas las observaciones tratadas y de control, entonces se puede definir el estimador ATE del método vecino más cercano como:

$$
\hat{\tau}_{VMC} = \frac{1}{N} \sum\nolimits_{i=1}^{N} \hat{\tau}_{i,VMC}
$$

Este método pude ser utilizado con más de un vecino más cercano, en tal caso la predicción del estado no observado para cada individuo es el promedio simple de las variables de resultado de los vecinos más cercanos en el grupo contrario (Abadie e Imbens, 2006). En general, se recomienda utilizar sólo un vecino más cercano, porque así disminuye el sesgo de los estimadores, aunque aumenta su varianza.

La principal ventaja de los modelos de vecino más cercano es que no requieren que se especifique el *propensity score* o que se adopte alguna especificación particular para las variables de resultado. Sin embargo, si se utiliza más de una variable continua, el estimador de vecino más cercano es sesgado y es necesario utilizar una corrección para ese sesgo.

### V.4.2 Combinación de regresión y ponderación por *propensity score*

La descripción de los métodos de regresión y *propensity score* arroja que estos métodos tienen como principal desventaja el hecho de que una especificación incorrecta puede llevar a importantes sesgos, sin embargo, si se utilizan ambos métodos conjuntamente, se generan un método que se conoce como doblemente robusto. Este método es eficiente incluso si el *propensity score* o la ecuación de resultado están mal especificados.

Supongamos que las variables de resultados son aproximadas por las siguientes funciones  $\mu_w(x) = \alpha_w + \beta_w' x$ , para  $w = 0,1$ . Al mismo tiempo, el *propensity score* puede ser aproximado como

$$
p(x; \gamma) = \frac{exp(\gamma_0 + \gamma x_1')}{1 + exp(\gamma_0 + \gamma x_1')}.
$$

El método doblemente robusto funciona en dos etapas. En la primera hay que estimar  $\gamma$ utilizar métodos de máxima verosimilitud; en la segunda etapa se estiman las ecuaciones  $\mu_w(x)$ , pero ponderadas por sus respectivas probabilidades de participación y no participación en el programa. Así, para obtener estimadores de  $(\alpha_0,\beta_0)$  y  $(\alpha_1,\beta_1)$  hay que resolver las siguientes minimizaciones:

$$
min_{\alpha_0,\beta_0}\sum_{i:T_i=0}(Y_i-\alpha_0-\beta_0'x)^2/p(x;\hat{\gamma})
$$

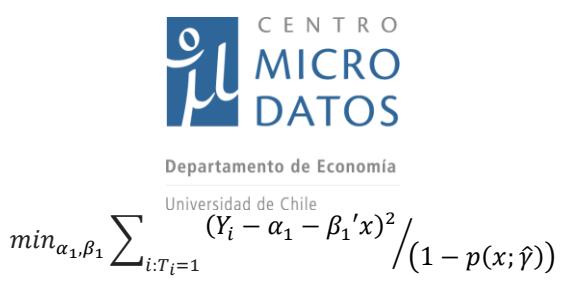

El método doble robusto permite estimar estimadores consistente del ATE aún cuando la función *propensity score* esté mal especificada y las funciones  $\mu_w(x)$  estén bien especificadas. Asimismo, si el modelo *logit* está bien especificado, pero las funciones  $\mu_w(x)$  están mal especificadas, el método sigue siendo consistente.

## V.5 **Regresión discontinua**

A continuación se describe cómo estimar los efectos de un programa utilizando la estrategia de regresión discontinua. Este método requiere que exista un variable  $X_i$ , que corresponde a un puntaje (o *running* variable), que afecta la probabilidad de que los individuos reciban un programa o tratamiento.

El programa define un puntaje de corte, los individuos sobre ese puntaje son elegibles para el programa y los que están debajo de ese puntaje de corte no son elegibles, pero este criterio genera una discontinuidad en la probabilidad de ser seleccionado en el puntaje de corte. Por consiguiente es posible comparar individuos en principio similares, sobre y bajo el puntaje de corte y así calcular el efecto del programa. Naturalmente, el efecto es local, en el sentido de que es representativo de quienes están cerca del punto de corte, pero no de la población total.

Para explicar formalmente el método es necesario introducir notación adicional. La selección de individuos por puntaje implica que se producen dos escenarios, en uno  $(X_i < 0)$  los individuos no son elegidos para participar y en el segundo  $(X_i \ge 0)$  si son elegidos.<sup>26</sup> En el caso de los programas APL y YTJ el estar sobre el puntaje de corte no asegura que los individuos completen n el programa porque individuos seleccionados podrían abandonarlo. Esta característica implica que se debe utilizar un modelo de regresión discontinua difusa o *fuzzy*. Así la variable de tratamiento  $T_i$  se puede escribir como una función de ser seleccionado, por ejemplo,  $T_i(1)$  es la decisión que toma el individuo i cuando es seleccionado, es decir, cuando ( $X_i \geq 0$ ). De forma similar,  $T_i(0)$  es la decisión que toma el individuo respecto a ingresar al programa cuando no fue seleccionado, es decir cuando  $(X_i < 0).^{27}$ 

Si se determina  $(Y_i(0), Y_i(1), T_i(0), T_i(1))$  con  $i = 1, ... n$  como una muestra de tamaño  $n$ , donde la variable tratamiento se define como:  $T_i = T_i(0) \mathbf{1}(X_i < 0) + T_i(1) \mathbf{1}(X_i \ge 0)$ , entonces el parámetro de interés corresponde a:

$$
\tau_F = \frac{E[Y_i(1)|X=0] - E[Y_i(0)|X=0]}{E[T_i(1)|X=0] - E[T_i(0)|X=0]}
$$

<sup>&</sup>lt;sup>26</sup> El punto de corte está normalizado como  $(X_i = 0)$ .

<sup>&</sup>lt;sup>27</sup> Eventualmente individuos bajo el puntaje de corte pueden recibir el programa si hay una lista de espera y no todos los cupos son llenados con los primeros seleccionados.

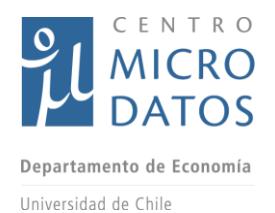

Este parámetro puede ser interpretado como un efecto local, por ello es necesario asumir que  $T_i$  es no creciente en  $X_i$ , cuando  $X_i = c$  (este supuesto se conoce como monotonicidad). En este caso  $\tau_F$  se puede escribir como:

$$
\tau_F = E[Y_i(1) - Y_i(0)]
$$
 para los compliers y  $X_i = 0$ ]

Donde un *complier* es aquel individuo que no participa si está bajo el puntaje de corte, pero sí participa del programa cuando está sobre el puntaje de corte.

El parámetro de interés se puede escribir también como:

$$
\tau_F = \frac{\tau_Y}{\tau_T} = \frac{\mu_{Y+} - \mu_{Y-}}{\mu_{T+} - \mu_{T-}}
$$

Donde  $\mu_{Y+} = \lim_{x \to 0^+} \mu_Y(x)$  y  $\mu_{Y-} = \lim_{x \to 0^-} \mu_Y(x)$ , con  $\mu_Y(x) = E[Y_t|X_t = x]$ , y  $\mu_{T+} = \lim_{x \to 0^+} \mu_T(x)$  y  $\mu_{T-} = \lim_{T \to 0^-} \mu_T(x)$ , con  $\mu_T(x) = E[T_i | X_i = x]$ .

Las funciones  $\mu$ 's pueden ser estimadas usando mínimos cuadrados ordinarios para una muestra cercana al punto de corte, sin embargo es recomendable utilizar funciones no paramétricas como regresiones lineales locales (*local linear regressions*).

El método de regresión discontinua requiere que se utilice la muestra cercana al punto de corte, para ello es necesario elegir una ventana o *bandwidth* tal, que los individuos que caen dentro de la muestra definida por la ventana son utilizados en la estimación. Este *bandwidth* puede ser elegido minimizando el error cuadrático medio (Imbens y Kalyanaraman, 2012). En general, las ventanas que son elegidas siguiendo este método generan problemas en la construcción de intervalos de confianza que conducen a sobrerechazos de la hipótesis nula de no efecto.

Para solucionar estos problemas, Calónico et al (2014) derivan la distribución correcta de los estimadores de regresión discontinua, corrigiendo además por el sesgo de los estimadores. Por lo tanto, este método permite obtener estimadores que corrigen el sesgo al estimar el parámetro de interés y además entregan intervalos de confianza robustos, es decir, intervalos de confianza insesgados.<sup>28</sup>

Para estudiar la validez de la metodología de regresión discontinua existen varios test posibles. Uno es testear si existe alguna discontinuidad en alguna variable observable antes del programa  $Z_i$ , el test se implementa calculando la siguiente diferencia:

$$
\tau_z = \lim_{x \to 0^+} E[Z_i | X_i = 0] - \lim_{x \to 0^-} E[Z_i | X_i = 0]
$$

Adicionalmente, McCrary (2008) sugiere testear la hipótesis de que la función de densidad del puntaje es la misma antes y después del punto de corte. Si se encuentra una discontinuidad en la densidad del puntaje, se interpreta como evidencia de manipulación en los puntajes. El test corresponde a: <sup>29</sup>

<sup>&</sup>lt;sup>28</sup> Este método se implementa con los comandos rdrobust y rdplot en STATA.

<sup>&</sup>lt;sup>29</sup> Este test se puede implementar con el comando DCdensity en STATA.

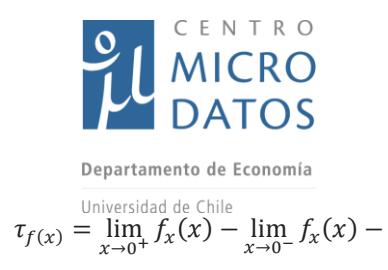

## V.6 **Variables dependientes**

En ambos programas se consideran como variables dependientes -aquellas variables para las que queremos explicar su comportamiento y varianza a partir de la participación en los programas y otras características- el empleo y las remuneraciones obtenidas después de terminado el programa. Para realizar las estimaciones se utiliza información de las encuestas y de la base de datos del seguro de cesantía, aunque este último sólo aplica para el sector formal de la economía pero es igualmente importante porque el programa YTJ busca explícitamente "mejorar las condiciones de empleabilidad" y "el acceso al mercado laboral formal"<sup>30</sup>, por lo tanto, el uso de la información del seguro de cesantía es muy pertinente. No obstante, los datos del año 2014 arrojaron que un 35% de los individuos que participaron del programa YTJ declararon tener expectativas de trabajar de manera independiente, por lo que es relevante evaluar con los datos de encuestas si el programa YTJ tuvo algún efecto en el sector independiente.

En cambio, en el caso del programa APL el objetivo del programa es "financiar el acceso a bienes y/o servicios, que faciliten la inserción laboral de los usuarios/as"<sup>31</sup>, dentro de un marco de acompañamiento laboral, por ende, considerar el empleo formal como una variable de resultado es menos relevante, ya que la inserción laboral podría ser como trabajador independiente y el acompañamiento puede continuar después de terminada la compra de los bienes y servicios de APL, por ello es posible encontrar un efecto en un horizonte superior a 12 meses.

Debido a que los programas no definen un tiempo límite para encontrar un empleo, y dada la disponibilidad de datos, se decidió estudiar los efectos del programa en varios períodos: de uno a tres meses, de cuatro a seis meses, de siete a nueve meses y de diez a doce meses después de terminado el programa. Las variables utilizadas son empleo e ingreso promedio durante cada período.

En la próxima sección se analizan los resultados para empleo y en el anexo los resultados para ingreso porque empleo es la variable que los programas buscan mejorar y, además, porque un efecto en el ingreso depende principalmente de si existe un efecto en el empleo.

La división temporal en que se fragmentan las variables de resultado permite estudiar si hay efectos en el muy corto plazo (tres meses) o si estos efectos aparecen con posterioridad. Adicionalmente, esta división permite estudiar si efectos iniciales permanecen en el tiempo. Dado que los datos del seguro de cesantía están disponibles hasta febrero de 2016, y en algunos casos los programas terminaron en mayo de 2015, para algunos individuos no es posible construir todas las variables dependientes. <sup>32</sup>

<sup>30</sup> Información obtenida de las bases de licitación del programa.

<sup>&</sup>lt;sup>31</sup> Información obtenida de las bases de licitación del programa.

<sup>&</sup>lt;sup>32</sup> También se realizará un análisis de sensibilidad ampliando las variables de control.

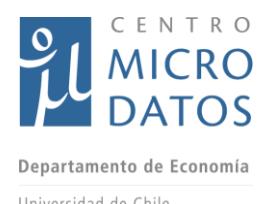

El grupo de tratamiento identifica a aquellas personas que egresaron de los programas, y el grupo de control corresponde a las personas que postularon, pero que finalmente no formaron parte del programa. <sup>33</sup>

ł

<sup>33</sup> En términos de la nomenclatura utilizada por FOSIS, los tratados son aquellos identificados como "IDS seleccionado", mientras que los individuos en el grupo de control son aquellos individuos que se encuentran en las categorías "Postulación sin IDS", "IDS fallido" e "IDS en lista de espera". En la evaluación no consideramos a las personas en la categoría "Usuarios sin IDS", ya que estos corresponden a cupos especiales. Hay 27 personas en esta categoría.

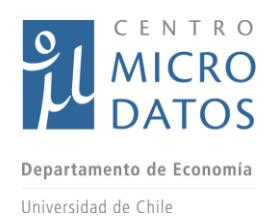

## VI. Indicadores usados para la evaluación de impacto

En la propuesta técnica se indicó que el CMD trabajaría con dos estrategias de identificación para medir el impacto de los tres programas de empleabilidad: *matching* (pareo) y regresión discontinua, y que contaría con cuatro fuentes distintas de información:

- Sistema Nacional de Usuarios (SNU).
- Sistema por Postulación (SPP).
- Base del Seguro de Cesantía (BSC).
- Encuesta a Postulantes y Beneficiarios (EPB).

Las primeras tres corresponden a bases de datos administrativos. El SNU y el SPP contienen información acerca de la postulación y desenlace de los postulantes a los programas de empleabilidad; la BSC contiene información relacionada a la historia laboral formal de los postulantes, es decir, aquellas personas que cuentan con un contrato de trabajo en el sector privado de la economía.

Si bien el CMD anunció el uso del *matching,* la existencia de puntajes de preselección (en bases SPP) y selección (IDS) permite utilizar como estrategia de identificación el puntaje de corte y la metodología de regresión discontinua (RD), cuya ventaja es que en el límite la diferencia entre quienes fueron seleccionados y quienes no se acerca mucho a una aleatorización; la desventaja es que es un efecto local, en torno al margen de selección. Por otro parte, una ventaja del *matching* es que permite obtener resultados para toda la población, no sólo locales como RD; la desventaja es que supone encontrar "clones" a partir de observables.

La posibilidad de usar RD como metodología depende esencialmente de si el puntaje de corte utilizado para preseleccionar a los postulantes predice estadísticamente la graduación del programa, lo que para el CMD es factible testear con la totalidad de las bases de datos disponibles. Cuando los puntajes de corte son estadísticamente relevantes, los programas se evalúan usando métodos de *matching* y de regresión discontinua.

Para determinar si el puntaje de corte SPP o IDS son predictores de la graduación del programa, se estima la siguiente ecuación:

$$
y_i = \alpha 1(p_i > p_z) + a(p_i) + \varepsilon_i
$$

Donde  $y_i$  es la variable de interés, en este caso igual a 1 si el individuo *i* se gradúa de los programas de empleabilidad;  $p_i$  es el puntaje del individuo *i*, ya sea del puntaje de preselección (SPP) o de selección (IDS);  $p_z$  es el puntaje de corte y 1 $(p_i > p_z)$  es una función que es igual a 1 si el puntaje del individuo *i* es mayor al puntaje de corte;  $a(p_i)$ es una función de los puntajes y  $\epsilon_i$  es un término de error. El test de significancia se hará sobre la variable  $\alpha$ .

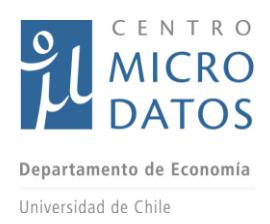

## VI.1 Indicadores a construir

A continuación se detallan los indicadores utilizados por el CMD para identificar el impacto de los programas, no obstante éstos se actualicen en el caso de que existan datos o variables de mala calidad, que obliguen a prescindir de ellos.

Los principales indicadores se construyen a partir de los objetivos planteados en los programas YTJ, YT y APL, los cuales fueron rescatados de las bases de licitación de FOSIS para la contratación de los ejecutores de programas, así como de las bases programáticas que el FOSIS desarrolla para cada programa.

### *Yo Trabajo Joven (regular y Chile Solidario)*.

Una de los principales desafíos de una evaluación de programas es encontrar un grupo de control adecuado. En el caso de los programas YTJ, el proceso de selección del FOSIS consideró el levantamiento de un Instrumento de Selección (IDS), que contiene información muy útil para la construcción del grupo de control. Esta información no se encuentra sistematizada para los postulantes de 2012 y 2013, pero sí para la cohorte del año 2014, por lo tanto, esos fueron los datos usados como población para la evaluación del programa.

Gran parte de la ejecución de YTJ 2014 terminó durante el primer trimestre de 2015, y en menor medida durante el segundo semestre. El programa contemplaba dos componentes, el desarrollo de un Plan Individual Inserción Laboral y la Derivación Efectiva y Seguimiento, donde la "derivación laboral es a un empleo dependiente, de no ser posible esa derivación el usuario deberá ser derivado a un empleo independiente o a otras alternativas que permitan su inserción laboral y/o mejorar su empleabilidad". El programa es explícito respecto al resultado: en un plazo esperable de nueve a doce meses después de terminado el programa los beneficiarios deben acceder a un empleo dependiente, o en su defecto a una derivación que sea conducente a un empleo.

#### *Apoyo a Tu Plan Laboral*

La principal razón para evaluar el APL con datos de la cohorte 2014, es que el programa ya se encuentra en un estado de mayor maduración y ya se han realizado ajustes a su ejecución, por lo tanto, será informativo sobre cómo se ejecuta el programa en la actualidad.

Si bien el programa APL no tiene como objetivo explícito la inserción laboral, es necesario recordar que es parte del programa de Acompañamiento Sociolaboral, cuyo objetivo es "mejorar la capacidad de los usuarios para generar ingresos en forma autónoma y el mejoramiento de sus condiciones de empleabilidad y participación en el ámbito laboral". Por lo tanto, es necesario considerar en qué etapa del Programa de Acompañamiento

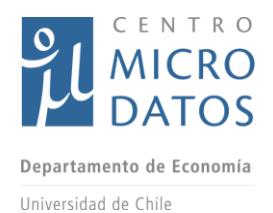

Sociolaboral se encuentran los beneficiarios del programa APL, pues a mayor cercanía con el fin del programa de acompañamiento, es más esperable que hayan comenzado su inserción laboral.

### *Yo Trabajo Chile Solidario*

Finalmente, respecto al Programa YT, como ya se mencionó, las coberturas de este programa han disminuido en el tiempo, llegando solamente a 621 beneficiarios en el año 2014. Las bases programáticas de FOSIS plantean que el programa "busca una inserción laboral dependiente con contrato de trabajo", que es exactamente lo que se puede medir con los datos administrativos del Seguro de Cesantía.

En resumen, los programas YT y YTJ tienen como objetivo claramente definido la inserción laboral dependiente, en cambio, del programa APL, al ser parte del Programa de Acompañamiento Socio-Laboral, se puede esperar un inserción laboral más activa cuando el programa de Acompañamiento se encuentra en sus etapas finales. Dado esta información, se presentan los siguientes indicadores sobre los que se evaluarán los programas (se indicara entre paréntesis la fuente de datos de información, en algunos casos el cuestionario a los postulantes y beneficiarios, en otros a la base de datos administrativa).

- 1. Índice de Empleabilidad: Este índice corresponde al porcentaje de meses que un individuo ha estado empleado durante el último año. El tipo de empleo esperado corresponde a un empleo dependiente, por lo que la BSC entregará información de primer nivel para evaluar los tres programas. La Encuesta también proporcionará está información para empleo formal privado (Módulo C y Módulo I de la EPB).
- 2. Ingresos laborales: Adicionalmente, y como consecuencia de una mayor empleabilidad, se espera que los beneficiarios de los tres programas aumenten sus ingresos laborales (BSC, Módulo E y Módulo I).

Los indicadores 1 y 2 se pueden construir con datos de la BSC y de la Encuesta.

Por otro lado, la Encuesta permitirá la creación de otros indicadores de resultados, los cuales se describe a continuación:

- 3. Índice de Empleabilidad Total: La Encuesta permitirá además capturar empleos que no se encuentran en la BSC, como empleo en el sector público y empleo dependiente informal. Además de capturar ocupación principal y secundaria (Módulo C y Módulo I de la EPB).
- 4. Ingreso laboral total: Ingreso considerando todo tipo de empleo dependiente.

Los indicadores 1, 2, 3 y 4 corresponden a los principales sobre los que se evaluará la efectividad de los programas YT y YTJ y en alguna medida para el programa APL. No obstante esta definición, la encuesta permitirá construir indicadores que permiten calcular la calidad del empleo encontrado y empoderamiento en el trabajo. La calidad

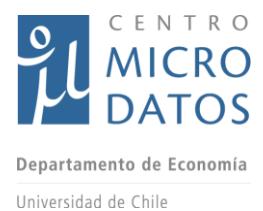

del trabajo es relevante de estudiar, porque es necesario conocer si los potenciales nuevos empleos de los beneficiarios del programa tienen alguna característica negativa en término de seguridad laboral. Al mismo tiempo, es importante estudiar si después de los programas de YTJ a partir de su "Apoyo en formación y fortalecimiento de competencias de empleabilidad" logra un mayor empoderamiento laboral.

- 5. Condiciones de trabajo: Tipo de contrato (BSC, Módulo C y Módulo I de la EPB), seguridad laboral (Módulo C de la EPB).
- 6. Empoderamiento en el trabajo: Satisfacción y respeto en el trabajo (Módulo C de la EPB)

En términos de empleabilidad, también se estudiará si los programas tienen efectos en empleo independiente, a pesar que no son el objetivo de los programas, algunas de actividades desarrolladas en los programas, como derivación a programas de capacitación, regularización de certificados, o financiamiento de licencias de conducir podrían tener efectos en empleo independiente.

7. Empleo independiente: A partir de la Encuesta se puede capturar el nivel actual del empleo independiente, incluido el salario (Módulo C), y también la relevancia del empleo independiente durante la historia laboral de los últimos años (Módulo I).

Los programas de empleabilidad también buscan reducir brechas de empleabilidad, en algunos casos eso se traduce en nivelación de estudios. Para medir efectos en educación se utilizarán datos administrativos y de encuesta.

8. Educación: Nivel educacional (Módulo B y datos administrativos-RIS), nivelación educacional (pregunta K.1 de la EPB).

También se estudiará si los programas de empleabilidad tienen efectos indirectos en otras variables de interés como<sup>34</sup>:

9. Vivienda (Módulo E de la EPB): Propiedad y valor de la vivienda.

l

- 10.Salud (Módulo J de la EPB): Depresión, consumo de drogas y fertilidad.
- 11. Acceso al sector financiero (Módulo L de la EPB): Monto de las deudas, acceso al crédito y mora.

Adicionalmente, para entender los resultados en empleabilidad, es necesario estudiar si los beneficiarios de los programas adoptan buenas prácticas laborales. Estas variables permitirán entender mejor cuales son los mecanismos que explican los resultados.

<sup>34</sup> El trabajo d[e Caliendo](http://www.mitpressjournals.org/action/doSearch?Contrib=caliendo%2C+m) y [Künn.](http://www.mitpressjournals.org/action/doSearch?Contrib=kunn%2C+s) (2015) investiga cómo programas de capacitación afecta fertilidad. Ruiz-Tagle y Troncoso (2014) discuten la relación entre salud y el Mercado del trabajo.

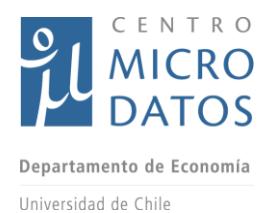

12. Buenas prácticas laborales: Tener CV, estrategias para buscar trabajo, salario esperado, cartas de referencias entre otras prácticas.

Por otra parte, el CMD pretende utilizar las siguientes variables para realizar el pareo entre tratados y controles en relación a la estrategia de Matching<sup>35</sup>:

- a) **Bases administrativas**: Historias laborales antes de postular a los programas, postulación previa a programas del FOSIS, género, edad, relación con el jefe de hogar, puntaje de la ficha de protección social. Adicionalmente, las bases de postulación, SPP, incluyen información de educación y composición del hogar.
- b) **Encuesta de Postulantes y Beneficiarios**: Información de los padres (Módulo Q de la EPB), test de personalidad (Módulo F de la EPB) y características personales como edad, genero, etnia y discapacidad (Módulo A de la EPB). La encuesta será levantada a través de Tablet. Así, y una vez consensuado el cuestionario con la contraparte, se procederá a programar dicha encuesta.

Finalmente, se entrega un apéndice que proporciona mayor detalle sobre cómo se utilizarán los módulos de la encuesta para la construcción de variables en la evaluación de los programas de empleabilidad.

<sup>&</sup>lt;sup>35</sup> Recordar que esta es una estrategia elaborada sin haber terminado el análisis de las bases de datos. Por lo que la utilización de estas variables podría cambiar en función de la calidad y la información que contengan.

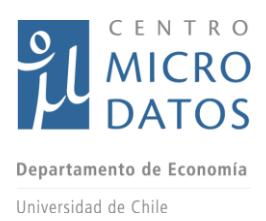

# VII. **Resultados**

A partir de la discusión presentada en la sección anterior, se decidió utilizar el método doble robusto (Augmented Inverse Probability Weighthing) y de vecino más cercano (Nearest Neightbor) en el caso de matching; y el método de Cataneo et. al (2014) para las estimaciones de regresión discontinua. A su vez, se presentarán los indicadores construidos a partir de la Matriz de Marco Lógico construida y presentada en informes anteriores. A continuación se describe en más detalle cómo se implementó cada metodología y los resultados obtenidos.

# VII.1 **Matriz de Marco Lógico**

La Matriz de Marco Lógico permite examinar el desempeño de un programa en todas sus etapas. En informes anteriores se presentó la Matriz que serviría de pauta para evaluar los Programas de Empleabilidad del FOSIS y a continuación se calculan los indicadores presentados en dicha oportunidad.

Dentro de esta Matriz, que se muestra en la primera parte de los Anexos, se encuentran los indicadores a construir y cuáles son las fuentes de datos que se utilizarán para cada uno de ellos. Cabe destacar que una parte de estos indicadores no fue calculada debido a que los registros administrativos del FOSIS no permitieron hacer dichos cálculos porque las variables entregadas en las Bases de Datos no contenían información. A su vez, los indicadores de ingresos y empleo que no se podían construir a partir de los registros del FOSIS y para los que se pudo utilizar la Base del Seguro de Cesantía, no se presentan. Lo anterior se debe a que, a partir de las discusiones con FOSIS, el objetivo definido para los programas de empleabilidad no es únicamente la inserción laboral formal, por lo que la presentación de dichos indicadores en este análisis podría distorsionar el mismo. Esto es distinto a lo que se puede realizar en la evaluación de impacto, en la que dichos datos sí cobran relevancia, ya que se puede comparar con un grupo de control.

En la Tabla VIII.49 en anexos se muestran los indicadores para los programas YTJ y YT. En la primera columna están los resultados para el YTJ a partir de los datos de encuestas, en la segunda a partir de los datos administrativos del FOSIS y en la tercera a partir de datos administrativos para el programa YT en el año 2012.

La primera fila muestra el porcentaje de usuarios que se encontraban sin trabajo previo al tratamiento y que después de éste encuentran trabajo. Se observa que en las 3 columnas dicho porcentaje es mayor al 50%, lo cual indicaría un cierto grado de efectividad del programa. Sin embargo, hay que considerar que dicho indicador no realiza una comparación con un grupo de control como sí lo hacen las metodologías de las siguientes sub-secciones, por lo que estos resultados se deben interpretar con cautela.

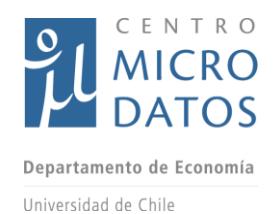

Si se compara el resultado anterior con el porcentaje de beneficiarios que permanecen desempleados, se observa que los que encuentran empleo después del programa son 3 veces más que los que no lo hacen, aproximadamente. Por otro lado, la salida dependiente es relativamente mayor en los tres casos.

En cuanto a los beneficiarios que aumentaron sus ingresos y horas trabajadas, este indicador se construyó tomando las diferencias entre los ingresos y horas previo y posterior al tratamiento. Luego, las personas que tenían diferencias positivas mayores a una desviación estándar de las diferencias en ingresos y horas, se consideraron como personas con aumento en horas e ingresos. Alrededor de un cuarto de los participantes del YTJ parecen haber aumentado sus ingresos.

La Tabla VIII.50 muestra los indicadores para el APL. Cabe destacar que la información administrativa disponible para dicho programa era considerablemente escasa. En dicha tabla se observa que el 63% de los beneficiarios se encuentran empleados después del programa, siendo la mayor parte de ellos de forma independiente.

En cuanto a los beneficiaros que aumentan sus ingresos y horas de trabajo, el porcentaje es menor que en el caso del YTJ y YT, ya que para el APL lo hacen solo el 8%, aproximadamente.

Aproximadamente el 30% de los participantes declara haber obtenido competencias importantes para la búsqueda de empleo y alrededor del mismo porcentaje declara tener un CV al final del programa.

El porcentaje de beneficiarios que desertan el programa debe leerse con cuidado. Esto debido a que los registros facilitados por el FOSIS solo contenían usuarios que terminaron los programas. A falta de un indicador adecuado para la deserción de los programas, se calculó con los postulantes "IDS Fallidos", ya que estos podrían haber sido usuarios del programa al completar la primera etapa de preselección, pero finalmente no lo fueron.

De manera adicional se presentan las Tabla VIII.51 a VIII.53, en las que se muestran los beneficiarios y gasto ejecutado promedio por evento y programa. Dichas Tablas se construyeron a partir de los datos disponibles en las páginas web del FOSIS. En promedio se ejecutaron \$533.000, \$427.000 y \$581.000 por beneficiario para los programas YTJ, YT y APL, respectivamente.

### VII.2 **Matching**

Tal como se discutió en la sección de Datos, para evaluar los programas APL y YTJ tenemos acceso a diferentes bases administrativas, tales como datos de postulación, usuarios finales y la base del seguro de cesantía. Esta última base es de gran utilidad, tanto para definir las variables independientes como las dependientes.

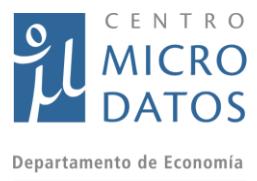

Universidad de Chile

Sobre las variables de control o dependientes, el método de matching es válido si se cumple la Condición de Media Condicional (o unconfoundedness). Este supuesto no es testeable, y depende principalmente del acceso a buenas variables de control, es decir a variables de control que puedan explicar la variable resultado. Argumentaremos que el acceso a historias laborales, con datos administrativos, aumenta la probabilidad de que este supuesto se cumpla. En el caso de los datos de encuestas, las variables reportadas por los individuos, permitirán lo mismo. En principio, las historias laborales deberían ser un buen resumen de la productividad de los individuos. Tal como lo indica la teoría del capital humano, el salario (y el empleo) está determinado por variables como los años de educación, la experiencia, capacitaciones, habilidades cognitivas y habilidades no cognitivas. Así, es esperable que ingresos (y empleo) promedio del pasado sean buenos predictores de ingresos (y empleo) del futuro.

Las historias laborales fueron divididas en varios sub-períodos, esto lo hicimos con el objetivo de capturar dinámicas y situaciones especiales que pueden explicar no sólo variables de resultados, sino que también la decisión de participar en el programa. Los períodos que consideramos son: 3 meses antes de comenzar el programa, 4 a 12 meses antes de comenzar el programa, y toda la historia desde el 13avo mes antes de comenzar el programa. La información a partir del 13avo mes permite capturar el nivel de productividad promedio de cada uno de los individuos. La información del último año antes de postular al programa fue dividida en dos con el objetivo de estudiar si la historia más reciente tiene una mayor relevancia en la decisión de tomar el programa, comparado a lo ocurrido 4 a 12 meses antes de comenzar el programa. En principio, podríamos esperar que individuos que están teniendo problemas en encontrar un trabajo remunerado tiendan a inscribirse en programas como YTJ, pero si encuentran un trabajo pocos meses o semanas antes de comenzar el programa, esto podría afectar si efectivamente participaron del programa.

Además de estas variables de control anteriormente mencionadas, incluimos en las estimaciones edad, sexo y el puntaje de postulación de cada uno de los individuos que postuló al programa.<sup>36</sup>

Para el método de vecino más cercano utilizamos como variables de control todas las mencionadas anteriormente, y para corregir por el sesgo utilizamos las variables de edad y sexo. En todas las estimaciones utilizamos sólo un vecino, para así buscar disminuir el sesgo en la estimación. Además, forzamos un pareo exacto por región, es decir sólo son válidos como vecinos más cercanos aquellos individuos que viven en la misma región.

En el caso del método doble robusto, es necesario definir qué variables de control se incluyen la decisión de tomar el tratamiento, y cuales en las funciones  $\mu_0(x)$  y  $\mu_1(x)$ . En el caso de la decisión de tomar el tratamiento incluimos las variables de edad, sexo, puntaje de postulación y de empleo pre tratamiento, utilizando la partición definida con

<sup>&</sup>lt;sup>36</sup> Estas variables se obtienen de las bases de postulación.

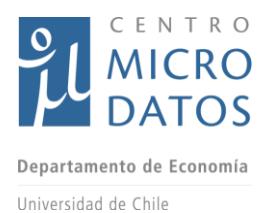

anterioridad. Para las funciones  $\mu_0(x)$  y  $\mu_1(x)$  utilizamos las variables de empleo pre tratamiento, edad y sexo.<sup>37</sup>

## VII.3 **Regresión Discontinua**

En el caso de regresión discontinua hay dos potenciales discontinuidades que se pueden utilizar, en la postulación, con el puntaje SPP, y en la selección, con el puntaje IDS.

### VII.3.1 Discontinuidad en la postulación.

Para utilizar el método de regresión discontinua es importante identificar cómo se asignan los cupos de cada programa. De acuerdo a lo indicado por FOSIS, los cupos se asignan por comuna. Un grupo de comunas puede pertenecer a un mismo proyecto, que también tiene definido una cierta cantidad de cupos. En nuestras estimaciones utilizaremos principalmente las coberturas comunales, pero también se realizarán cálculos utilizando las coberturas por proyecto.

Los puntajes de corte por comuna se calculan utilizando las coberturas comunales y asumiendo que FOSIS seleccionaba un 30% más de cobertura por cada comuna (información entregada por FOSIS). Así, para cada comuna se asumió que el número de cupos disponibles era un 130% de las coberturas. Estos cupos se compararon con la cantidad de postulantes por comuna, que corresponden al total de individuos que postularon. En algunos casos, el número de cupos fue mayor al número de postulantes, más información sobre esto se entregará posteriormente en el documento. Este procedimiento es posible de realizar sólo para el caso del programa APL, pero no para YTJ por que para este último programa no existe información sobre que comunas participan en cada proyecto.

Con la información de cupos y postulantes se calcula el puntaje de corte, es decir, se ordenan los individuos por proyecto de acuerdo a su puntaje de postulación y se identifica al individuo (y su puntaje de selección) que sería seleccionado en último lugar. Este individuo define el puntaje de corte. El puntaje de postulación no es comparable entre proyectos, pero se asume que la distancia al puntaje de corte sí es comparable entre proyectos.

Este procedimiento se realiza también considerando las coberturas por proyecto, aunque es esperable que los puntos de corte y la estrategia de regresión discontinua sea menos robusta en este caso. Al mismo tiempo, es la alternativa disponible para analizar el programa YTJ utilizando los datos de postulación.

### VII.3.2 Discontinuidad en la selección

l

Después de que los individuos son seleccionados, se les aplica el instrumento de selección (IDS). Una vez que este instrumento fue utilizado, se asumió que FOSIS

<sup>37</sup> En las especificaciones preferidas incluimos como variables de control la historia laboral en términos de empleo y no de ingresos, ya que esta última variable tiene una masa importante de ceros. Sin embargo, se realizará un análisis de sensibilidad incluyendo las variables de ingreso como una variable de control.

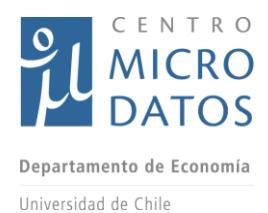

seleccionaba un número de individuos igual a la cobertura definida en las licitaciones. El puntaje IDS es comparable entre proyectos. Al igual que en el caso de la postulación, este proceso define un individuo y puntaje de corte. En el caso del programa APL, no se realiza una selección de acuerdo al IDS, si no que la selección de usuarios se realiza a través de una mesa comunal, por lo que está potencial discontinuidad no es posible de utilizar para el caso de APL.

Para definir el punto de corte se deberían utilizar las coberturas definidas por comuna, pero dado que esta información no está disponible para el programa YTJ, se utiliza la información de coberturas por proyecto.

## VII.4 **Resultados con Datos Administrativos**

A continuación se presentan los resultados de la evaluación utilizando la metodología de matching y datos del seguro de cesantía. Se presentarán primero los resultados del método doblemente robusto y posteriormente del método de vecino más cercano.

### VII.4.1 Resultados con Matching

### **Resultados sobre empleabilidad**

A continuación se presentan los resultados de la evaluación utilizando la metodología de matching y datos del seguro de cesantía. Se presentarán primero los resultados del método doblemente robusto y posteriormente del método de vecino más cercano.

Primero se analizarán los resultados del programa YTJ. La Tabla VIII.13 presenta los resultados de las ecuaciones de resultado  $\mu_0(x)$  y  $\mu_1(x)$ , de la ecuación de participación del programa, y el efecto del programa. Para todas las variables dependientes encontramos que el programa YTJ no tuvo efecto en el empleo formal en todos los períodos considerados, excepto en el período 7 a 9 meses después de terminado el programa, donde encontramos un efecto marginalmente positivo. En todos los casos, el coeficiente es positivo. Este resultado indica que en general el programa no está cumpliendo su objetivo de aumentar la empleabilidad de sus beneficiarios, no por lo menos 12 meses después de egresar del programa.

El promedio de empleo formal va en aumento durante el período de análisis. Tres meses después de terminado el programa, el 27% del grupo de control estaba empleado formalmente, y 12 meses después de terminado el programa, un 32% estaba empleado formalmente. Esto indica que hay una tendencia positiva a aumentar el empleo formal en postulantes a estos programas.

Respecto a las ecuaciones de resultados potenciales, vemos que las variables de control son, en general, altamente significativas. Para el grupo de los tratados y control observamos que con la edad disminuye el empleo formal, aunque el efecto es menos relevante para el grupo de control, y que los hombres se emplean formalmente más que las mujeres. Al mismo tiempo, las historias laborales son altamente significativas para

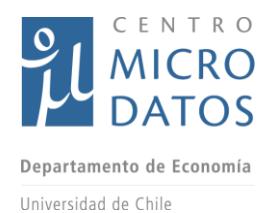

explicar el empleo en el futuro, con efecto mayor mientras más cercano a la postulación se encuentra la historia.

La ecuación de participación en el programa indica que tanto hombres como mujeres tienen la misma probabilidad de participan en YTJ, y el puntaje de postulación no afecta la probabilidad de participar. También es posible apreciar que las historias laborales son relevantes al momento de decidir participar, así, individuos que en el pasado tuvieron empleos formales tienden a no participar del programa, pero la dinámica de los últimos 12 meses es muy importante. Si un individuo trabajó entre 3 y 12 meses antes de que comenzara el programa, pero perdió el trabajo posteriormente, tiene una probabilidad positiva de participar. Al mismo tiempo, si este individuo mantuvo su empleo en los 3 meses antes de que se inicie el programa, su probabilidad de participar disminuye.

Ahora analizaremos los resultados para el programa APL. La Tabla VIII.14 muestra que el programa no tuvo efecto sobre la empleabilidad de sus beneficiarios. Para el período que comprende hasta el mes 9 después de terminado el programa, el signo del parámetro es negativo, pero no significativo. Adicionalmente podemos ver que el nivel de empleo formal de los postulantes al programa APL es menor que en los postulantes al programa YTJ. Si bien el promedio de empleo formal va en aumento a medida que nos alejamos del término del programa, no supera el 16%.

Al igual que para el caso de YTJ, encontramos que la edad y las historias laborales son importantes predictores de las variables resultados. La edad disminuye la probabilidad de tener un empleo formal, e individuos que en el pasado tuvieron un empleo formal tienden a tener un empleo formal en el futuro. Respecto a la ecuación de participación en el programa, encontramos que edad, ser mujer y un puntaje más alto en la postulación afectan positivamente la probabilidad de terminar el programa. Sin embargo, la historia laboral no afecta la probabilidad de participar en el programa.

Las tablas VIII.15 y VII.16 muestran los resultados utilizando el método de vecino más cercano, encontrando nuevamente que los programas no tienen un efecto significativo sobre la empleabilidad de los participantes<sup>38</sup>.

El programa YTJ tiene dos modalidades, una exclusiva para individuos que beneficiarios de Ingreso Ético Familiar (que llamaremos Chile Solidario por conveniencia) y otra que se conoce como Regular, y que se entrega a jóvenes que no son beneficiarios de Ingreso Ético Familiar. Dado que los resultados del programa podrían variar de acuerdo a las características de la población, analizamos los resultados por separado. Las tablas VIII.1 a VIII.4 en el anexo presentan los resultados, utilizando matching, para cada modalidad. En general encontramos que no hay efecto del programa en empleabilidad, los coeficientes son positivos y sólo para el caso del método de vecino más cercano, en el

<sup>&</sup>lt;sup>38</sup> Al utilizar el método de vecino más cercano no es posible evaluar el efecto del programa sobre la variable empleo promedio entre 10 y 12 meses después de terminar el programa ya que no se cumple el supuesto de soporte común para toda la muestra.

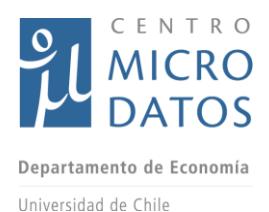

período 7 a 9 meses después de terminado el programa el efecto es positivo y significativos.

También analizamos si hay diferencias por sexo, las tablas VIII.5 y VIII.7 muestran los resultados para hombres en el programa YTJ. Encontramos que cuando se utiliza el método doblemente robusto hay un efecto positivo y significativo del programa, en el resto de las especificaciones el efecto es positivo, pero no significativo. Las tablas VIII.6 y VII.8 del anexo muestran que el efecto del programa no es significativo para las mujeres. En el caso de APL tanto para hombres como para mujeres no se encuentra un efecto significativo del programa, y el coeficiente no tiene un signo robusto a las especificaciones.

Finalmente, realizamos un análisis de sensibilidad incluyendo información de educación de los postulantes. Esta información solo está disponible para los postulantes a YTJ. Las tablas VIII.29 y VIII.30 del apéndice muestran que cuando se incluye información de educación tampoco se encuentra un efecto significativo del programa.

#### **Resultados sobre ingresos**

Los datos del seguro de cesantía nos permiten también estimar el efecto del programa sobre ingreso formal. En las Tablas VIII.20 y VIII.21 se presentan los efectos de los programas YTJ y APL sobre ingreso, respectivamente. Al igual que en el caso del empleo, se calculó el efecto para tres períodos diferentes, con el objetivo de analizar la evolución del efecto.

En el caso del programa YTJ, se observa que los beneficiarios que participaron del programa reciben un salario menor que beneficiarios que no participaron del programa, es decir, hay un efecto negativo de programa en ingreso. Estos efectos son significativos a un 5% de confianza o menos, y varían entre \$10.000 y \$15.000 pesos. Este efecto es importante, y será analizado con más detalle en la próxima sección donde se compare con los resultados obtenidos a partir de la encuesta.<sup>39</sup>

En el caso del programa APL, el efecto no genera un efecto significativo en ingreso formal, lo cual es consistente con efectos nulos en empleo. Cuando se presenten los resultados de la encuesta se analizará con más detalle estos resultados. <sup>40</sup>

#### *Resultados Programa YT*

l

Para evaluar el efecto del programa YT, se utilizó la cohorte que postuló al programa en el año 2012, y se evalúa el efecto utilizando solamente los datos del seguro de cesantía. Dado que las fechas de inicio del programa abarcan entre Julio de 2012 y Julio de 2013, es posible identificar los efectos del programa 2 años después de su término. Para evaluar cómo el efecto del programa varía en el tiempo, se calculó el efecto del programa

<sup>&</sup>lt;sup>39</sup> Por género, se encuentra que los resultados son negativos para hombres y mujeres, pero principalmente significativos para mujeres.

<sup>&</sup>lt;sup>40</sup> No se encuentran efectos significativos por género.

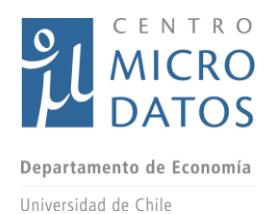

en cinco diferente períodos: 1 a 6 meses después de terminado el programa, 7 a 12 meses después de terminado el programa, 13 a 18 meses después de terminado el programa, 19 a 24 meses después de terminado el programa y 25 a 30 meses después de terminado el programa. El efecto del programa se calculó sobre empleo e ingreso formal.

La tabla VIII.22 y VIII.23 muestra los efectos sobre empleo utilizando el método doblemente robusto, y el método de vecino más cercano.<sup>41</sup> En ambos casos, se observa que no hay un efecto estadísticamente significativo del programa sobre las variables de empleo, con la única excepción del período 25 a 30 meses cuando se utiliza el método doblemente robusto, donde se encuentra un efecto positivo a un 10% de significancia estadística.<sup>42</sup>

El modelo doblemente robusto entrega además del efecto del programa, la estimación de ecuaciones de ingreso tanto para personas seleccionadas en el programa, como para las no seleccionadas. En ambos casos vemos que al aumentar la edad disminuye la probabilidad de tener un trabajo formal, y que hay persistencia en el empleo, a mayor cantidad de meses empleado antes de comenzar el programa, mayor probabilidad de estar empleado después de terminar el programa. También el modelo entrega una ecuación de participación en el programa, donde se aprecia que a mayor edad hay menor probabilidad de participar en el programa, los hombres participan menos del programa, y quienes pierden el empleo 3 meses antes de terminar el programa tienen mayor probabilidad de participar en el programa.

Respecto a los resultados sobre ingresos, en la Tabla VIII.24 se observa un efecto negativo en ingresos, pero no significativo, excepto para el período 13 a 18 meses, donde el efecto es negativo y significativo a un 5% de confianza. El valor del parámetro indica que quienes participan en el programa tienen un ingreso menor a \$ 6.800 al mes. Las tablas VIII.25 y VIII.26 muestran los resultados de ingresos para hombres y mujeres, respectivamente, y en ambos casos no se encuentran efectos significativos, aunque los parámetros son casi siempre negativos.

j.

<sup>41</sup> Solamente se presentan los resultados usando el método de matching para permitir una comparación con los resultados de los programas APL y YTJ.

<sup>&</sup>lt;sup>42</sup> El gráfico A1 muestra que se cumple el supuesto de soporte común, esto se logró eliminado 3 observaciones para las cuales este supuesto no se cumplía.
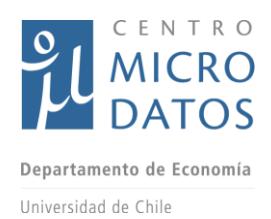

### VII.4.2 Resultados Regresión Discontinua

El primer paso para evaluar la confiabilidad de la metodología de regresión discontinua es testear si hay un cambio en la función de densidad del puntaje antes y después del punto de corte. Para testear si existe este cambio en la distribución utilizaremos el test de McCrary (McCrary 2009). Según lo descrito en la sección 5.2, existen cuatro potenciales puntos de corte que podemos utilizar, dos para cada programa. En el caso de YTJ podemos utilizar la discontinuidad en la postulación, utilizando la cobertura de los proyectos, y podemos utilizar la discontinuidad en la selección. En el primer caso encontramos que el coeficiente del test es 0.202 y la desviación estándar es 0.055; en el segundo caso el coeficiente es 0.447 y la desviación estándar es 0.099. En ambos casos, rechazamos que la densidad antes y después del puntaje de corte sea similar. En el caso de APL, también existen dos discontinuidades que podemos utilizar, en este caso son en la postulación utilizando los datos de cobertura comunal y utilizando los datos de cobertura por proyecto. En el primer caso encontramos que el coeficiente del test es 0.394 y la desviación estándar es 0.05; en el segundo caso el coeficiente es 0.402 y la desviación estándar es 0.065. Igualmente que para YTJ, hay evidencia estadística que la densidad de los puntajes de selección son diferentes antes y después del punto de corte.

Los resultados del test de McCrary ponen en duda que el punto de corte se pueda utilizar como estrategia de identificación. Este resultado es consistente con manipulación de los puntajes, y aunque no exista manipulación, el salto podría estar correlacionado con alguna variable no observable, ya sea de los individuos o de los proyectos. La manipulación de los puntajes es poco probable, ya que el punto de corte depende crucialmente de las coberturas, las cuales se determinan antes de la postulación y también de cuantas personas postulan y de sus características. Sin embargo, si los individuos intuyen cuales serían los factores relevantes para adjudicarse un cupo en los programas, pueden manipular la información entregada o podrían verse desalentados o alentados a postular. Para estudiar con mayor detalle si hay otros factores que se relacionan con los puntos de cortes, estudiamos si hay alguna variable observada que también presente alguna discontinuidad en el punto de corte. Las variables que utilizamos son edad, sexo y puntaje de la ficha de protección social. Para todas las variables, y en las cuatro discontinuidades, no se observa un salto. En resumen, hay evidencia mixta sobre la credibilidad de la estrategia de regresión discontinua, por lo que los resultados sus resultados son menos confiables que los que se desprenden utilizando matching. Los resultados de regresión discontinua se presentan con esa advertencia y por completitud.

Otro requisito que es necesario para que la estrategia de regresión discontinua sea creíble es que exista un salto en la probabilidad de recibir el tratamiento. Esto se conoce como "primera etapa", y corresponde a la estimación del efecto del punto de corte en la probabilidad de recibir el tratamiento. Si hay una discontinuidad en la probabilidad de recibir tratamiento, entonces se puede utilizar el punto de corte para identificar el efecto

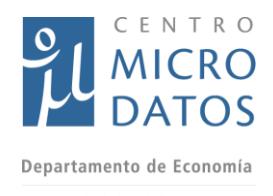

Universidad de Chile del programa. La Tabla VIII.17 muestra los resultados utilizando la metodología de Calónico et al. (2014), y se presentan 3 estimadores: el estimador convencional, que corresponde a una RD que no corrige ni por sesgo de los parámetros, ni por sesgo de los intervalos de confianza; el segundo estimador corresponde a la corrección por sesgo del parámetro, pero no de los intervalos de confianza; y el tercero que corrige por sesgo de los parámetros y de los intervalos de confianza. El tercer método es el adecuado e indica que de las cuatro posibles discontinuidades, en sólo dos encontramos una discontinuidad en la probabilidad de terminar el programa. Estas corresponden a las coberturas comunales para el programa APL, y las coberturas por proyecto para el caso del programa YTJ. Utilizando estas dos discontinuidades calcularemos los efectos de los programas en empleo.

Las tablas VIII.18 y VIII.19 muestras los efectos locales de los programas YTJ y APL respectivamente sobre las variables de empleo en el tiempo. Para ambos programas encontramos que no hay efecto significativo sobre el empleo.

### VII.5 **Resultados con datos de encuestas**

En esta subsección se presentarán los resultados utilizando la información recogida en la encuesta especialmente diseñada para evaluar el efecto de los programas YTJ y APL. En primer lugar, se analizará si en las regiones donde se realizó la encuesta se presentan características diferentes al resto del país. En segundo lugar, se analizará si los programas (YTJ y APL) disminuyen ciertos problemas para encontrar trabajo. Finalmente, se estudiará si los programas tuvieron efectos sobre ciertas buena prácticas laborales. Sólo utilizaremos matching para estimar estos resultados

Para analizar si las regiones donde se realizó la encuesta son similares al resto del país, calculamos los efectos del programa, sólo para este subconjunto de regiones. Los resultados se presentan en las tablas VIII.27 y VIII.28 del anexo y muestran que no hay un efecto significativo de los YTJ ni de APL sobre la empleabilidad de los postulantes. Por lo tanto estas regiones no difieren del resto del país en este ámbito.

Respecto a algunos de los problemas que impenden encontrar trabajo y que los programas YTJ o APL podrían solucionar, se consideró que ambos programas entregan fondos destinados a mejorar las condiciones de empleabilidad de sus beneficiarios y que, por lo tanto, estos fondos podrían disminuir estos problemas. En el caso de APL estos fondos se pueden utilizar para mejorar el capital humando, obtener certificados, tratamientos dentales u oftalmológicos. En el caso de YTJ, los fondos pueden ser utilizados para indumentaria, certificados, fotocopias de currículos vitae, movilización u otros. Para identificar el efecto del programa sobre algunos problemas para encontrar empleo, a los entrevistados se les preguntó "¿Qué tan de acuerdo está con que cada una de las siguientes situaciones han dificultado (o dificultarían) su negocio o búsqueda de trabajo?", donde las situaciones eran: Problemas dentales, problemas visuales, Falta de vestimenta (tenida) adecuada, Falta de herramientas y materiales para el trabajo (desempeño de labores independientes) y dificultad para expresarse (poco vocabulario). Las tablas VIII.31 y VIII.32 muestran que los programas YTJ y APL no tuvieron un efecto

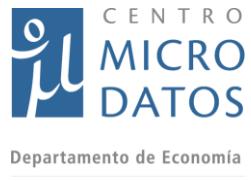

significativo en disminuir estos problemas, esto puede deberse a que los efectos se diluyen ya que los fondos se pueden distribuir en varios ítemes, porque han pasado muchos meses de los programas y los efectos son de más corto plazo.

También se analizará si después de graduarse de los programas YTJ y APL se implementan buenas prácticas y actitudes. Estas prácticas y actitudes son parte del "Apoyo en formación y fortalecimiento de competencias de empleabilidad" que se desarrollan como parte del programa YTJ. Las adopción de estas prácticas no es principio parte del programa APL, pero evaluaremos el efecto por completitud. Las prácticas y actitudes son: Salario al que está dispuesto a trabajar; si considera que tiene muy buenas o buenas habilidades para buscar trabajo; si se siente muy bien o bien preparado para dar una entrevista; la cantidad de documentos disponibles que tiene disponibles para dar una entrevista;<sup>43</sup> y el tiempo que está disponible para llegar a un lugar de trabajo. Las Tablas VIII.33 y VIII.34 muestran que el programa YTJ si tuvo un efecto positivo en ciertas prácticas y actitudes, por ejemplo, beneficiarios de YTJ se sienten más preparados para dar entrevistas y con mejores habilidades para buscar trabajo. Al mismo tiempo, beneficiarios de YTJ tienden a estar dispuestos a gastar menos tiempo de traslado a un lugar de trabajo, lo cual no es consistente con mejores prácticas o adaptabilidad al empleo. En el caso de APL, no hay efecto significativo en las prácticas y actitudes, lo cual es esperable dado los objetivos del programa.

#### **Efectos en Empleo e Ingresos**

l

En esta subsección se analizan los efectos del programa en empleo total, empleo dependiente y empleo independiente. Empleo dependiente se entiende como el empleo como trabajador asalariado, el cual puede ser formal o informal. Empleo independiente se entiende como empleo como empleador o trabajador por cuenta propia. Se separan estos efectos dado que el programa YTJ considera explícitamente salidas dependientes e independientes, y el programa APL también considera financiamiento para el autoempleo. Adicionalmente, se analiza el efecto del programa en ingreso total, ingreso proveniente del trabajo dependiente e ingreso proveniente del empleo independiente. Todos los cálculos se realizan sobre la muestra encuestada. El horizonte temporal sobre el cual se pueden analizar los resultados es mayor cuando se utilizan datos de encuestas, porque a diferencia de los datos del seguro de cesantía, que tienen información hasta febrero del 2016, la encuesta se levantó entre julio y septiembre del 2016, lo cual permite analizar los resultados hasta 18 meses después de terminado el programa. Sin embargo, es importante notar que el número de individuos sobre los cuales se puede obtener de más largo plazo disminuye a medida que se alarga el plazo, esto ocurre porque los programas se ejecutaron entre mayo del 2014 y mayo del 2015, entonces, es posible calcular las variables de empleo o ingreso sólo a una proporción de los individuos.

<sup>43</sup> Los documentos que consideramos debería tener disponibles son: Cartas de Recomendación, Certificado de Estudios y Certificado de Antecedentes.

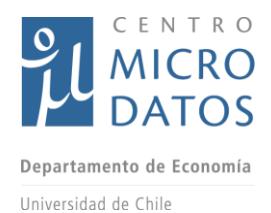

Las tablas VIII.34.A a VIII.37.C muestran los efectos de los programas YTJ y APL. Las tablas VIII.34.A hasta la VIII.34.C y desde VIII.36.A hasta VIII.36.C consideran empleo total, empleo dependiente y empleo independiente, para los programas YTJ y APL respectivamente. Las tablas VIII.35.A hasta VIII.35.C y VIII.37.A hasta VIII.37.C muestran los efectos en ingreso total, ingreso dependiente e ingreso independiente, para los programas YTJ y APL respectivamente. Todas las variables se calculan con los datos de la encuesta. Cada tabla tiene tres paneles, que muestran los resultados para los períodos: 1 a 3 meses después de terminado el programa, 4 a 6 meses después de terminado el programa y 7 a 9 meses después de terminado el programa.

Los resultados demuestran que el programa YTJ no tiene efecto sobre trabajo asalariado, pero sí aumenta el empleo independiente (Tablas VIII.34.A hasta VIII.34.C). Dado este aumento en el empleo independiente, también aumenta el empleo total. Este aumento se da en todos los períodos, y fluctúa entre 6 y 7 puntos porcentuales. Este resultado indica que es el componente independiente del programa YTJ el que tiene mayor efectividad.

Las tablas VIII.35.A a VIII.35.C muestran el efecto del programa YTJ sobre el ingreso total, ingreso de actividades dependientes e ingreso de actividades independientes, todos medidos utilizando la encuesta. Se observa que el aumento en empleo se ve reflejado en un mayor ingreso, fluctuando el aumento entre \$11.000 y \$13.000 para ingreso independiente, y entre \$16.000 y \$19.000 para ingreso total. El aumento en ingreso independiente corresponde a un 46% del ingreso promedio del grupo de control y el aumento del ingreso total corresponde a un 16% del ingreso total del grupo de control. <sup>44</sup> Después de 12 meses, los efectos siguen siendo positivos, pero no significativos. En parte esto se puede deber a la caída en el número de observaciones, pero dado que la caída en el número de observaciones en el período 13 a 15 meses es pequeña, probablemente se debe a una caída efectiva en la efectividad del programa después de un año de ejecutado.

El resultado encontrado para el programa YTJ en las tablas VIII.34.A a VIII.34.C y VIII.36.A a VIII.36.C, más los efectos negativos en ingreso formal encontrados con los datos del seguro de cesantía para toda la muestra, indican que la salida independiente del programa es relativamente exitosa en aumentar el ingreso independiente, y también el ingreso total, pero la salida dependiente no lo es. El efecto negativo en ingreso encontrado con la base del seguro de cesantía sugiere que el programa induce a ciertos individuos al sector formal de la economía, donde tienen una baja productividad, pero que lleva o prepara a otro grupo adecuadamente para trabajar en el sector independiente. En promedio, el efecto es positivo, pero pueden existir ganadores o perdedores. El efecto negativo en ingreso no es consistente con las buenas prácticas laborales que induce el programa, como por ejemplo, que los beneficiarios se sienten

l

<sup>44</sup> Grupo de control tiene un promedio de \$23.000 de ingreso independiente para el período 7 a 9 meses después de terminado el programa, y \$120.000 de ingreso total para el mismo período.

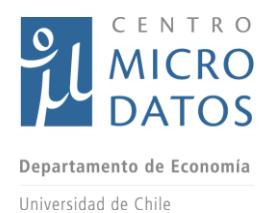

más preparados para dar entrevistas o con mejores habilidades para encontrar trabajo, pero esto no se ve traducido en un mayor salario.

En el caso del programa APL, las Tablas VIII.36.A a VIII.36.C muestran que el programa no genera un efecto significativo en ninguna de las medidas de empleo, y las tablas VIII.37.A a VIII.37.C muestran que tampoco hay efecto en las variables de ingreso. Esto es consistente con los resultados encontrados anteriormente, donde se encontraba que el programa APL no disminuía los problemas para encontrar trabajo.

En el *anexo* se presentan los efectos de los programas de acuerdo al género de los beneficiarios. En general, se encuentran que los efectos positivos del programa YTJ en empleo se dan tanto en mujeres (Tablas VIII.38.A a VIII.38.C) como en hombres (VIII.39.A a VIII.39.C), y el efecto es mayor en hombres. En términos de ingreso, encontramos que hay efecto significativo en mujeres (Tablas VIII.41.A a VIII.41.C), pero no en hombres, aunque esto se puede deber al pequeño tamaño de la muestra (sólo 240 hombres en el programa YTJ).

En el caso del programa APL, encontramos que hay un efecto negativo en empleo total y dependiente para mujeres, que en el período 7 a 9 meses después de terminado el programa, llega a 8 puntos porcentuales de empleo total y 5 puntos porcentuales de empleo dependiente (Tablas VIII.42.A a VIII.42.C). Esto se traduce en una caída de ingreso total de \$22.000 y una caída de \$14.000 en ingreso dependiente.

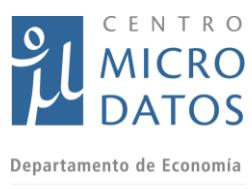

### VIII. **Conclusiones y Recomendaciones**

En esta sección del informe se analizan y resumen los principales resultados encontrados. Es necesario establecer que las dimensiones que se analizan tiene un foco centrado en empleo e ingresos, como objetivos últimos de los programas evaluados. De esta manera, la evaluación no se centra en la focalización de los programas o en efectos indirectos que éstos puedan tener. Con todo, se ha buscado comprender de la mejor manera posible los mecanismos de funcionamiento de los efectos de los programas. A continuación el análisis se realizará por programa, donde además se mostrará un análisis costo beneficio simple para cada uno de ellos.

### *Yo Trabajo Jóvenes*

El programa YTJ es el único de los programas analizados que presenta resultados positivos y significativos en variables intermedias y finales vinculadas directamente al mercado laboral. El programa tiene dos potenciales salidas laborales, una es a través de trabajo dependiente y la otra es trabajo independiente (trabajador por cuenta propia). De acuerdo a los datos administrativos, el 35% de los individuos seleccionados por el programa tiene una expectativa laboral independiente, un 63% tiene una expectativa laboral dependiente (2% no responde). Dado estos porcentajes y el énfasis del programa en preparar a los individuos para el mercado laboral, podemos decir que el programa cumple en parte con preparar a los individuos para el mercado laboral ya que los beneficiarios se sienten más preparados para dar entrevistas, o con mejores habilidades para encontrar trabajo. Sin embargo, ese cambio de actitud no se ve reflejado en mayor inserción laboral como asalariados o en mayores salarios (incluso se observa una leve caída salarial). Por otra lado, los resultados encontrados muestran un aumento importante en empleo e ingreso de fuentes independientes, que se mantienen por lo menos durante un año después de terminado el programa.

Estos dos resultados, la caída en ingreso asalariado formal y el aumento en ingreso independiente, podría explicarse por que quienes entran al mercado laboral producto del programa son individuos con baja productividad, y quienes entran al sector de trabajo independiente son de alta productividad tanto en el sector dependiente como en el independiente (es decir, poseen ventajas absolutas en ambos sectores). Considerando todos los efectos, el programa YTJ aumenta el empleo y el ingreso total por lo menos 12 meses después de terminado el programa.

Adicionalmente, el programa sí es exitoso en aumentar el bienestar de los individuos a través de la satisfacción laboral, aunque tiene un impacto levemente negativo en nivelación de estudios. Por último, el programa no es exitoso en mejorar la capacitación laboral fuera del de FOSIS ni en mejorar la salud mental de los individuos, medido a través de un índice de stress sicológico – depresión (Ver Tabla VIII.48A)

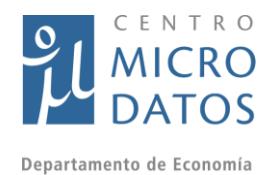

Dados estos aumentos en ingresos, se puede cuantificar gruesamente si este mayor ingreso permite cubrir los costos del programa. De acuerdo a los datos entregados por FOSIS, el programa tiene un costo promedio del \$500.000 por beneficiario. Para realizar el análisis de los beneficios del programa, se consideran varios escenarios, pero partiendo de un escenario base. Este escenario utiliza los resultados reportados en la tabla BB3. Así, se considera que el programa aumenta los ingresos en \$9.000 (1 a 3 meses), \$16.000 (4 a 6 meses), \$19.000 (7 a 9 meses), \$15.000 (10 a 12 meses),  $$16.000$  (13 a 15 meses) y  $$14.000$  (16 a 18 meses).<sup>45</sup> En este escenario base se asume que no existen aumentos en ingresos después de 18 meses. Además de este escenario base, se consideran 3 escenarios adicionales. El segundo escenario asume que el aumento de \$14.000 del último período se extiende por 6 meses más; el tercer escenario asume que el aumento de \$14.000 se extiende por 30 meses más; y un cuarto escenario asume que el programa se focaliza sólo en las salidas independientes, por lo que se consideran sólo los aumentos en ingreso independiente, pero se pondera por el 35% que declara preferir una salida independiente. Así, en el último escenario, por ejemplo, dado que el aumento en ingreso independiente fue de \$12.000 pesos para el período 1 a 3 meses, se asume que el 35% que declara una salida independiente recibe un aumento de sus ingresos de \$34.000, mientras que el resto de los beneficiarios no aumenta sus ingresos independientes. Por lo tanto, los flujos de ingresos adicionales para los beneficiarios son más elevados. Sólo se consideró que el aumento en ingresos hasta el mes 18 posterior al término del programa. Los resultados de estos escenarios se presentan en la siguiente tabla:

l

<sup>45</sup> Este escenario base es ligeramente optimista porque considera como positivos algunos cambios en ingreso que no son estadísticamente significativos.

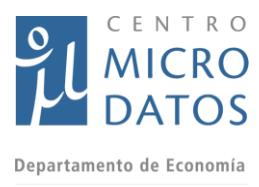

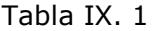

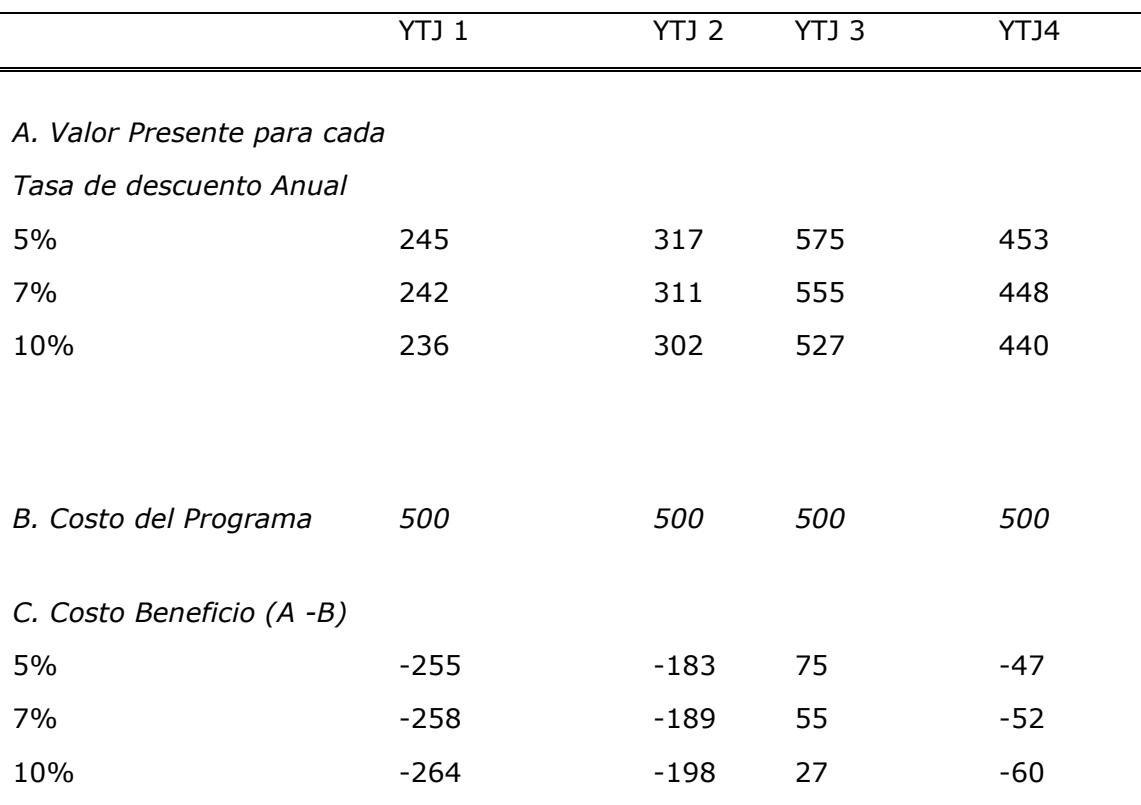

YTJ 1: Aumento de Ingresos por 18 meses

YTJ 2: Aumento de Ingresos por 24 meses

YTJ 3: Aumento de Ingresos por 48 meses

YTJ 4: Aumento en ingresos independiente por 18 meses para el 35% de los individuos que desean una salida laboral independiente

Valores fueron deflactados, se asumió una inflación mensual de 0.25 mensual para el resto del período

El panel A de la tabla IX.1 muestra el valor presente neto de los aumentos en ingreso para 3 tasas de interés anual, el panel B muestra el costo del programa y el panel C la diferencia entre el valor presente y el costo del programa.

El escenario 1 (YTJ1) muestra que para todas las posibles tasas de descuento, solo la mitad de los costos se podrían recuperar en términos de ganancias de ingreso. El escenario 2 (YTJ2) muestra que incluso si los beneficios se extienden hasta los 24 meses, el programa no genera un flujo de ingresos mayor a los costos del programa. En el caso

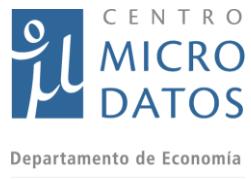

que los flujos positivos duren 48 meses, el programa podría generar un flujo de ingresos suficiente para cubrir los costos del programa. Este escenario es extremadamente optimista, dado que asume que una transferencia de \$150.000 pesos podría generar aumentos sostenidos de ingresos, y tal como se observa en los resultados, existe una caída paulatina, pero relevante de ingresos durante el período analizado. En el caso del escenario 4, la tabla muestra que una versión "independiente" del programa es más cercana a generar flujos de ingresos mayores a los costos del programa. Este resultado sugiere que focalizar el programa en la salida independiente podría resultar más ventajoso, ya que han mostrado mayor éxito de acuerdo a esta investigación. Sin embargo, es importante resaltar que beneficiarios del programa YTJ pueden ser derivados a programas de micro-emprendimiento de FOSIS, como Yo Emprendo Semilla, que han mostrado resultados positivos en ingresos<sup>46</sup>, por lo que parte del efecto positivo en ingresos puede deberse al encadenamiento de YTJ con otros programas de FOSIS.

#### *Yo Trabajo*

El programa YT también posee salidas laborales dependientes e independientes para sus beneficiarios<sup>47</sup>. Sin embargo, dado que la cobertura de este programa está disminuyendo, sólo se evaluó con datos de la base del seguro de cesantía, la cual es relevante para analizar salidas laborales dependientes en el mercado formal (y bajo el código del trabajo). Los resultados de la evaluación muestran que el programa no generó efectos ni en empleo formal, ni en ingresos formales. Por lo tanto, dado que no hay incremento en ingresos, no es posible de recuperar el costo del programa por esa vía. En este caso, es razonable que la cobertura del programa siga disminuyendo y que se busquen mejores usos de los recursos destinados a este programa, ya sea redireccionando a los beneficiarios a otros programas o rediseñando el programa de manera más profunda.

#### *Apoyo a tu Plan Laboral*

j.

Este programa corresponde a un componente del "Programa de Acompañamiento Laboral del Subsistema de Seguridades y Oportunidades", lo cual implica que su evaluación debe considerar varias aristas. Si bien en principio el objetivo del programa es "Financiar la entrega o el acceso a bienes y/o servicios, que faciliten la inserción laboral de los/as usuario/as, contribuyendo de esta manera a la generación de ingresos autónomos por parte de estos", es esperable que los efectos del programa dependan en

<sup>46</sup> Ver Martínez, Puentes y Ruiz-Tagle (2015) "Do Micro-Entrepreneurship Programs increase wage-work? evidence from Chile".

<sup>47</sup> Los datos administrativos del año 2012 indican que un 27% de los individuos seleccionados por el programa fueron derivados a PAME (versión anterior a Yo Emprendo Semilla).

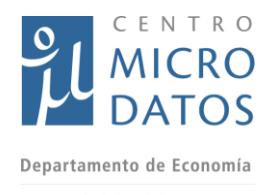

Universidad de Chile parte del avance que presente el Acompañamiento Laboral. A pesar de esto, es posible entregar información relevante sobre el funcionamiento del programa.

El programa Apoyo a tu plan Laboral (APL) financia 7 potenciales categorías de bienes o servicios. Estas 7 categorías corresponden a: Servicios para Desarrollo del Capital Humano; Recursos de Movilización para la Inserción Laboral; Recursos para trámites y certificaciones; Ayudas Técnicas Básicas; Apoyo a Procesos Postulación a Empleo; Servicio de Guardería infantil para la Inserción; y Promoción de Autoempleo.<sup>48</sup> En un análisis de resultados intermedios, dado que el programa busca financiar bienes o servicios que faciliten el empleo o un negocio, se podría esperar que los individuos que reciben este financiamiento se enfrenten a menos situaciones que dificulten su búsqueda de empleo o negocio. Sin embargo, los resultados de la evalaución no encuentran un efecto significativo del programa en las percepciones de los beneficiarios de facilitar empleo o un negocio. Esto pueden deberse a que los montos asignados son muy bajos, o a que no son utilizados directamente en búsqueda de empleo, o simplemente a que las percepciones son difíciles de ser modificadas si no van acompañadas de un resultado exitoso en la búsqueda laboral.

Paralelamente, no se encuentran resultados positivos significativos en indicadores de satisfacción con el trabajo (para quienes tiene empleo), así como tampoco en los indicadores de salud mental. No obstante, sí se encuentran resultados positivos significativos en nivelación de estudios y en capacitación fuera de Fosis, lo que indica que el program podría tener impactos de median plazo a través de estas contribuciones (Ver Tabla VIII.48B).

Con todo, los resultados de la evaluación indican que el APL no logra una mayor inserción laboral y generación de ingresos autónomos, incluso 18 meses después de termiando el programa. Esto podría coincidir con la ejecución del programa de Acompañamiento Laboral, con lo cual el horizonte temporal de la evaluación podría ser incorrecto y se necesitaría un horizonte de más largo plazo que escapa al alcance de la presente evaluación.

En resumen, para APL no se encuentra que el progama produzca un cambio relevante en los beneficiarios, ya sea en disminuir las dificultades para encontrar trabajo, ni tampoco en la inserción laboral. Por lo tanto, los costos de este programa no son compensados por algún tipo de beneficio monetarizable de maner directa. Sin embargo, podría ocurrir que el programa Acompañamiento Laboral sí tuviera efectos positivos, lo cual podría contrarrestar los efectos encontrados en esta evaluación, pero no datos disponles aún para conocer si esto es así.

### *Consideraciones*

l

<sup>48</sup> Los datos administrativos muestran que un 40% busca financiar un ítem relacionado a salud, un 36% busca financiar un ítem relacionado a capacitación y 20% de los individuos busca fortalece su emprendimiento (sólo un 15% de los postulantes responde esta pregunta).

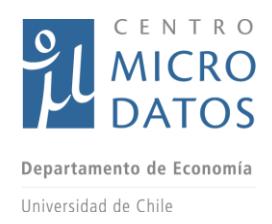

La literatura en el mundo (principalmente de países desarrollados y de ingresos medio) da cuenta en general de escasa documentación de programas de inserción laboral exitosos. Inlcuso, se ha documentado de casos en que los efectos son negativos, asociados principalmente a cambio de foco de esfuerzo de los beneficiarios desde el mercado laboral a los programas mismos o a la espera de mayores apoyos gubernamentales. Adicionalmente, hay cierta evidencia que algunos efectos positivos solo aparecen en el largo plazo.

En este contexto, la presente evaluación da cuenta de efectos positivos acotados de los programas, lo que debe ser considerado como un resultados general aceptable. No obstante, los análisis de costo-efectividad muestran que los programas no son rentables, lo que debe llevar a una revisión importante de los mismos. Algunas direcciones pueden ser el potenciamiento de otros programas que han mostrado mayor costo efectividad, como por ejemplo el Programa de Apoyo al Micro-Emprendimiento<sup>49</sup>; la articulación con las prácticas laborales al interior de las empresas, lo cual facilite la inserción laboral dependiente<sup>50</sup>; la focalización en salidas laborales independientes las cuales han mostrado mayor éxito de acuerdo a esta investigación<sup>51</sup>, entre otras.. Por último, debe tenerse en cuenta que puede haber beneficios indirectos difíciles de cuantificar asociados a la valoración por parte de los beneficiarios de poder acceder a prestaciones de la oferta pública, lo que en grupos altamentes vulnerables puede ser importante.

l

<sup>49</sup> Ver Martínez, C., Puentes, E., & Ruiz Tagle, J. (2015). Do Micro-Entrepreneurship Programs increase wagework? evidence from Chile

<sup>&</sup>lt;sup>50</sup> Esto se podría organizar a partir del plan de inserción laboral que incluya una práctica laboral.

<sup>51</sup> Por ejemplo, se puede evaluar la conveniencia de encadenar el programa YTJ con otros programas de micro-emprendimiento.

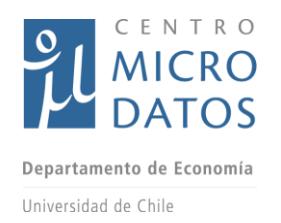

### IX.Anexos

### **Matriz de Marco Lógico Apoyo a tu Plan Laboral**

| Enunciado del<br>Objetivo                                                                                                    |                | <b>Indicadores</b>                                                                                                    |                                   |                                                                                                    |              | Medios de                                           | <b>Supuestos</b> |
|----------------------------------------------------------------------------------------------------|----------------|----------------------------------------------------------------------------------------------------|-----------------------------------|----------------------------------------------------------------------------------------------------|--------------|-----------------------------------------------------|------------------|
|                                                                                                    |                | Enunciado (Dimensión/Ámbito de Control)                                                                                                    |                                   | Fórmula de Cálculo                                                                                                    | Verificación |                                                     |                  |
| <b>Fin:</b> : Contribuir a<br>que personas<br>desempleadas o<br>con empleos<br>precarios superen<br>la pobreza a<br>través de la<br>generación de<br>ingresos<br>autónomos |                | Eficacia/Resultado<br>Final<br>Porcentaje de beneficiarios egresados que se 1.<br>encuentran trabajando luego de su participación<br>en el programa.                                                        | $de$   2.<br>3.<br>4.<br>5.<br>6. | (N° de beneficiarios empleados/N° de<br><b>Beneficiarios</b><br>egresados<br>del<br>programa) *100                                                                                                    |              | Medición<br>Encuesta Ex Post<br>BSC <sup>52</sup>   |                  |
|                                                                                                    | 2.             | Eficacia/Resultado<br>Final<br>Porcentaje<br>beneficiarios egresados que se encuentran<br>trabajando de forma independiente luego de su                                                                     |                                   | (N° de beneficiarios que se encuentran<br>trabajando de forma independiente/Nº<br><b>Beneficiarios</b><br>egresados<br>de<br>$del$ <sub>3</sub><br>programa)*100<br>(N° de beneficiarios que se encuentran<br>trabajando de forma dependiente/Nº<br><b>Beneficiarios</b><br>egresados<br>del<br>de<br>programa) *100         | 2.           | Medición Encuesta<br>Ex Post.<br>Medición<br>$\sim$ |                  |
|                                                                                                    | 3.<br>4.<br>5. | participación en el programa<br>Eficacia/Resultado<br>Final<br>Porcentaje<br>de<br>beneficiarios egresados que se encuentran<br>trabajando de forma dependiente luego de su<br>participación en el programa |                                   |                                                                                                    |              | Encuesta Ex Post<br><b>BSC</b>                      |                  |
|                                                                                                    |                |                                                                                                    |                                   |                                                                                                    | 4.           | Medición Encuesta<br>Ex Post.                       |                  |
|                                                                                                    |                | Eficiencia/Resultado Final<br>Porcentaje<br>de<br>beneficiarios egresados que son desempleados o<br>inactivos luego de su participación en el                                                               |                                   | (N° de beneficiarios desempleados o<br>inactivos/Nº de Beneficiarios egresados<br>$programa)*100$<br>del                                                                                                    | 5.           | Medición Encuesta<br>Ex Post.                       |                  |
|                                                                                                    |                | programa.<br>Eficiencia/Resultado<br>Final<br>Porcentaje<br>de                                                                                                    |                                   | (N° de beneficiarios que aumentaron<br>ingresos/N°<br>de<br>beneficiarios<br><b>SUS</b><br>egresados del programa y que están<br>trabajando)*100<br>(Nº de beneficiarios que aumentaron<br>sus horas trabajadas y que están<br>trabajando/N°<br>beneficiarios<br>de<br>egresados del programa y que están<br>trabajando)*100 | 6.           | Medición<br>Encuesta Ex Post                        |                  |
|                                                                                                    |                | beneficiarios egresados que aumentaron sus<br>ingresos después de haber participado en el<br>programa.                                                                                                    |                                   |                                                                                                    | 7.           | <b>BSC</b><br>Medición Encuesta<br>Ex Post.         |                  |
|                                                                                                    | 6.             | Eficiencia/Resultado<br>Final<br>Porcentaje<br>de<br>beneficiarios egresados que aumentaron las<br>horas trabajadas después de haber participado<br>en el programa.                                         |                                   |                                                                                                    |              |                                                     |                  |

<sup>&</sup>lt;sup>52</sup> Base del Seguro de Cesantía

1

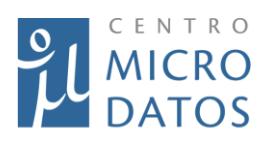

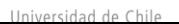

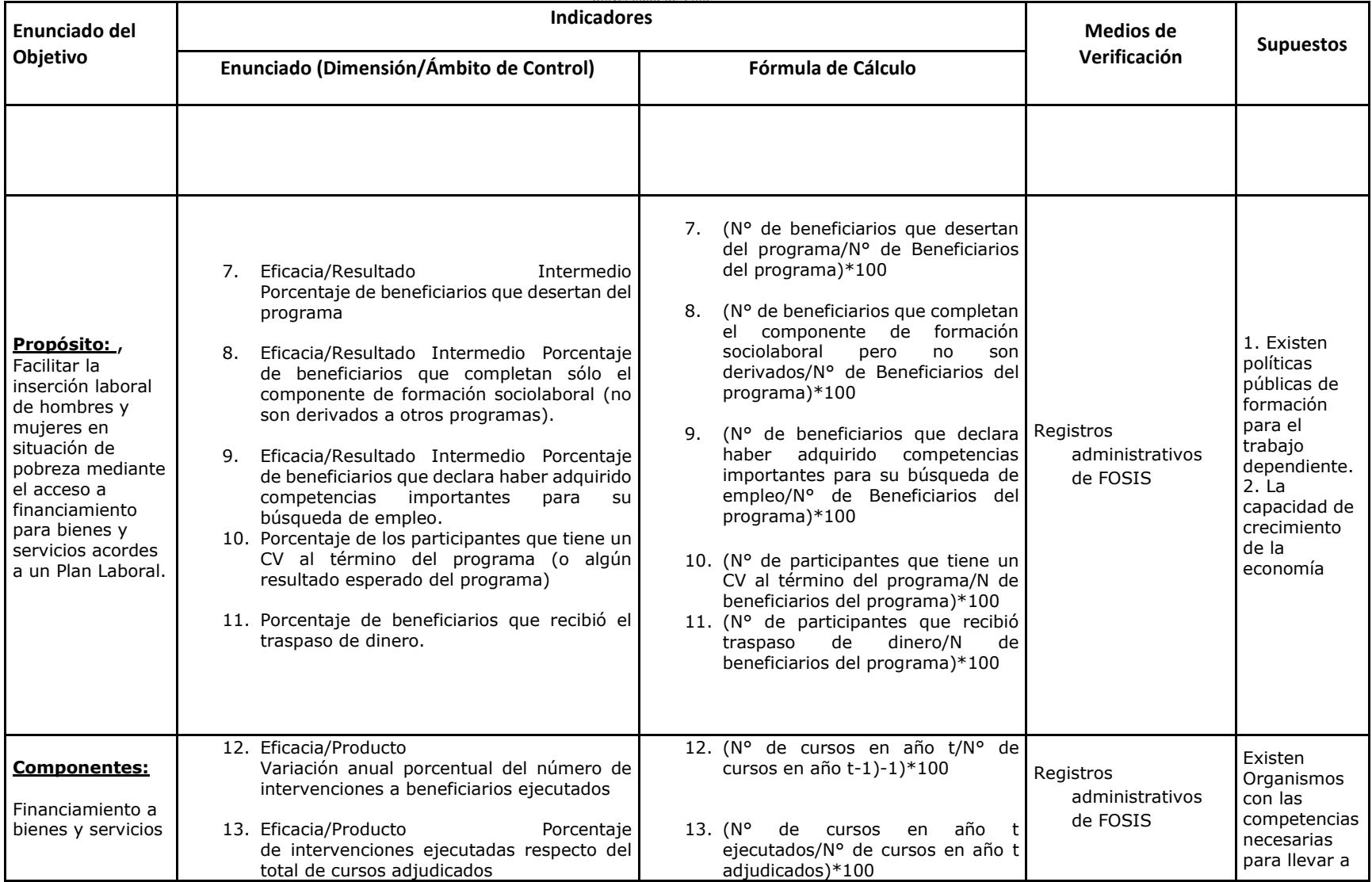

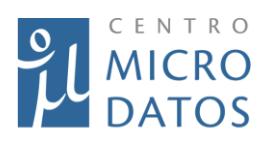

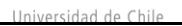

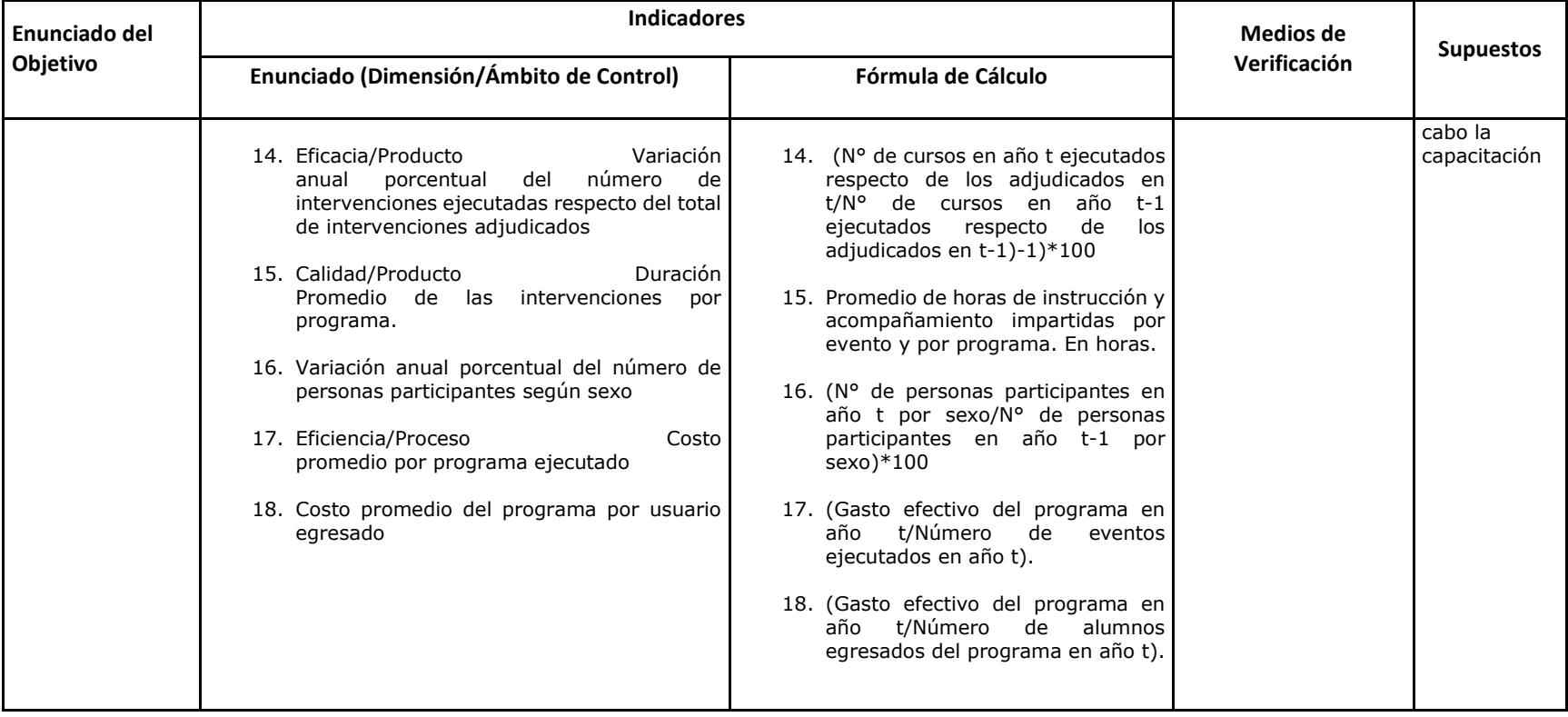

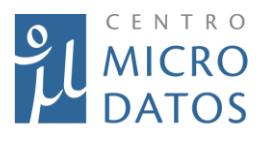

# **Matriz de Marco Lógico Yo Trabajo Joven y Yo Trabajo**

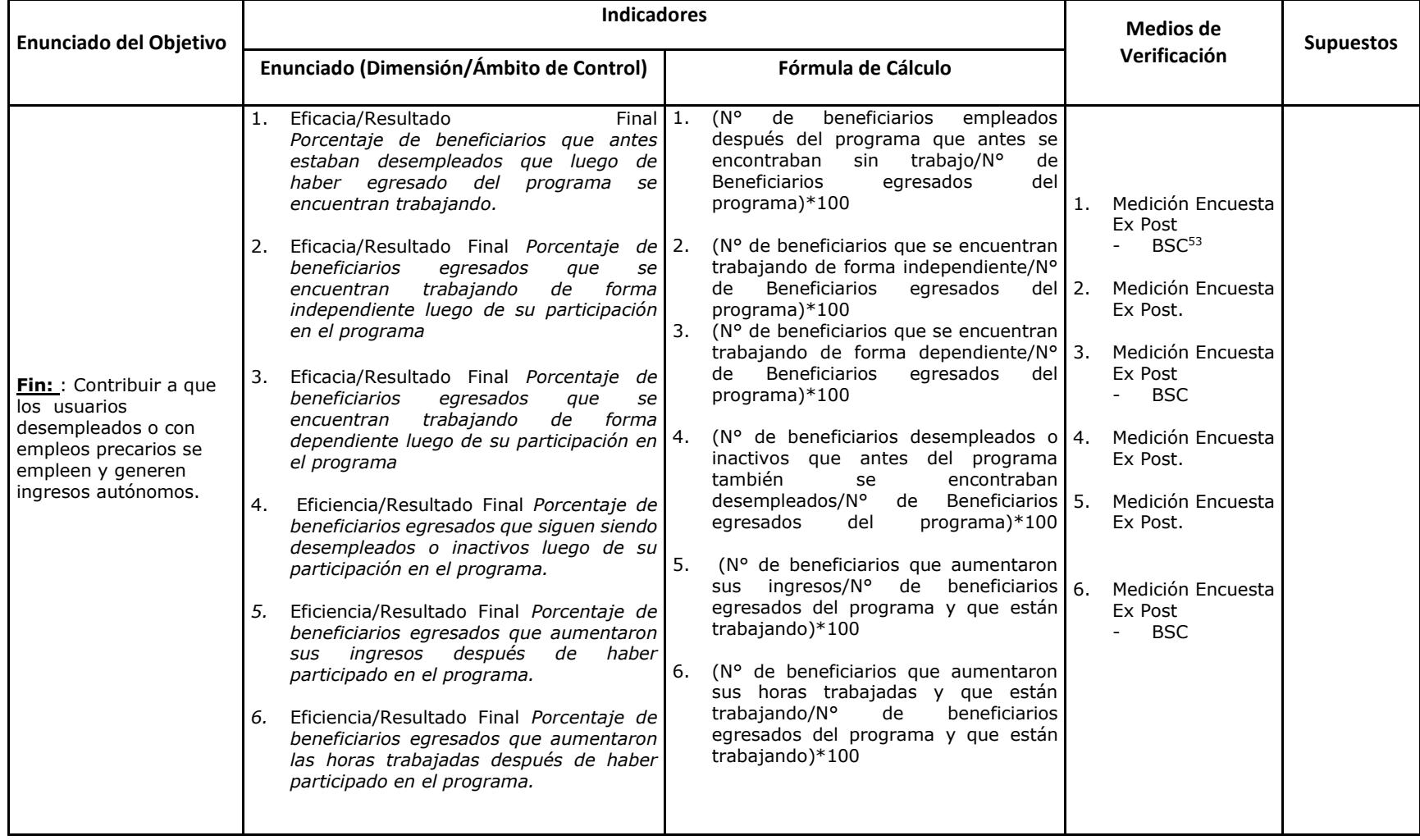

<sup>53</sup> Base del Seguro de Cesantía

1

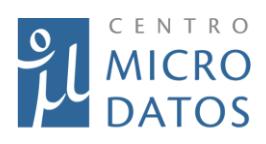

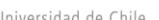

 $\overline{1}$ 

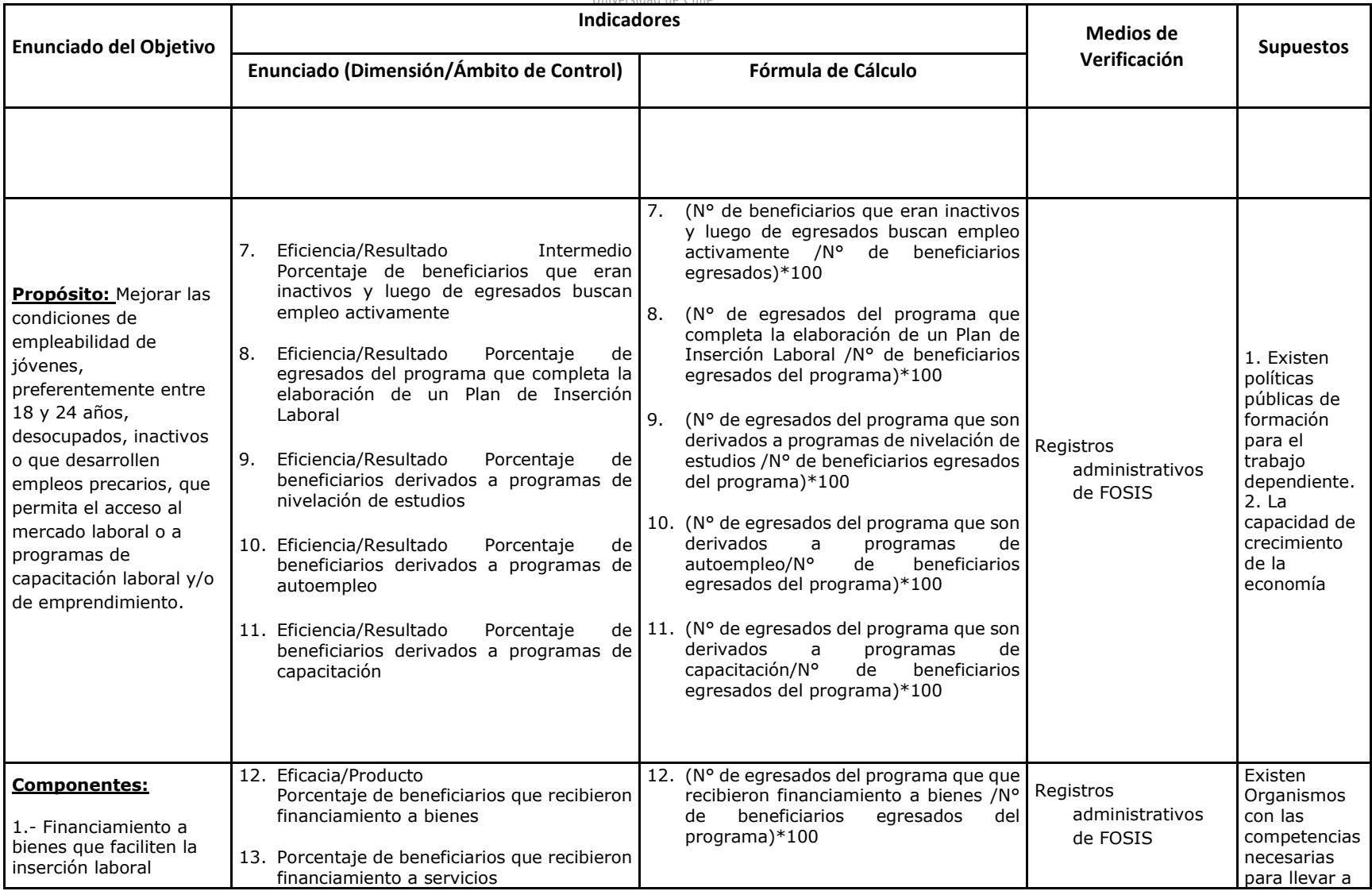

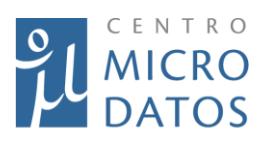

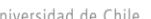

 $\Box$ 

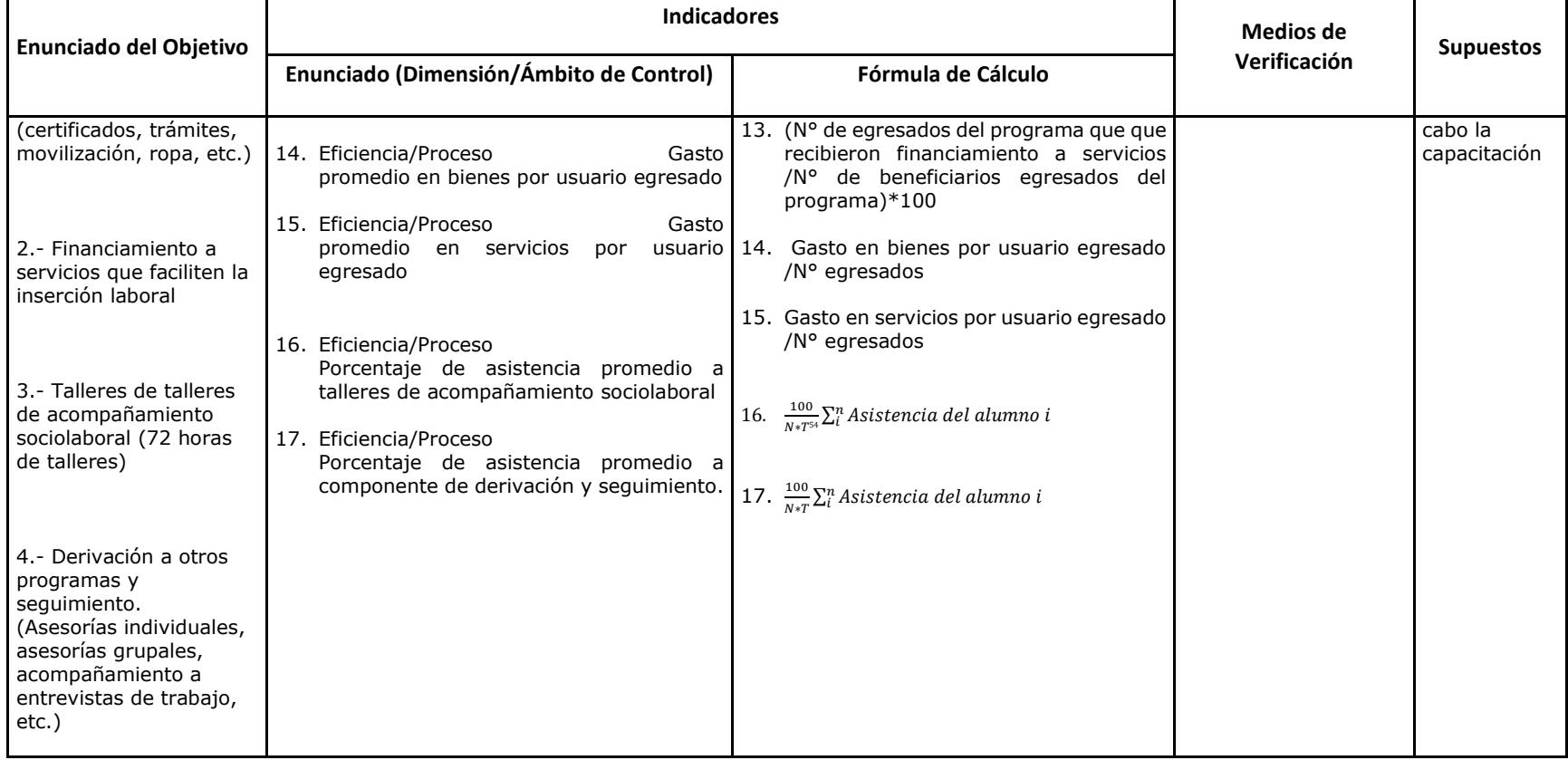

 $\overline{a}$ 

<sup>54</sup> Donde N es el número de alumnos que egresaron del programa y T, la cantidad de horas que dura el acompañamiento sociolaboral.

#### *Tabla VIII.1: Resultados empleo para YTJ Chi Sol*

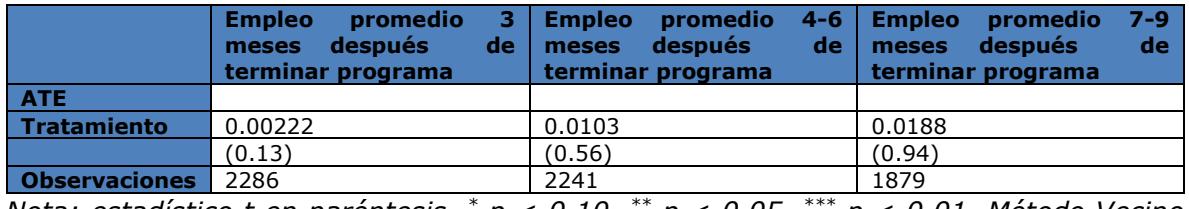

*Nota: estadístico t en paréntesis, \* p < 0.10, \*\* p < 0.05, \*\*\* p < 0.01. Método Vecino Más Cercano.*

#### *Tabla VIII.2: Resultados empleo para YTJ Regular*

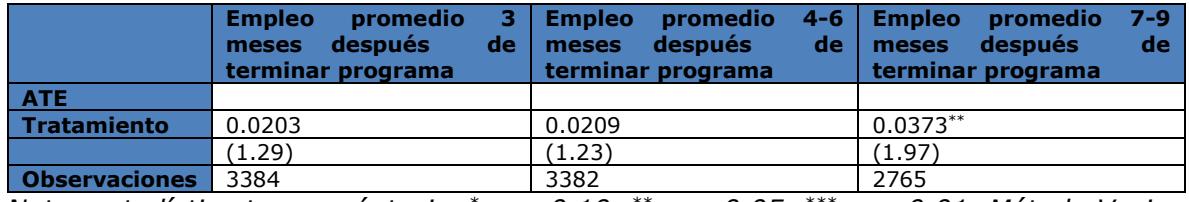

*Nota: estadístico t en paréntesis, \* p < 0.10, \*\* p < 0.05, \*\*\* p < 0.01. Método Vecino Más Cercano.*

#### *Tabla VIII.3: Resultados empleo para el programa YTJ Chi Sol*

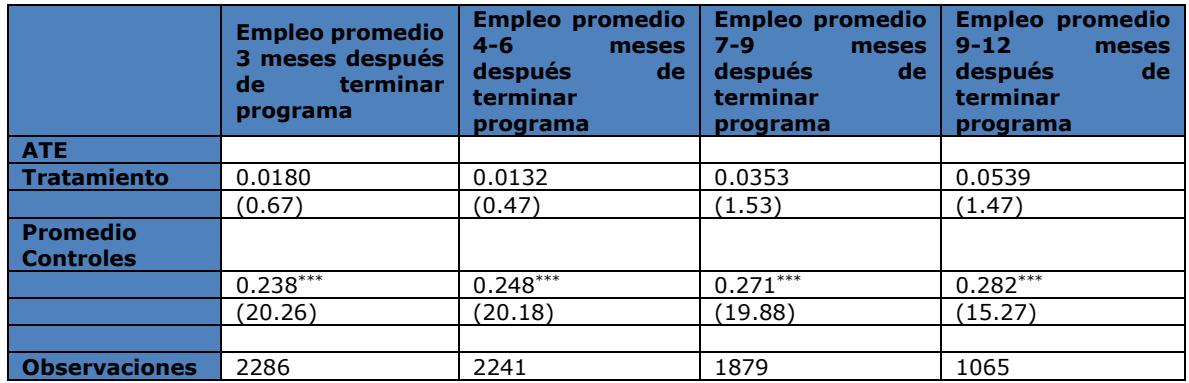

*Nota: estadístico t en paréntesis, \* p < 0.10, \*\* p < 0.05, \*\*\* p < 0.01. Método Doblemente Robusto.*

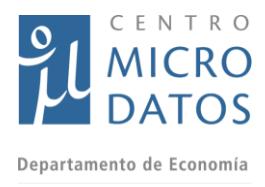

## *Tabla VIII.4: Resultados empleo para el programa YTJ Regular*

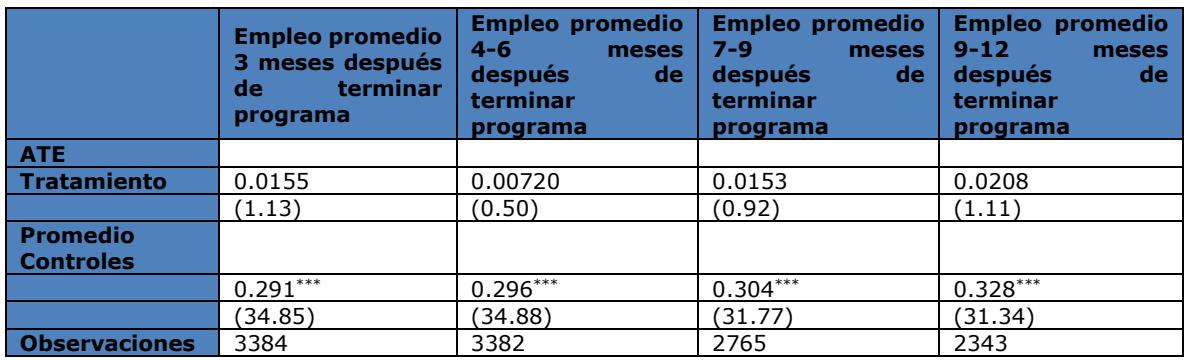

*Nota: estadístico t en paréntesis, \* p < 0.10, \*\* p < 0.05, \*\*\* p < 0.01. Método Doblemente Robusto.*

#### *Tabla VIII.5: Resultados empleo para YTJ para hombres*

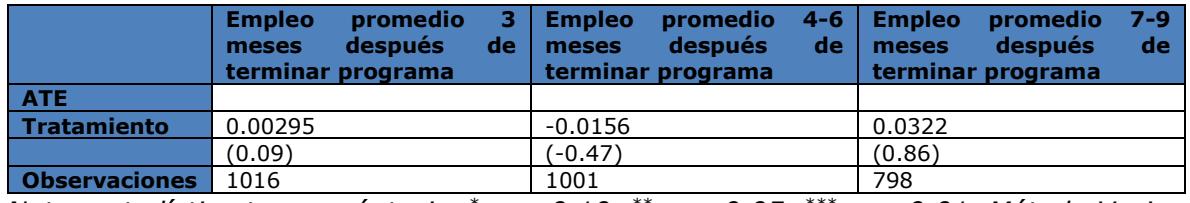

*Nota: estadístico t en paréntesis, \* p < 0.10, \*\* p < 0.05, \*\*\* p < 0.01. Método Vecino más Cercano.*

#### *Tabla VIII.6: Resultados empleo para YTJ para mujeres*

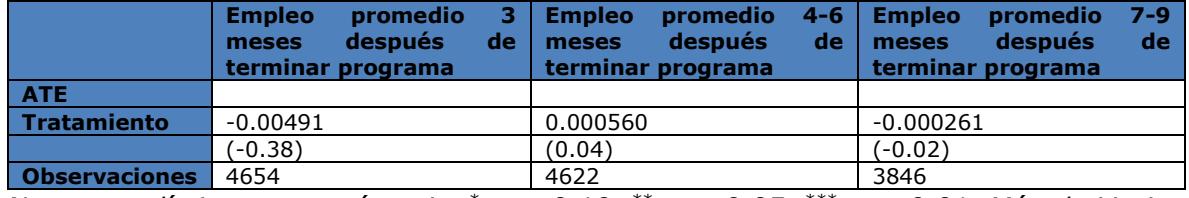

*Nota: estadístico t en paréntesis, \* p < 0.10, \*\* p < 0.05, \*\*\* p < 0.01. Método Vecino más Cercano.*

#### *Tabla VIII.7: Resultados empleo para el programa APL para hombres*

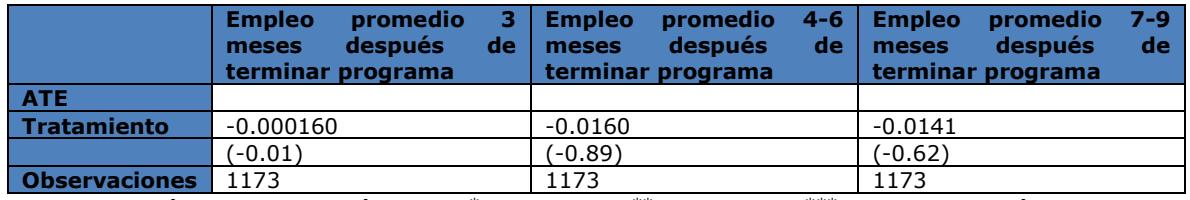

*Nota: estadístico t en paréntesis, \* p < 0.10, \*\* p < 0.05, \*\*\* p < 0.01. Método Vecino más Cercano.*

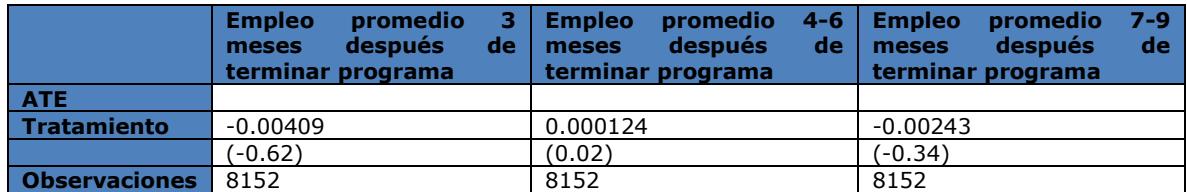

#### *Tabla VIII.8: Resultados empleo para el programa APL para mujeres*

*Nota: estadístico t en paréntesis, \* p < 0.10, \*\* p < 0.05, \*\*\* p < 0.01. Método Vecino más Cercano.*

#### *Tabla VIII.9: Resultados empleo para el programa YTJ para hombres*

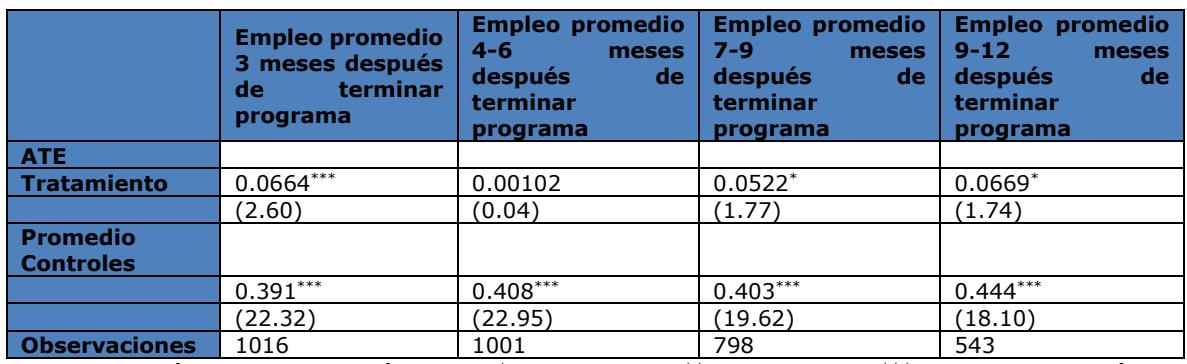

*Nota: estadístico t en paréntesis, \* p < 0.10, \*\* p < 0.05, \*\*\* p < 0.01. Método Doblemente Robusto.*

#### *Tabla VIII.10: Resultados empleo para el programa YTJ para mujeres*

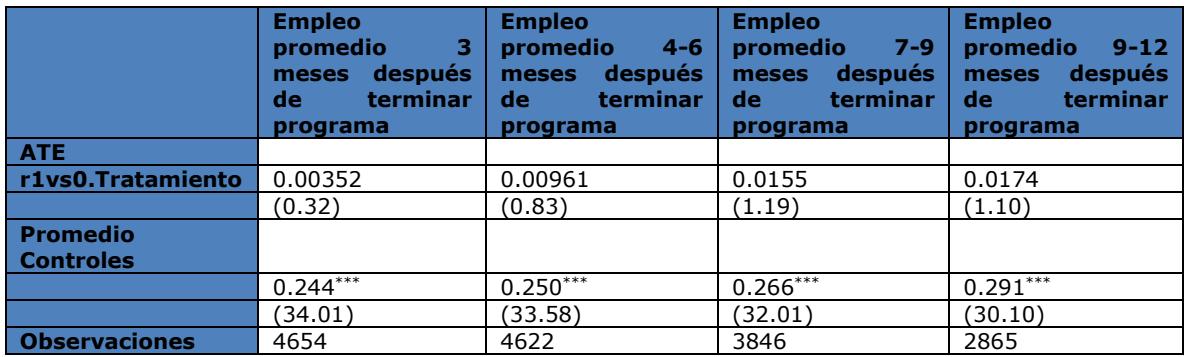

*Nota: estadístico t en paréntesis, \* p < 0.10, \*\* p < 0.05, \*\*\* p < 0.01. Método Doblemente Robusto.*

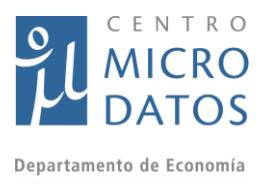

# *Tabla VIII.11: Resultados empleo para el programa APL para hombres*

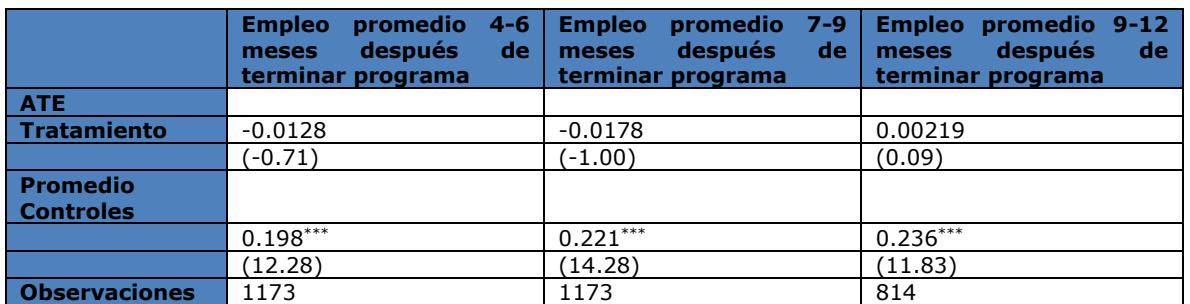

*Nota: estadístico t en paréntesis, \* p < 0.10, \*\* p < 0.05, \*\*\* p < 0.01. Método Doblemente Robusto.*

#### *Tabla VIII.12: Resultados empleo para el programa APL para mujeres*

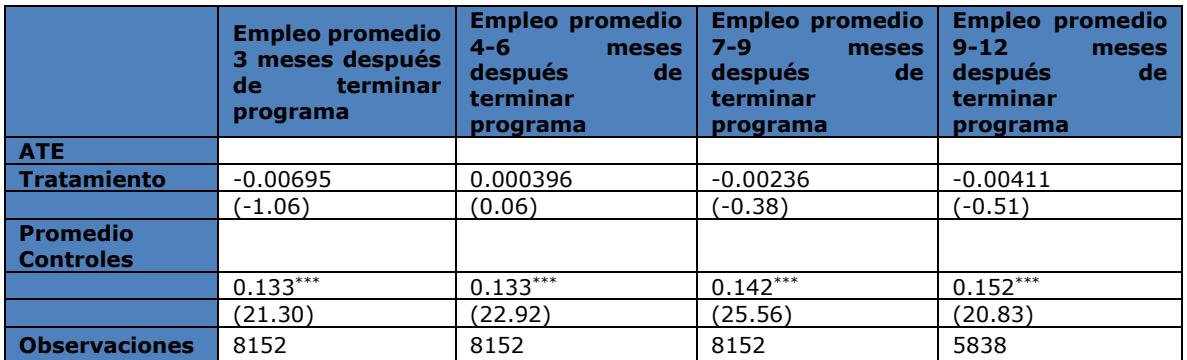

*Nota: estadístico t en paréntesis, \* p < 0.10, \*\* p < 0.05, \*\*\* p < 0.01. Método Doblemente Robusto.*

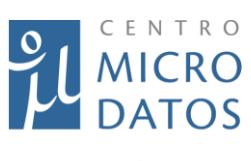

# *Tabla VIII.13 (21): Resultados aipw empleo para el programa YTJ*

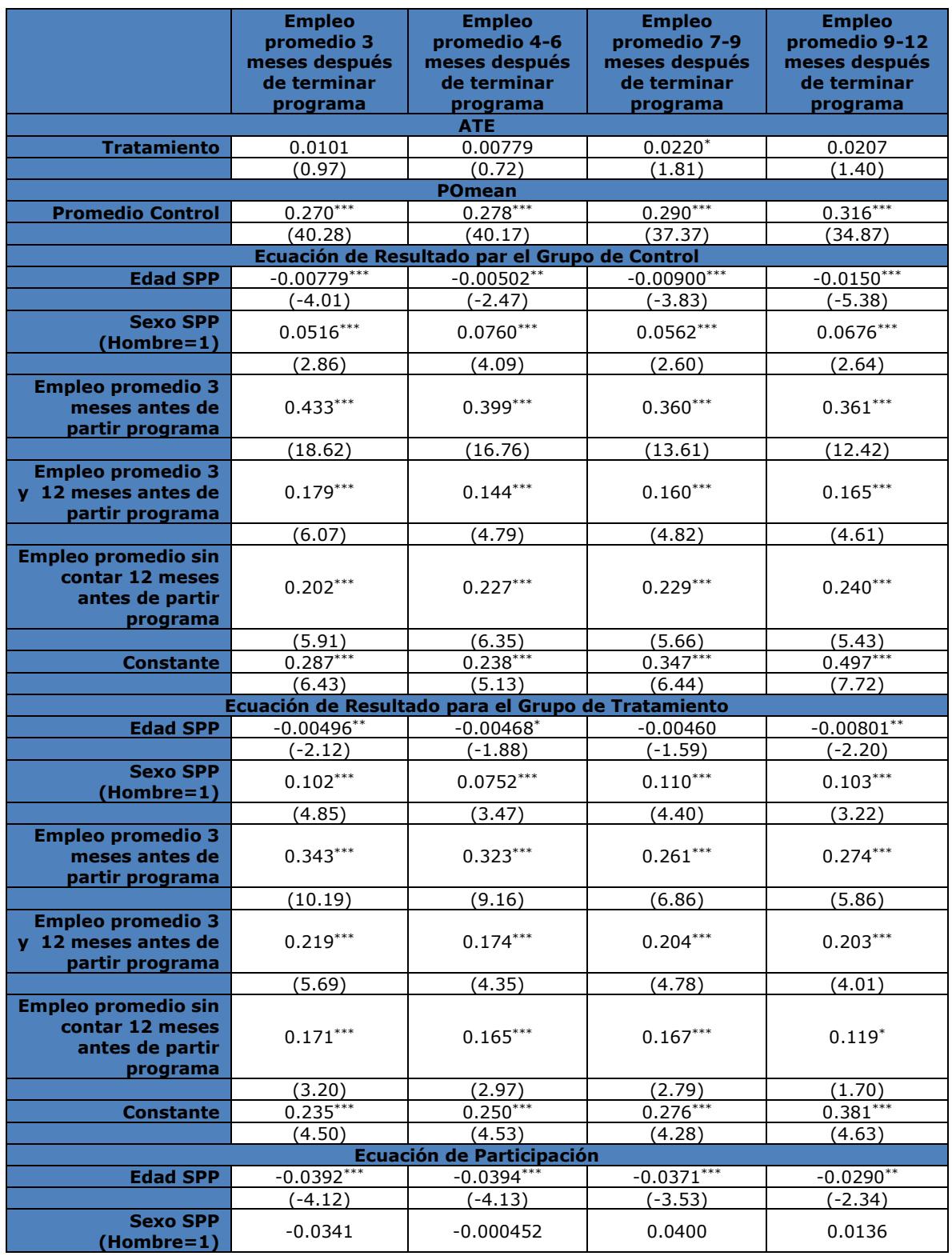

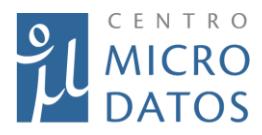

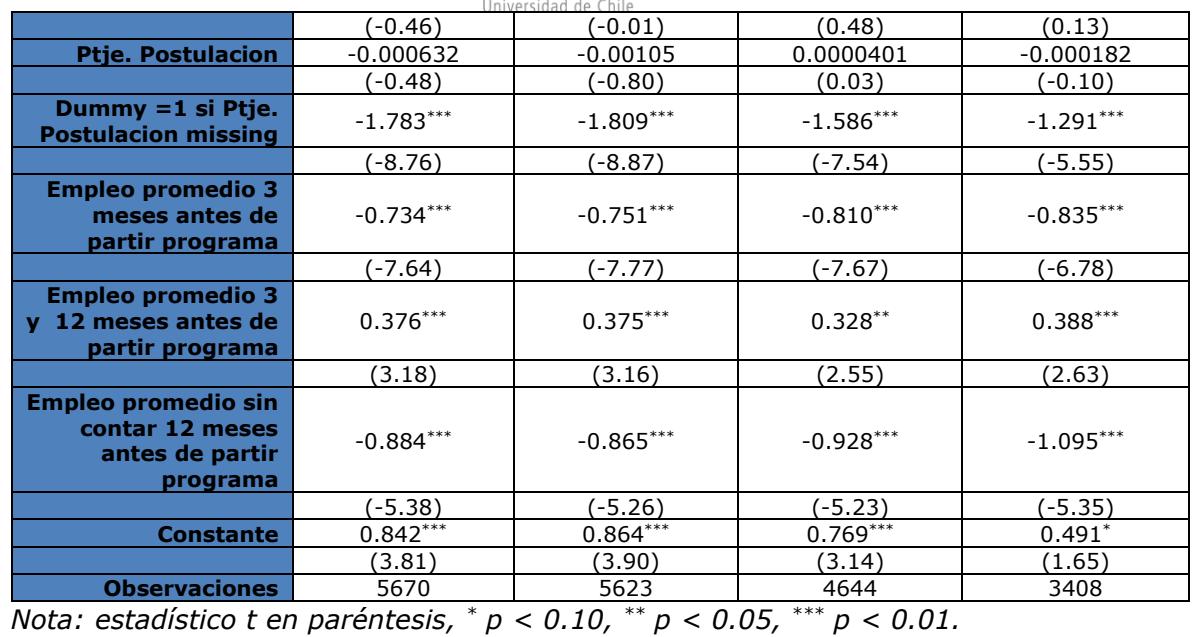

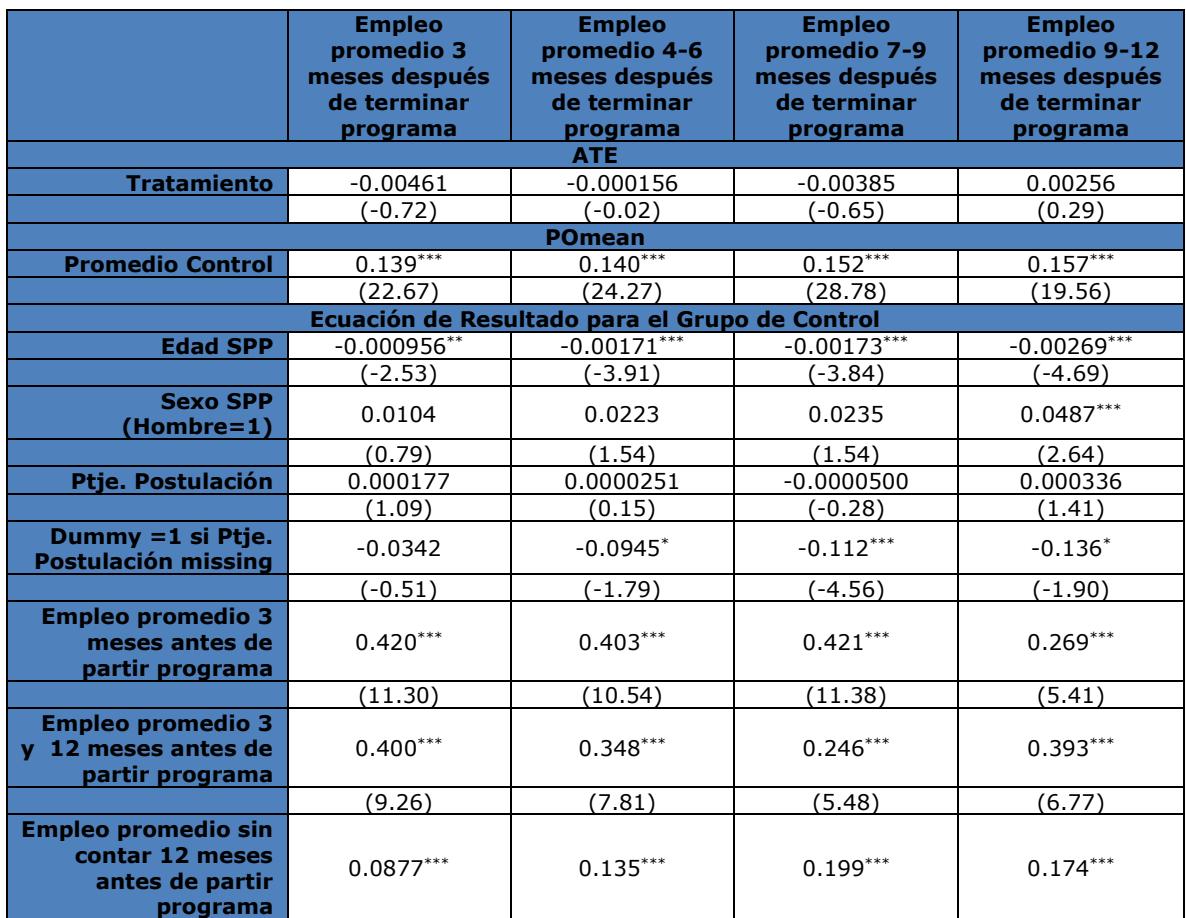

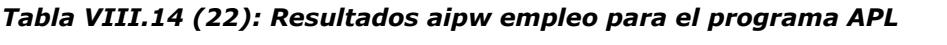

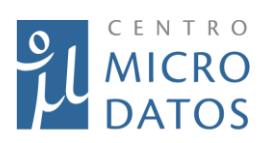

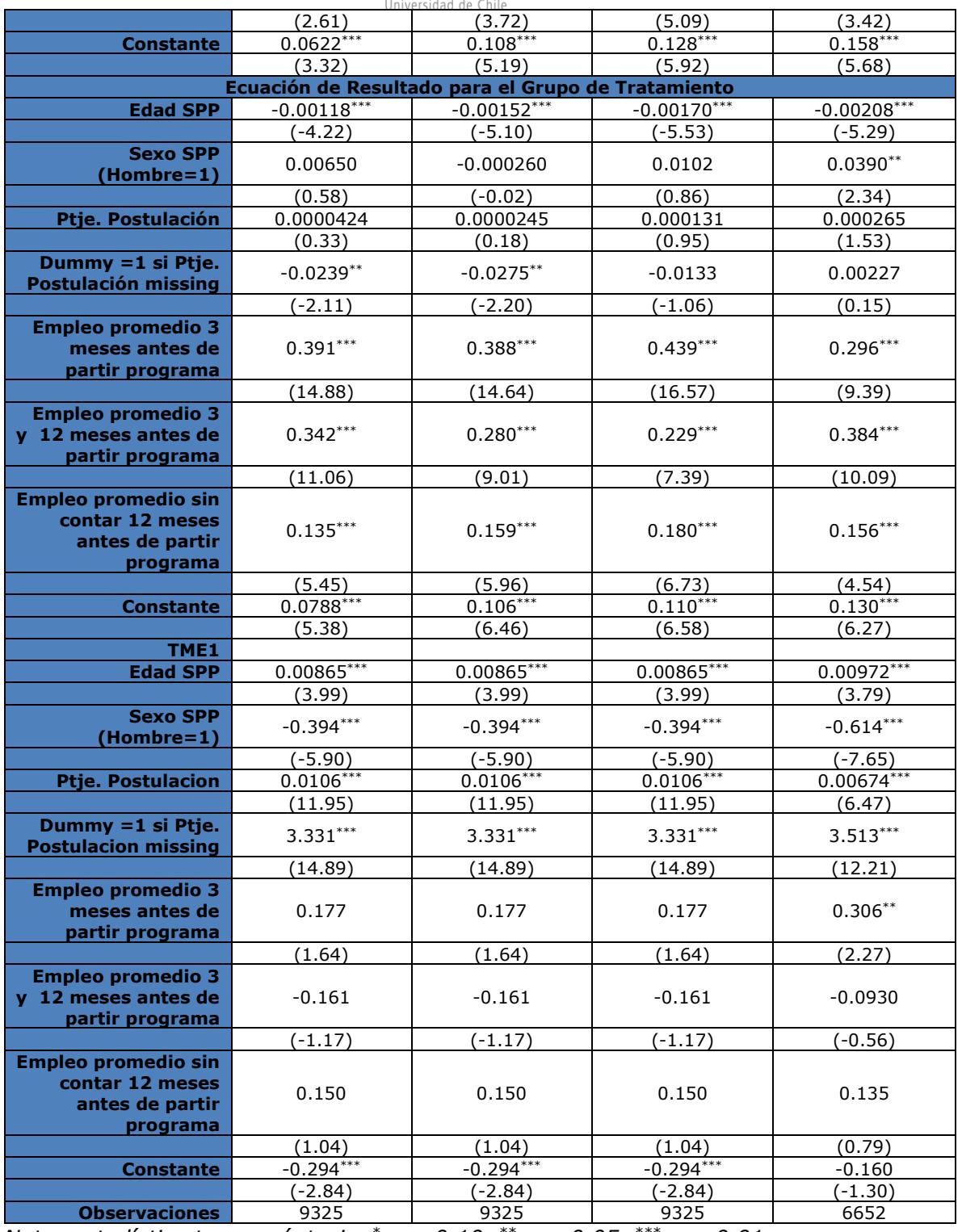

*Nota: estadístico t en paréntesis, \* p < 0.10, \*\* p < 0.05, \*\*\* p < 0.01.*

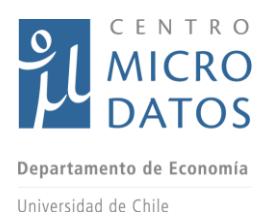

#### *Tabla VIII.15 (23): Resultados nnmatch empleo para el programa YTJ*

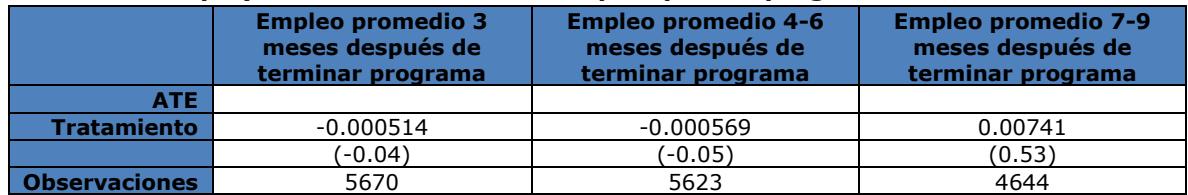

*Nota: estadístico t en paréntesis, \* p < 0.10, \*\* p < 0.05, \*\*\* p < 0.01.* 

#### *Tabla VIII.16 (24): Resultados nnmatch empleo para el programa APL*

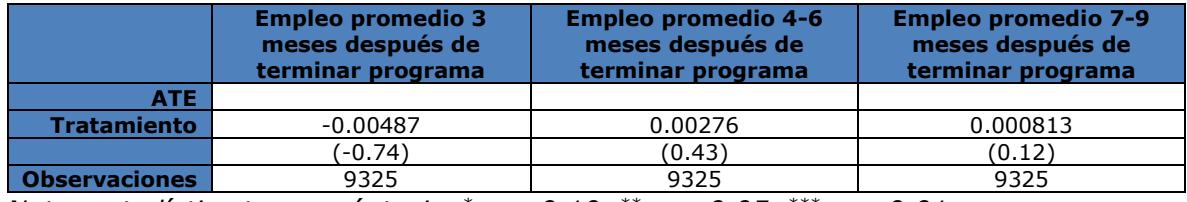

*Nota: estadístico t en paréntesis, \* p < 0.10, \*\* p < 0.05, \*\*\* p < 0.01.* 

#### *Tabla VIII.17 (25): Primera Etapa RD APL*

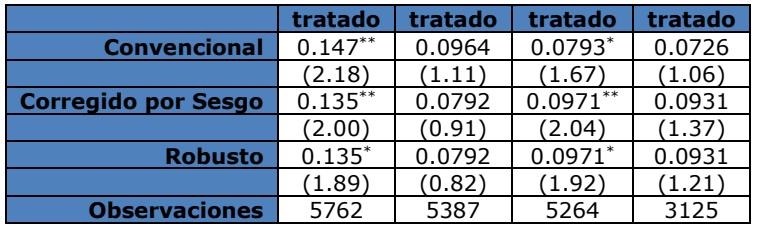

*Nota: estadístico t en paréntesis, \* p < 0.10, \*\* p < 0.05, \*\*\* p < 0.01. Col. (1) APL - Comuna, Col. (2) APL - Proyectos, Col. (3) YTJ - Proyectos, Col (4) APL – Selección.*

#### *Tabla VIII.18 (26): Resultados Empleo RD YTJ*

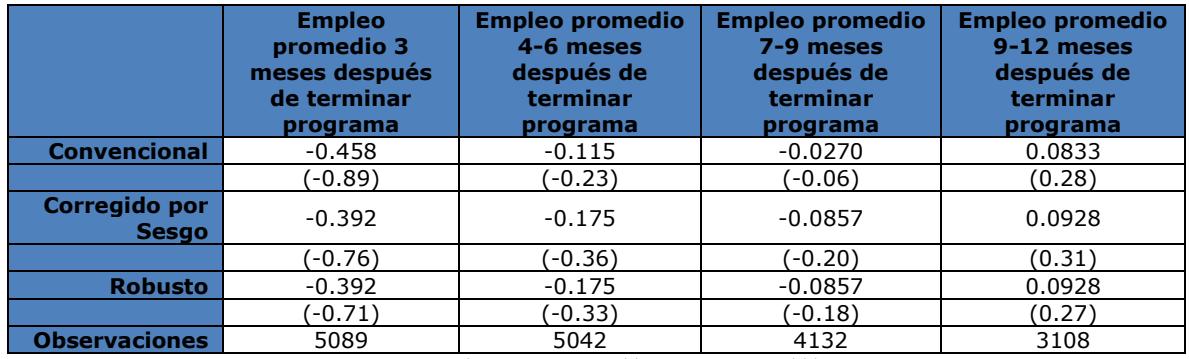

*Nota: estadístico t en paréntesis, \* p < 0.10, \*\* p < 0.05, \*\*\* p < 0.01.* 

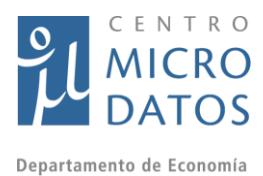

# *Tabla VIII.19 (27): Resultados Empleo RD APL*

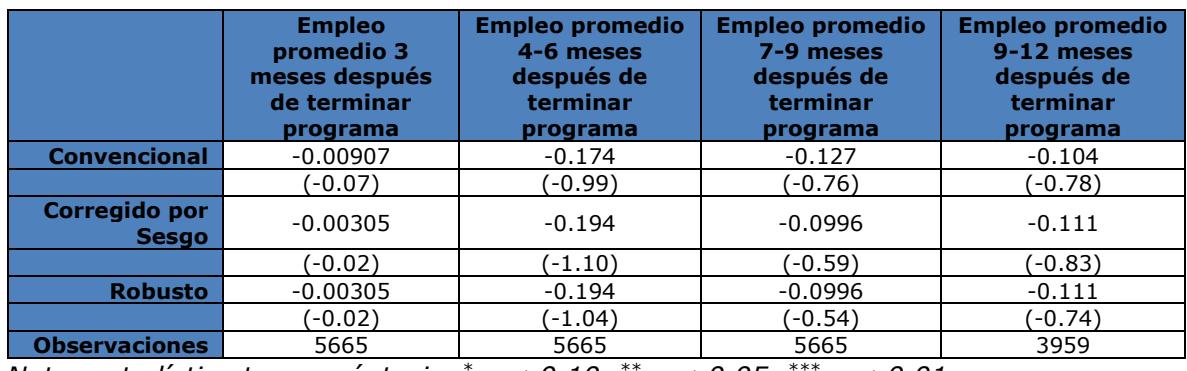

*Nota: estadístico t en paréntesis, \* p < 0.10, \*\* p < 0.05, \*\*\* p < 0.01.*

#### *Tabla VIII.20 (R1): Resultados ingreso YTJ*

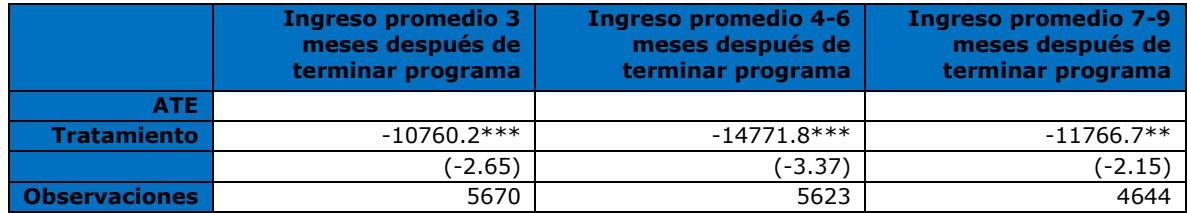

*Nota: Estadístico t en paréntesis. Método Vecino Más Cercano. \* p < 0.10, \*\* p < 0.05, \*\*\* p < 0.01.*

#### *Tabla VIII.21 (R2): Resultados ingreso APL*

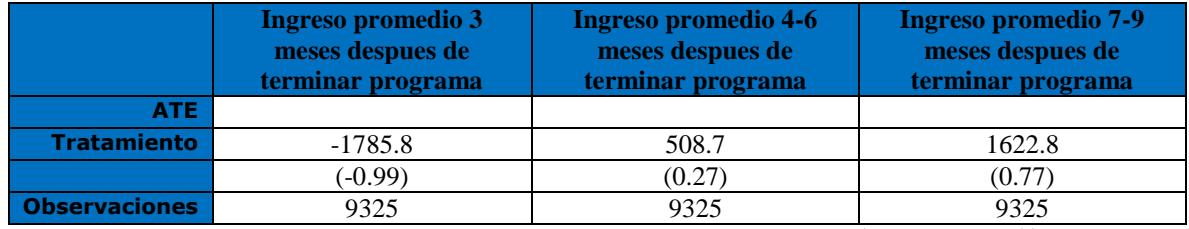

*Nota: Estadístico t en paréntesis. Método Vecino Más Cercano. \* p < 0.10, \*\* p < 0.05, \*\*\* p < 0.01.*

#### *Tabla VIII.22 (AA1): Resultados empleo para el programa YT*

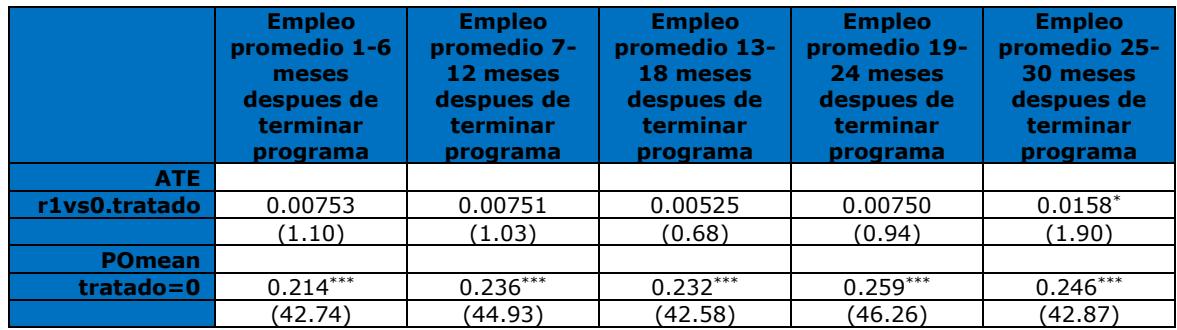

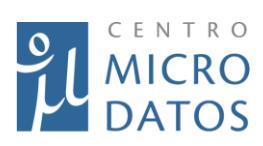

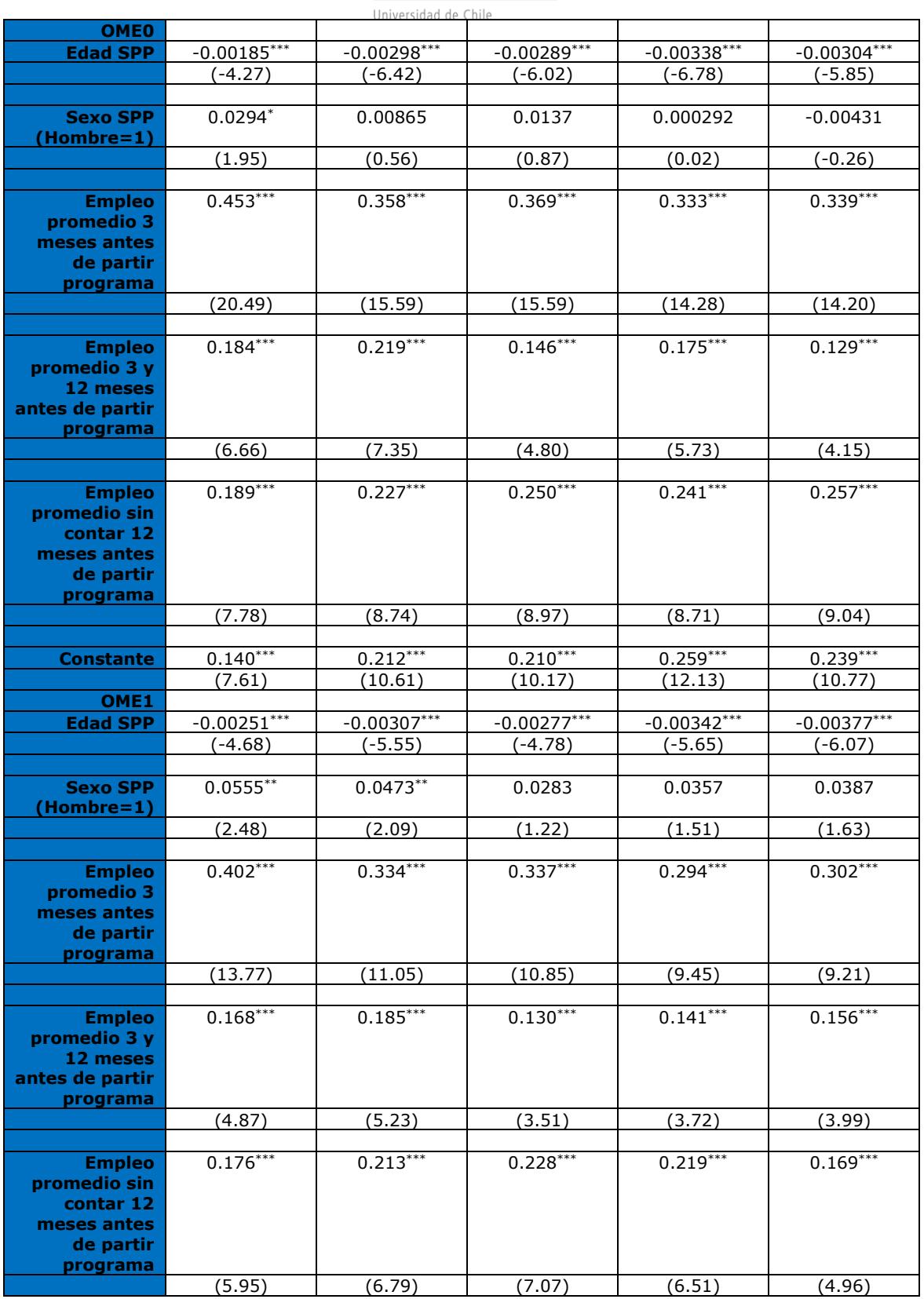

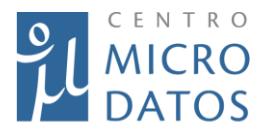

Departamento de Economía

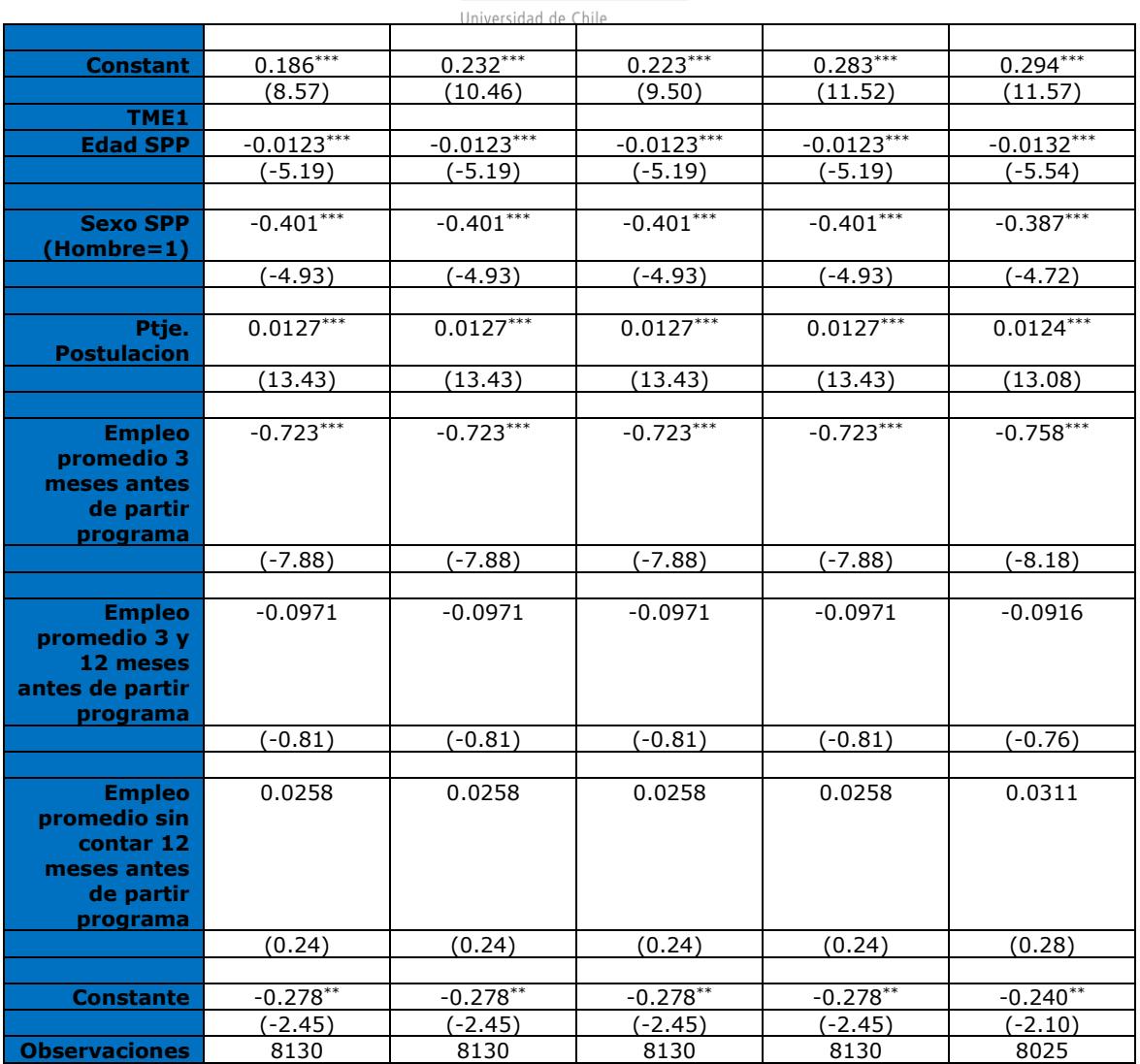

*Nota: Estadístico t en paréntesis. Método Doblemente Robusto. \* p < 0.10, \*\* p < 0.05, \*\*\* p < 0.01.*

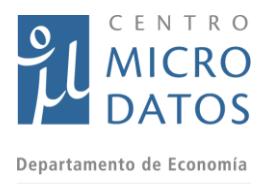

# *Tabla VIII.23 (AA2): Resultados empleo para el programa YT*

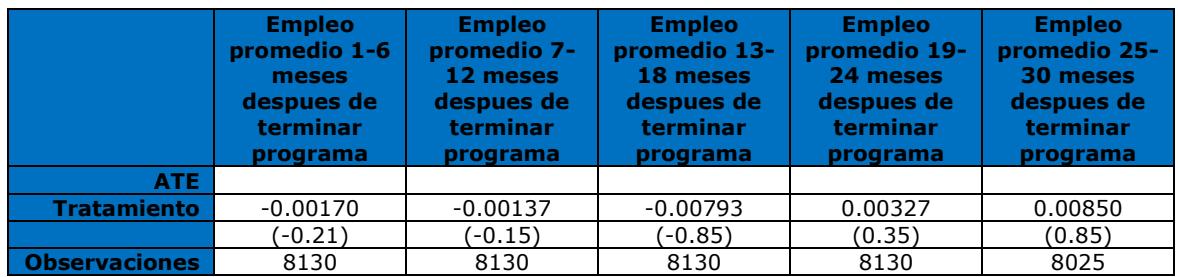

*Nota: Estadístico t en paréntesis. Método Vecino Más Cercano. \* p < 0.10, \*\* p < 0.05, \*\*\* p < 0.01.*

#### *Tabla VIII.24 (AA3): Resultados ingreso para el programa YT*

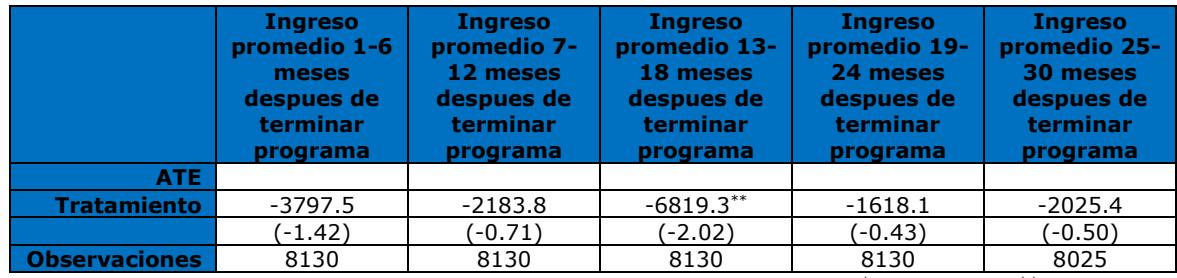

*Nota: Estadístico t en paréntesis. Método Vecino Más Cercano. \* p < 0.10, \*\* p < 0.05, \*\*\* p < 0.01.*

#### *Tabla VIII.25 (AA4): Resultados ingreso para el programa YT (Hombres)*

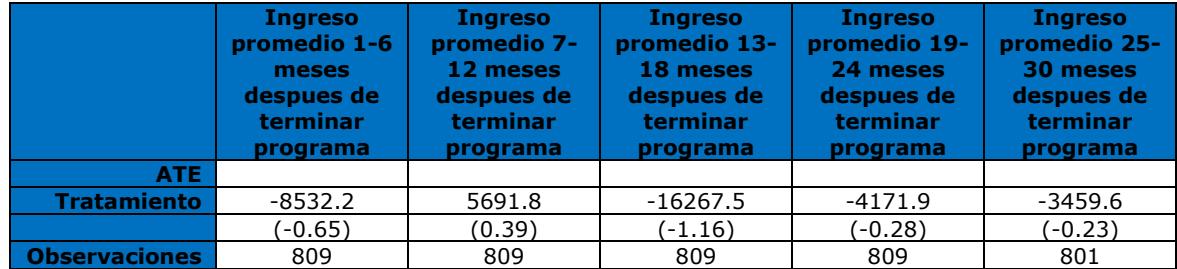

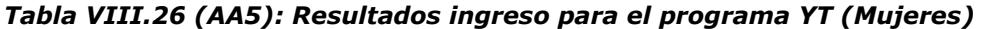

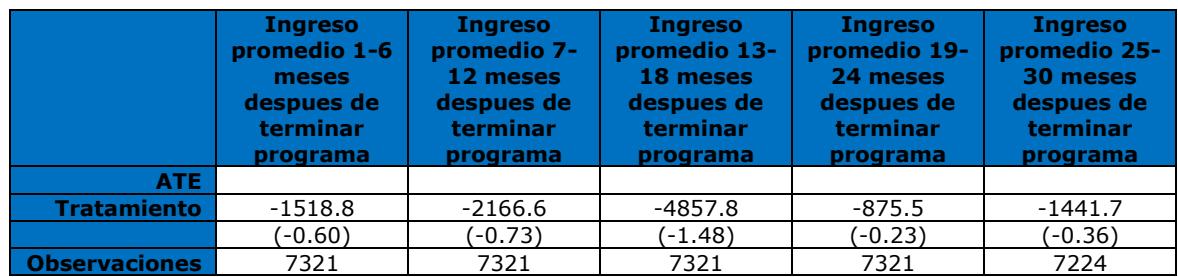

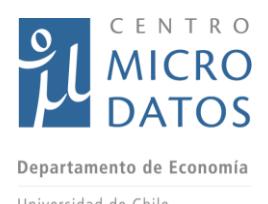

*Nota: Estadístico t en paréntesis. Método Vecino Más Cercano. \* p < 0.10, \*\* p < 0.05, \*\*\* p < 0.01.*

#### *Tabla VIII.27 (13): Resultados YTJ (Regiones de Encuesta)*

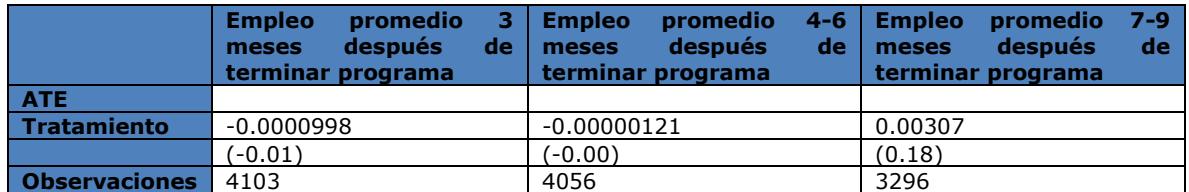

*Nota: estadístico t en paréntesis, \* p < 0.10, \*\* p < 0.05, \*\*\* p < 0.01. Método Vecino más Cercano.*

#### *Tabla VIII.28 (14): Resultados APL (Regiones de Encuesta)*

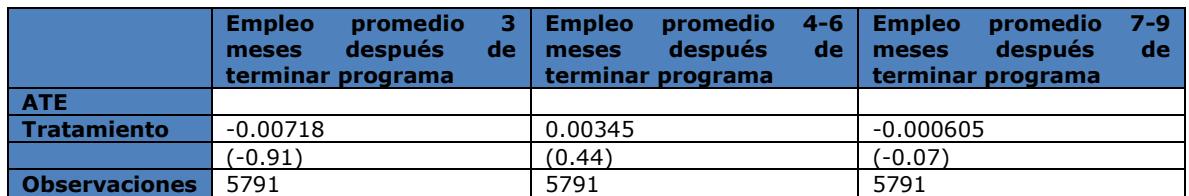

*Nota: estadístico t en paréntesis, \* p < 0.10, \*\* p < 0.05, \*\*\* p < 0.01. Método Vecino más Cercano.*

#### *Tabla VIII.29 (15): Resultados YTJ incluyendo educación*

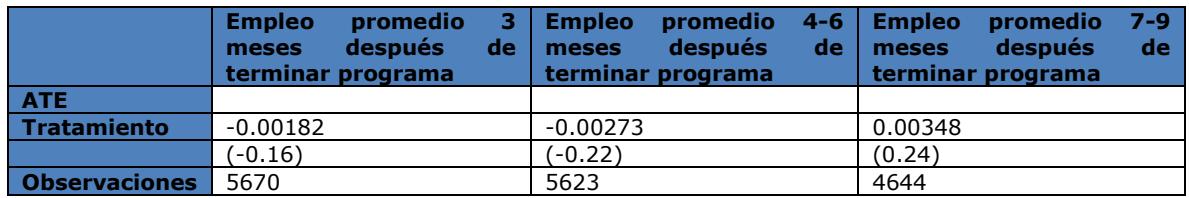

*Nota: estadístico t en paréntesis, \* p < 0.10, \*\* p < 0.05, \*\*\* p < 0.01. Método Vecino más Cercano.*

#### *Tabla VIII.30 (16): Resultados YTJ incluyendo educación*

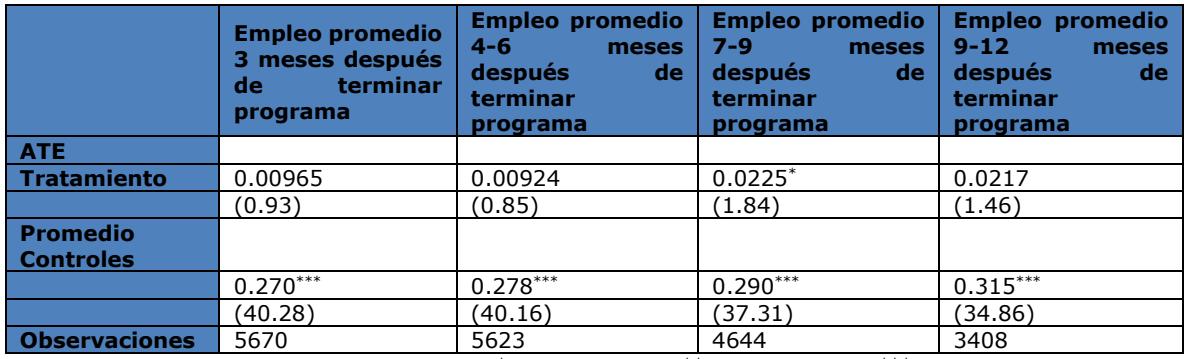

*Nota: estadístico t en paréntesis, \* p < 0.10, \*\* p < 0.05, \*\*\* p < 0.01. Método Doblemente Robusto.*

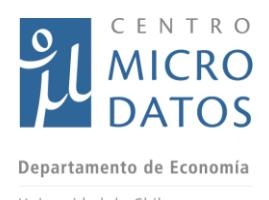

### *Tabla VIII.31 (17): Resultados YTJ para la variable: Muy de acuerdo o de acuerdo que estos problemas dificultan encontrar trabajo*

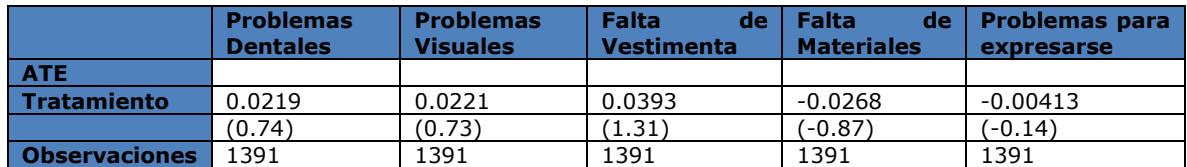

*Nota: estadístico t en paréntesis, \* p < 0.10, \*\* p < 0.05, \*\*\* p < 0.01. Método Vecino más Cercano.*

#### *Tabla VIII.32 (18): Resultados APL para la variable: Muy de acuerdo o de acuerdo que estos problemas dificultan encontrar trabajo*

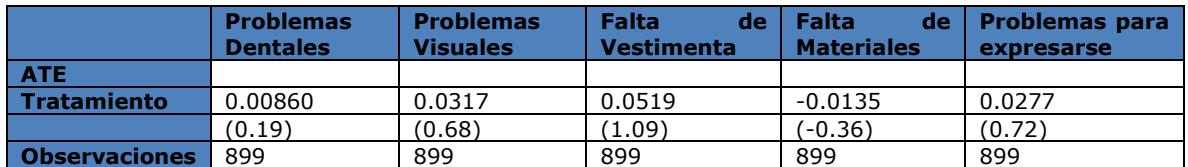

*Nota: estadístico t en paréntesis, \* p < 0.10, \*\* p < 0.05, \*\*\* p < 0.01. Método Vecino más Cercano.*

#### *Tabla VIII.33 (19): Resultados YTJ para la variable: Buenas Prácticas*

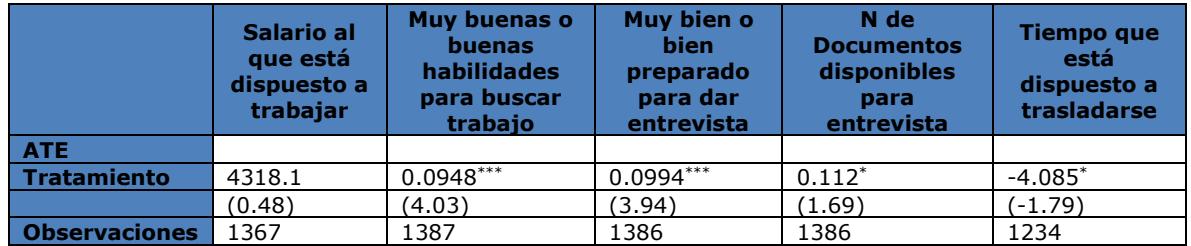

*Nota: estadístico t en paréntesis, \* p < 0.10, \*\* p < 0.05, \*\*\* p < 0.01. Método Vecino más Cercano.*

#### *Tabla VIII.34 (20): Resultados APL para la variable: Buenas Prácticas*

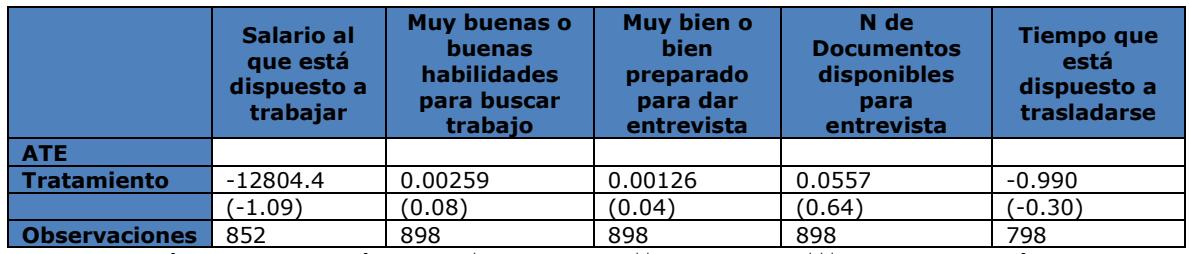

*Nota: estadístico t en paréntesis, \* p < 0.10, \*\* p < 0.05, \*\*\* p < 0.01. Método Vecino más Cercano.*

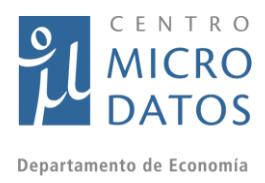

# *Tabla VIII.34.A (BB1 – Panel A): Efecto Empleo YTJ - Encuestados*

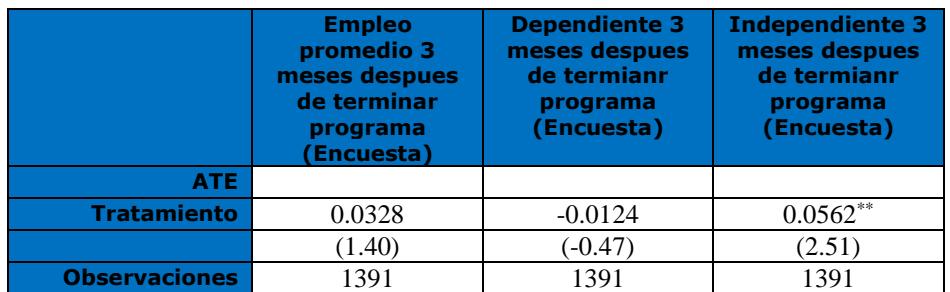

*Nota: Estadístico t en paréntesis. Método Vecino Más Cercano. \* p < 0.10, \*\* p < 0.05, \*\*\* p < 0.01.*

#### *Tabla VIII.34.B (BB1 – Panel B): Efecto Empleo YTJ - Encuestados*

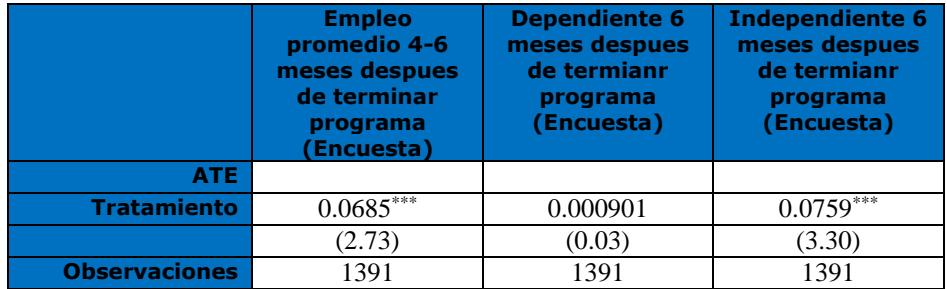

*Nota: Estadístico t en paréntesis. Método Vecino Más Cercano. \* p < 0.10, \*\* p < 0.05, \*\*\* p < 0.01.*

#### *Tabla VIII.34.C (BB1 – Panel C): Efecto Empleo YTJ - Encuestados*

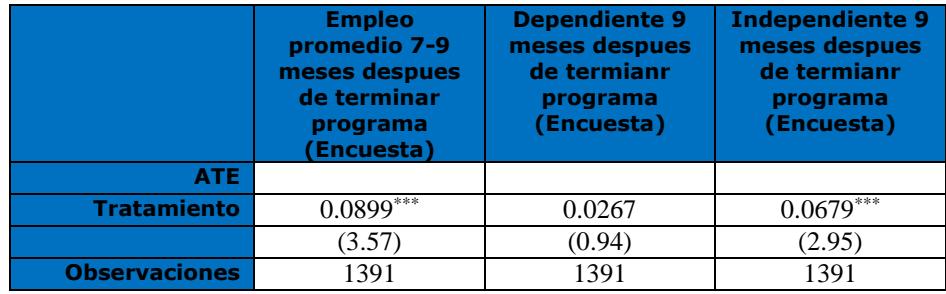

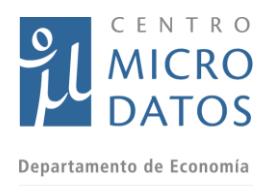

# *Tabla VIII.35.A (BB2 – Panel A): Efecto Ingresos YTJ - Encuestados*

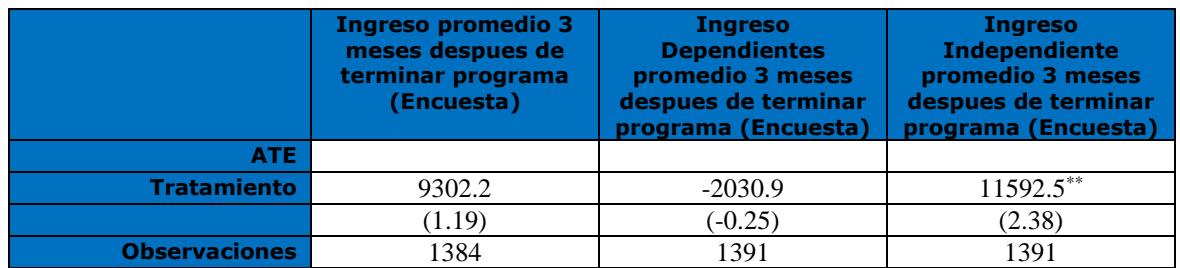

*Nota: Estadístico t en paréntesis. Método Vecino Más Cercano. \* p < 0.10, \*\* p < 0.05, \*\*\* p < 0.01.*

### *Tabla VIII.35.B (BB2 – Panel B): Efecto Ingresos YTJ - Encuestados*

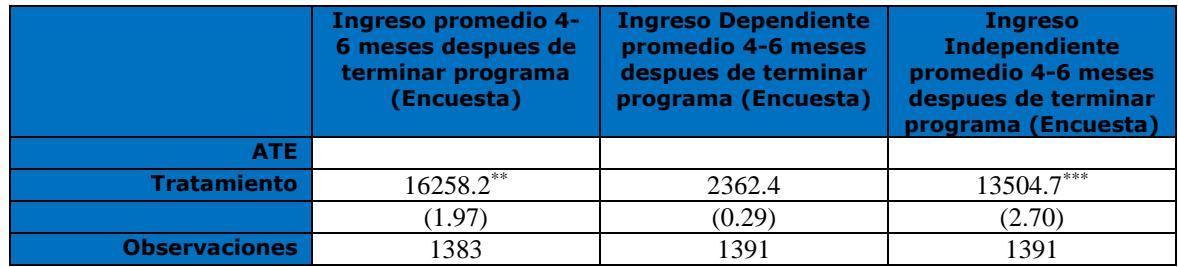

*Nota: Estadístico t en paréntesis. Método Vecino Más Cercano. \* p < 0.10, \*\* p < 0.05, \*\*\* p < 0.01.*

#### *Tabla VIII.35.C (BB2 – Panel C): Efecto Ingresos YTJ - Encuestados*

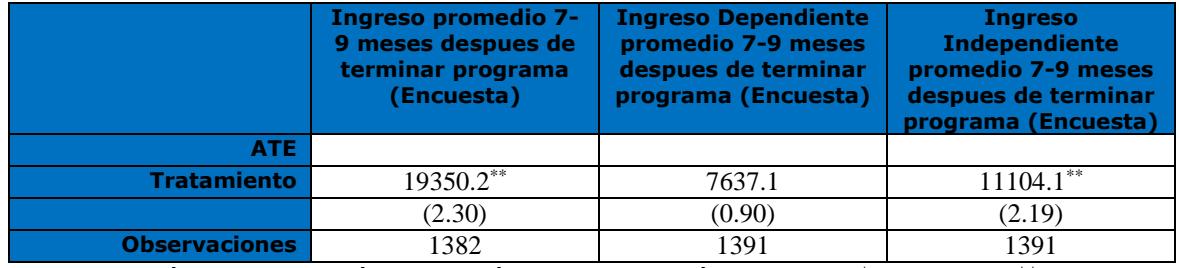

*Nota: Estadístico t en paréntesis. Método Vecino Más Cercano. \* p < 0.10, \*\* p < 0.05, \*\*\* p < 0.01.*

#### *Tabla VIII.36.A (BB3 – Panel A): Efecto Empleo APL - Encuestados*

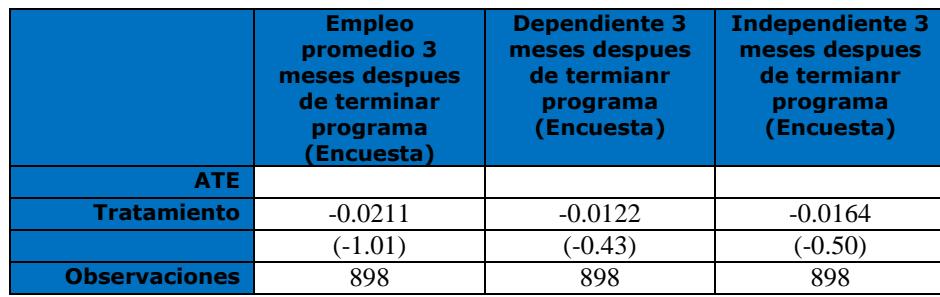

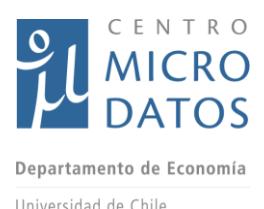

*Nota: Estadístico t en paréntesis. Método Vecino Más Cercano. \* p < 0.10, \*\* p < 0.05, \*\*\* p < 0.01.*

#### *Tabla VIII.36.B (BB3 – Panel B): Efecto Empleo APL - Encuestados*

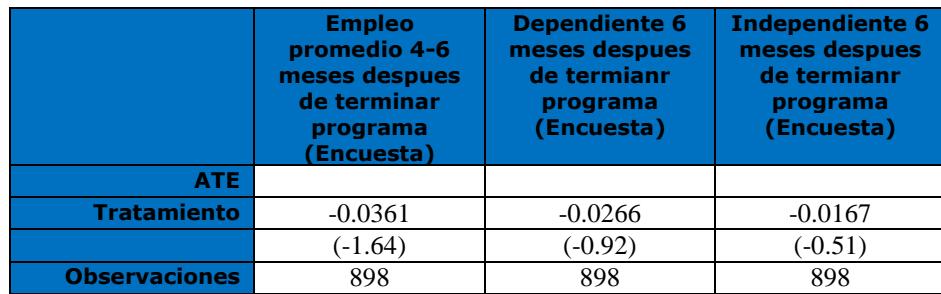

*Nota: Estadístico t en paréntesis. Método Vecino Más Cercano. \* p < 0.10, \*\* p < 0.05, \*\*\* p < 0.01.*

#### *Tabla VIII.36.C (BB3 – Panel C): Efecto Empleo APL - Encuestados*

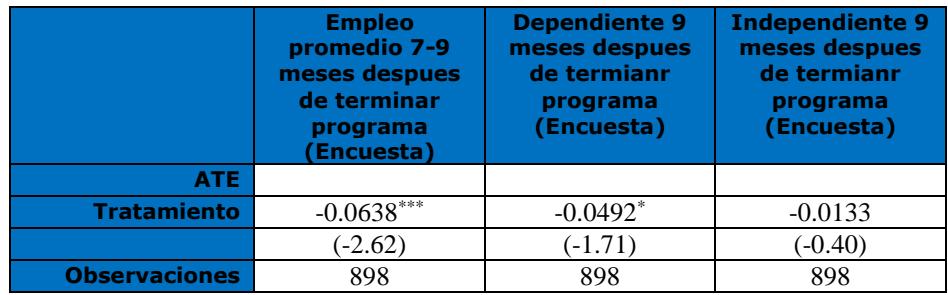

*Nota: Estadístico t en paréntesis. Método Vecino Más Cercano. \* p < 0.10, \*\* p < 0.05, \*\*\* p < 0.01.*

#### *Tabla VIII.37.A (BB4 – Panel A): Efecto Ingresos APL - Encuestados*

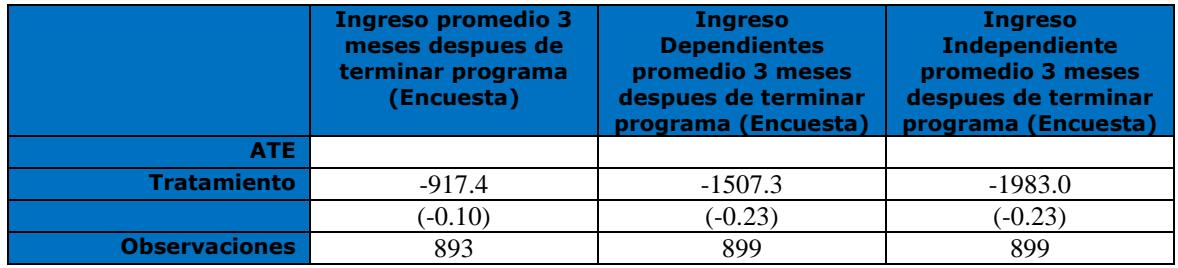

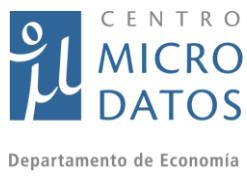

## *Tabla VIII.37.B (BB4 – Panel B): Efecto Ingresos APL - Encuestados*

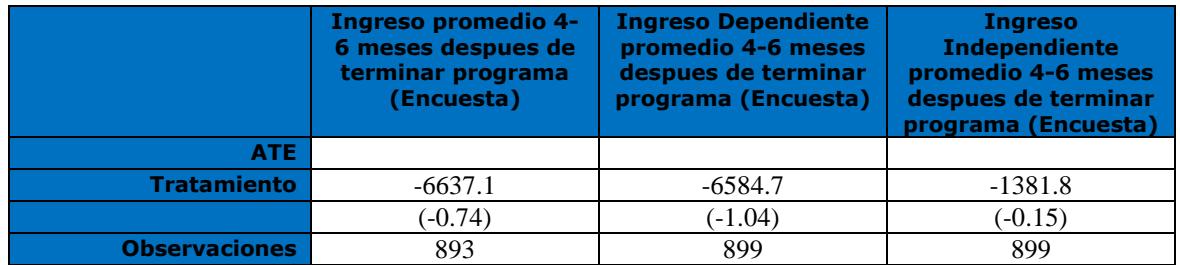

*Nota: Estadístico t en paréntesis. Método Vecino Más Cercano. \* p < 0.10, \*\* p < 0.05, \*\*\* p < 0.01.*

### *Tabla VIII.37.C (BB4 – Panel C): Efecto Ingresos APL - Encuestados*

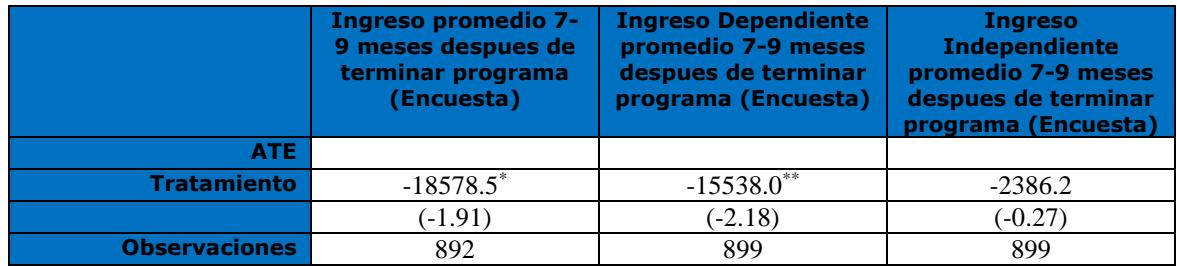

*Nota: Estadístico t en paréntesis. Método Vecino Más Cercano. \* p < 0.10, \*\* p < 0.05, \*\*\* p < 0.01.*

#### *Tabla VIII.38.A (CC1): Resultados YTJ - Mujeres Encuestadas*

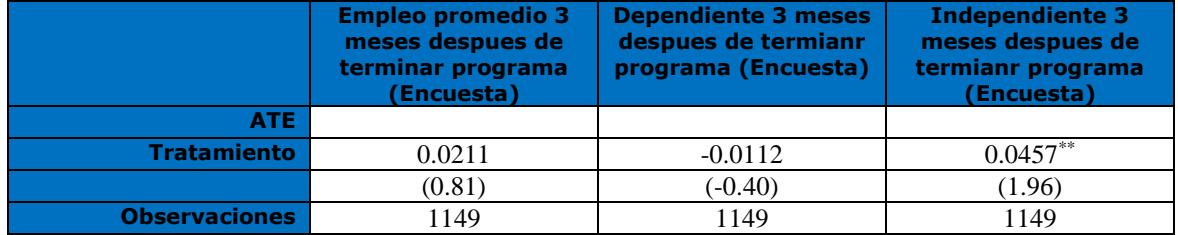

*Nota: Estadístico t en paréntesis. Método Vecino Más Cercano. \* p < 0.10, \*\* p < 0.05, \*\*\* p < 0.01.*

#### *Tabla VIII.38.B (CC1): Resultados YTJ - Mujeres Encuestadas*

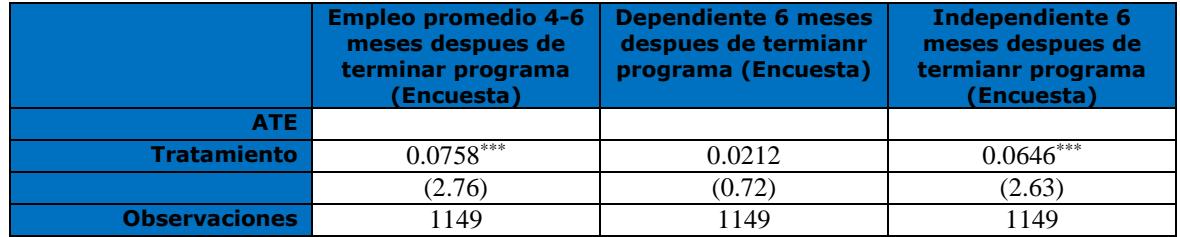

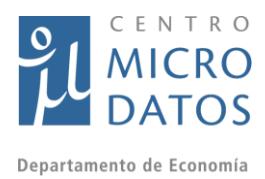

#### ersidad de Chile *Tabla VIII.38.C (CC1): Resultados YTJ - Mujeres Encuestadas*

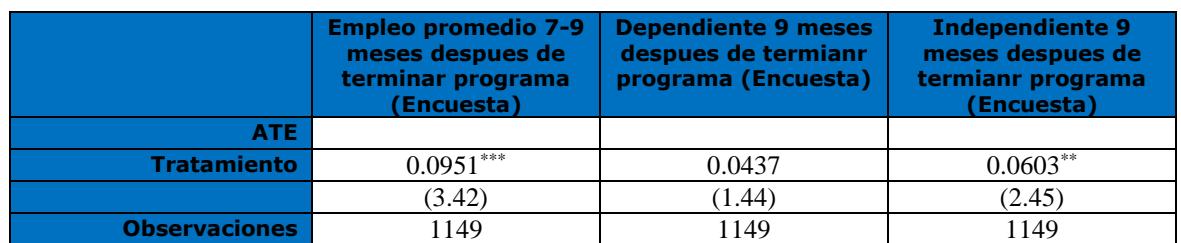

*Nota: Estadístico t en paréntesis. Método Vecino Más Cercano. \* p < 0.10, \*\* p < 0.05, \*\*\* p < 0.01.*

#### *Tabla VIII.39.A (CC2): Resultados YTJ - Hombres Encuestados*

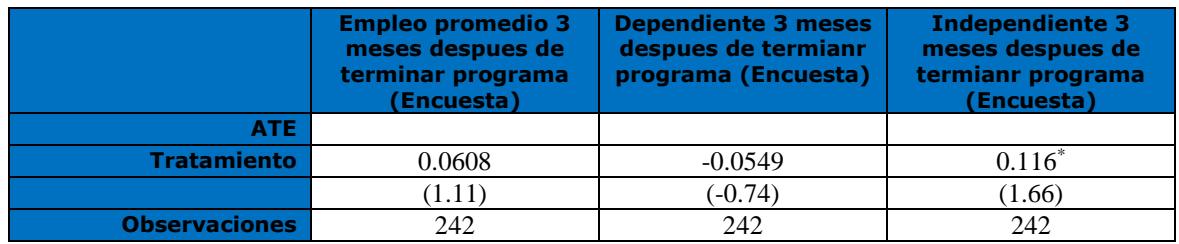

*Nota: Estadístico t en paréntesis. Método Vecino Más Cercano. \* p < 0.10, \*\* p < 0.05, \*\*\* p < 0.01.*

#### *Tabla VIII.39.B (CC2): Resultados YTJ - Hombres Encuestados*

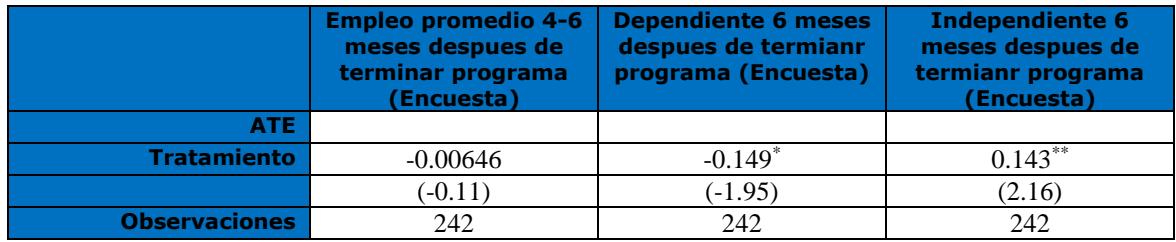

*Nota: Estadístico t en paréntesis. Método Vecino Más Cercano. \* p < 0.10, \*\* p < 0.05, \*\*\* p < 0.01.*

#### *Tabla VIII.39.C (CC2): Resultados YTJ - Hombres Encuestados*

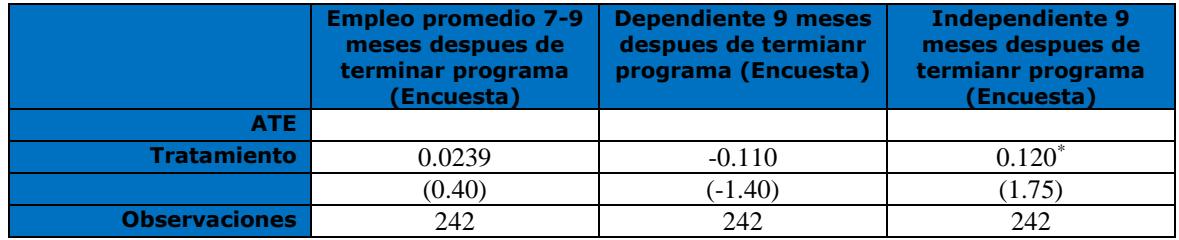
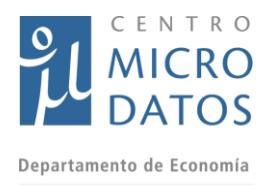

#### ersidad de Chile *Tabla VIII.40.A (CC3): Resultados YTJ - Mujeres Encuestadas*

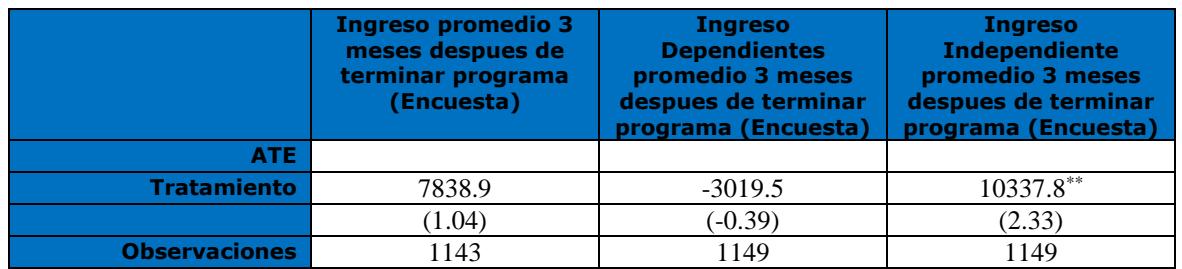

*Nota: Estadístico t en paréntesis. Método Vecino Más Cercano. \* p < 0.10, \*\* p < 0.05, \*\*\* p < 0.01.*

### *Tabla VIII.40.B (CC3):Resultados YTJ - Mujeres Encuestadas*

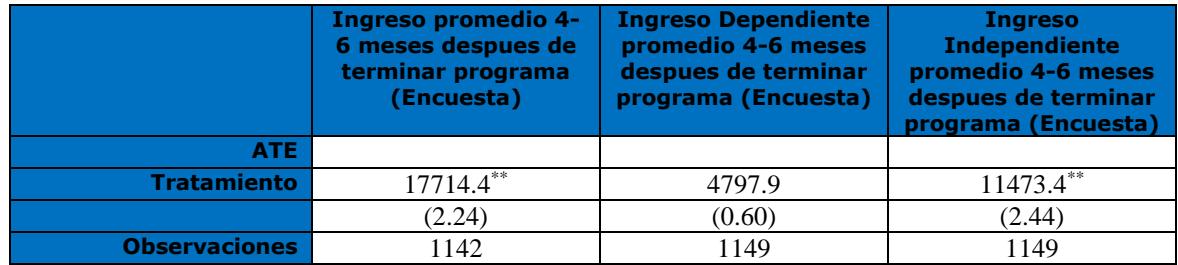

*Nota: Estadístico t en paréntesis. Método Vecino Más Cercano. \* p < 0.10, \*\* p < 0.05, \*\*\* p < 0.01.*

#### *Tabla VIII.40.C (CC3):Resultados YTJ - Mujeres Encuestadas*

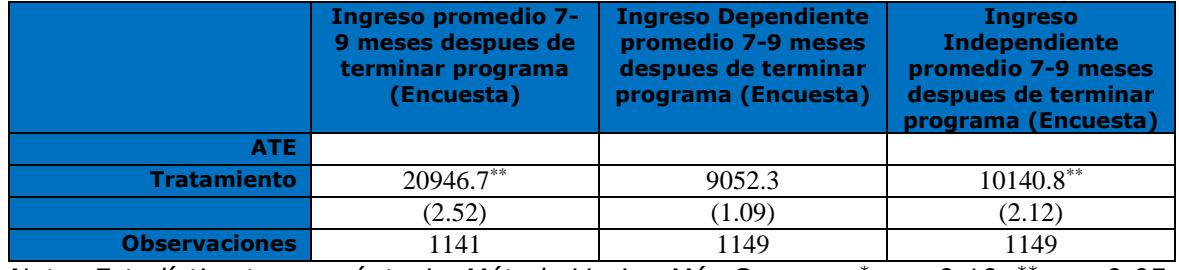

*Nota: Estadístico t en paréntesis. Método Vecino Más Cercano. \* p < 0.10, \*\* p < 0.05, \*\*\* p < 0.01.*

#### *Tabla VIII.41.A (CC4): Resultados YTJ - Hombres Encuestados*

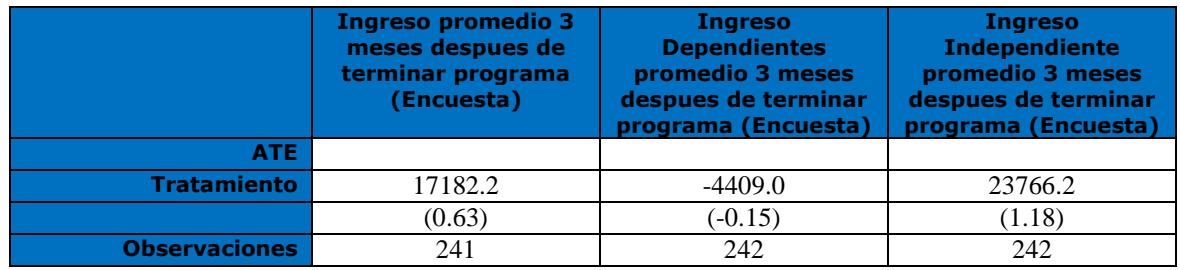

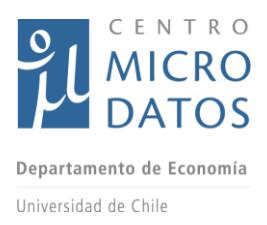

*\*\*\* p < 0.01.*

#### *Tabla VIII.41.B (CC4): Resultados YTJ - Hombres Encuestados*

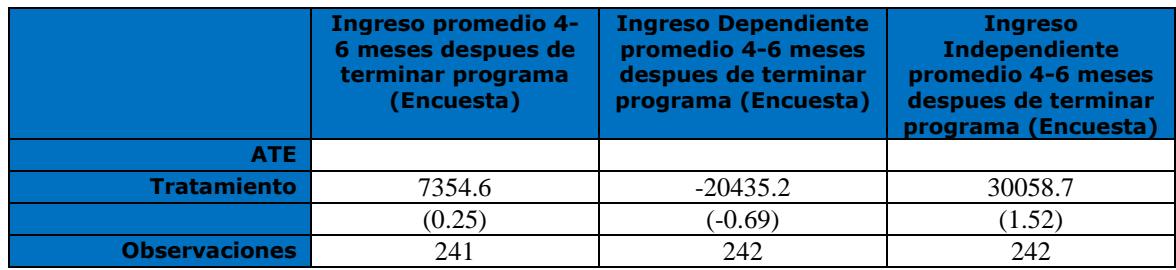

*Nota: Estadístico t en paréntesis. Método Vecino Más Cercano. \* p < 0.10, \*\* p < 0.05, \*\*\* p < 0.01.*

#### *Tabla VIII.41.C (CC4): Resultados YTJ - Hombres Encuestados*

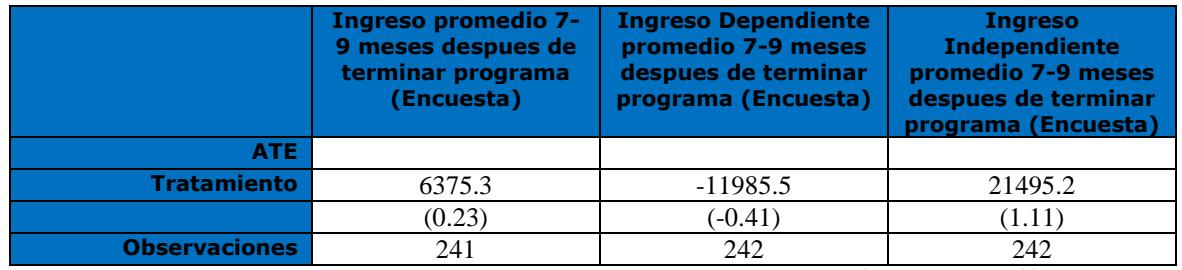

*Nota: Estadístico t en paréntesis. Método Vecino Más Cercano. \* p < 0.10, \*\* p < 0.05, \*\*\* p < 0.01.*

#### *Tabla VIII.42.A (CC5): Resultados APL - Mujeres Encuestadas*

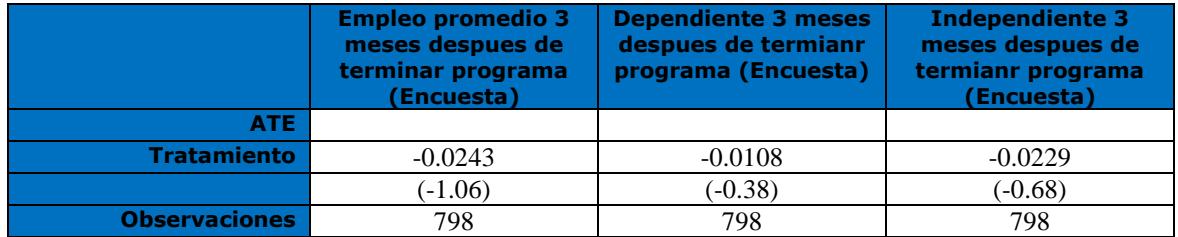

*Nota: Estadístico t en paréntesis. Método Vecino Más Cercano. \* p < 0.10, \*\* p < 0.05, \*\*\* p < 0.01.*

#### *Tabla VIII.42.B (CC5): Resultados APL - Mujeres Encuestadas*

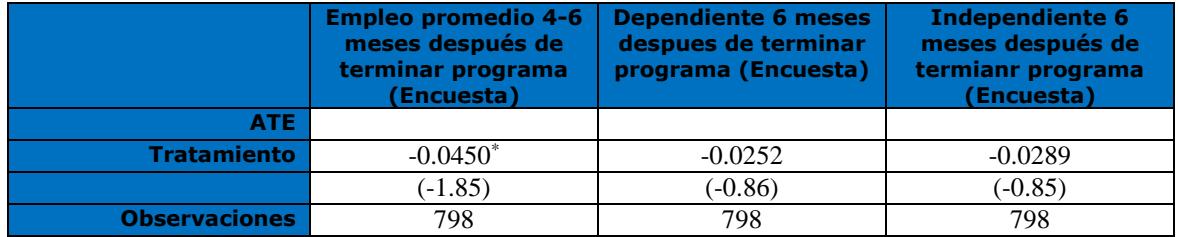

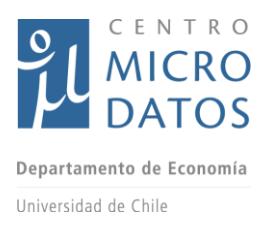

*\*\*\* p < 0.01.*

### *Tabla VIII.42.C (CC5): Resultados APL - Mujeres Encuestadas*

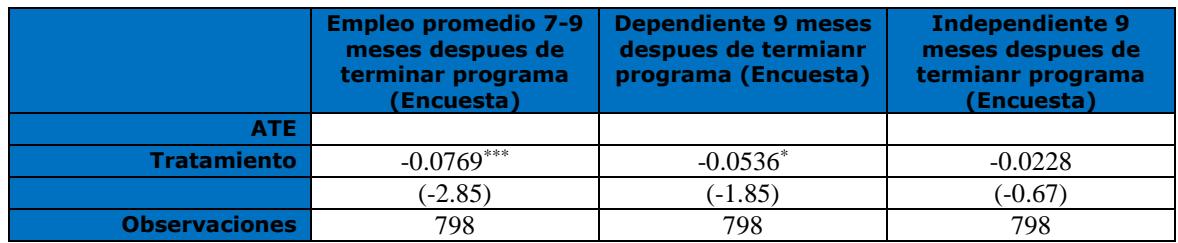

*Nota: Estadístico t en paréntesis. Método Vecino Más Cercano. \* p < 0.10, \*\* p < 0.05, \*\*\* p < 0.01.*

#### *Tabla VIII.43.A (CC6): Resultados APL - Hombres Encuestados*

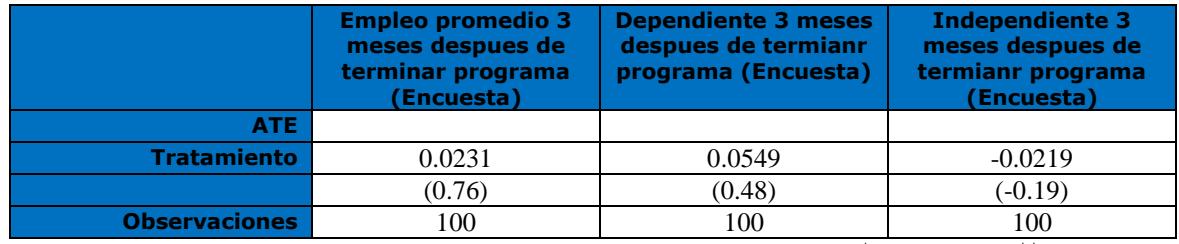

*Nota: Estadístico t en paréntesis. Método Vecino Más Cercano. \* p < 0.10, \*\* p < 0.05, \*\*\* p < 0.01.*

#### *Tabla VIII.43.B (CC6): Resultados APL - Hombres Encuestados*

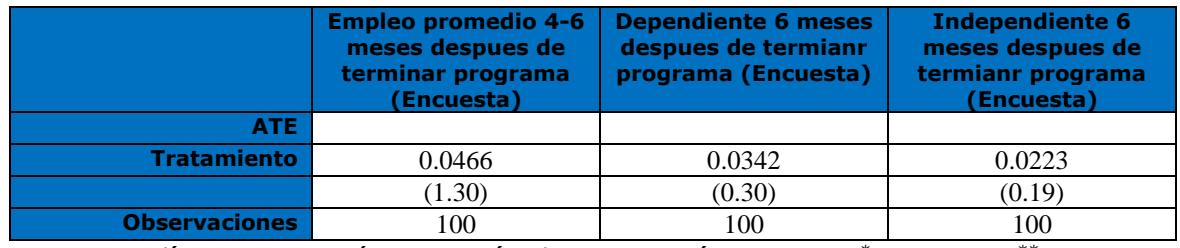

*Nota: Estadístico t en paréntesis. Método Vecino Más Cercano. \* p < 0.10, \*\* p < 0.05, \*\*\* p < 0.01.*

#### *Tabla VIII.43.C (CC6): Resultados APL - Hombres Encuestados*

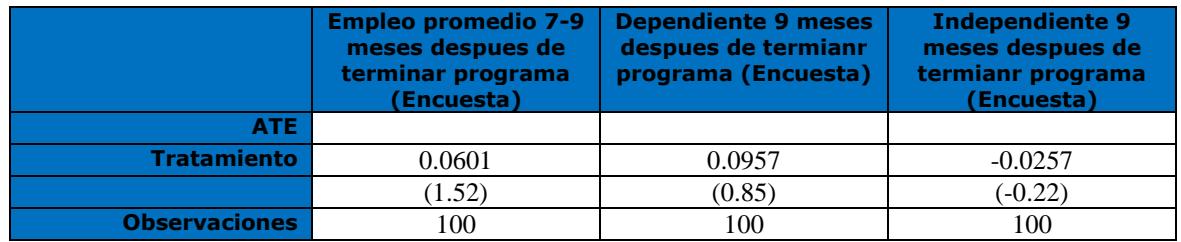

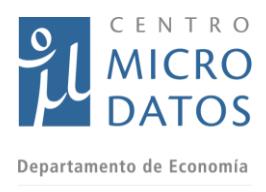

## *Tabla VIII.44.A (CC7): Resultados APL - Mujeres Encuestadas*

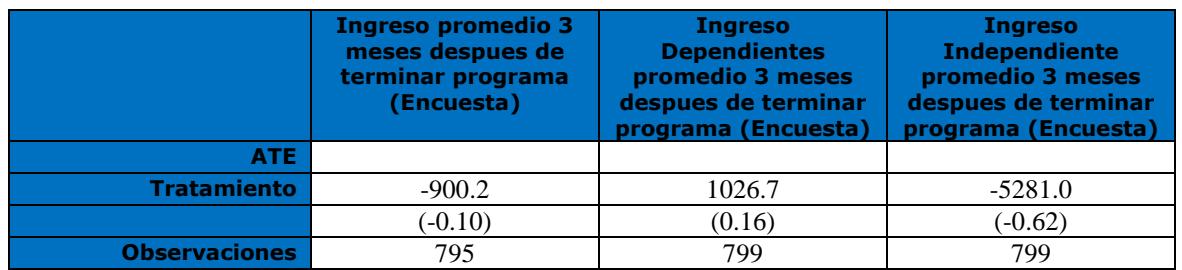

*Nota: Estadístico t en paréntesis. Método Vecino Más Cercano. \* p < 0.10, \*\* p < 0.05, \*\*\* p < 0.01.*

### *Tabla VIII.44.B (CC7): Resultados APL - Mujeres Encuestadas*

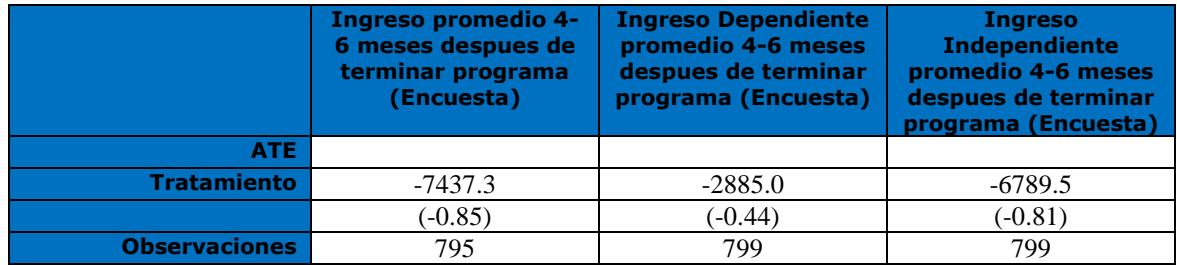

*Nota: Estadístico t en paréntesis. Método Vecino Más Cercano. \* p < 0.10, \*\* p < 0.05, \*\*\* p < 0.01.*

#### *Tabla VIII.44.C (CC7): Resultados APL - Mujeres Encuestadas*

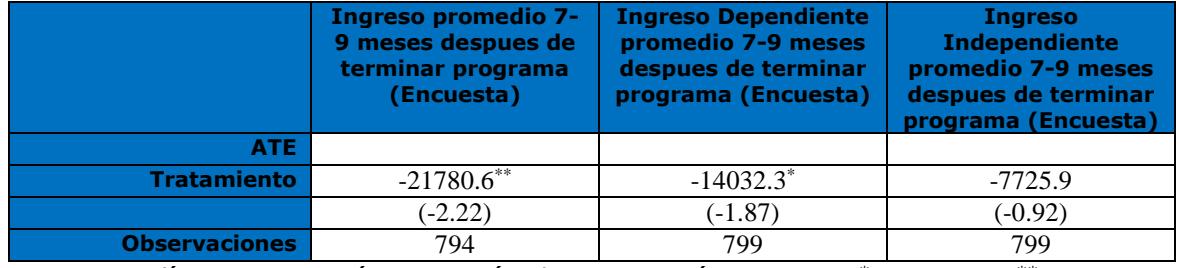

*Nota: Estadístico t en paréntesis. Método Vecino Más Cercano. \* p < 0.10, \*\* p < 0.05, \*\*\* p < 0.01.*

#### *Tabla VIII.45.A (CC8): Resultados APL - Hombres Encuestados*

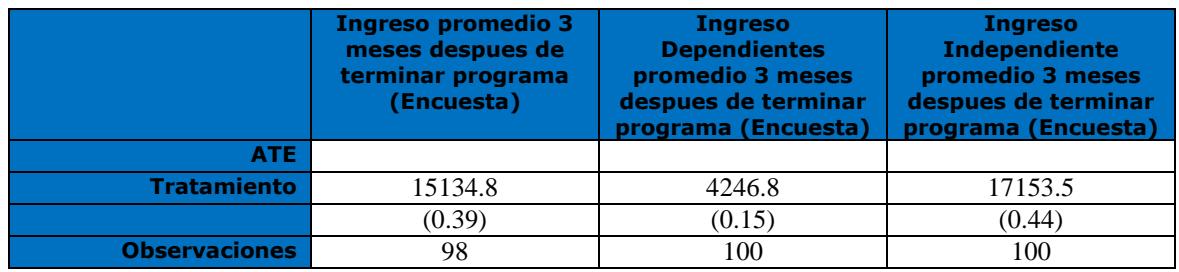

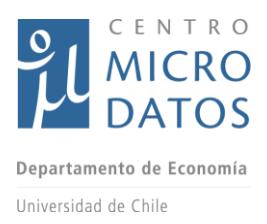

*\*\*\* p < 0.01.*

#### *Tabla VIII.45.B (CC8): Resultados APL - Hombres Encuestados*

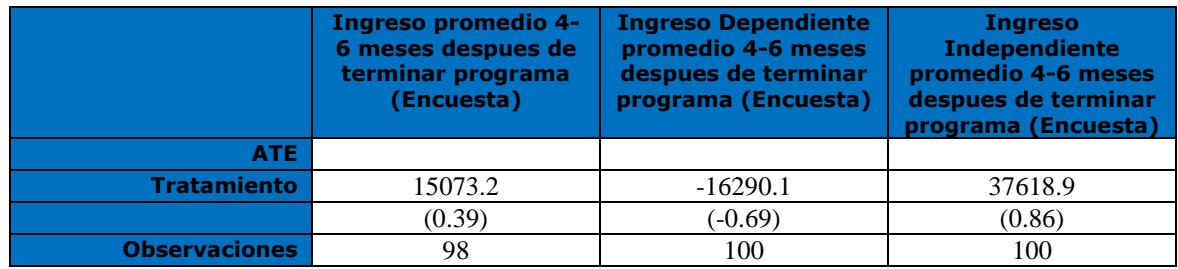

*Nota: Estadístico t en paréntesis. Método Vecino Más Cercano. \* p < 0.10, \*\* p < 0.05, \*\*\* p < 0.01.*

#### *Tabla VIII.45.C (CC8): Resultados APL - Hombres Encuestados*

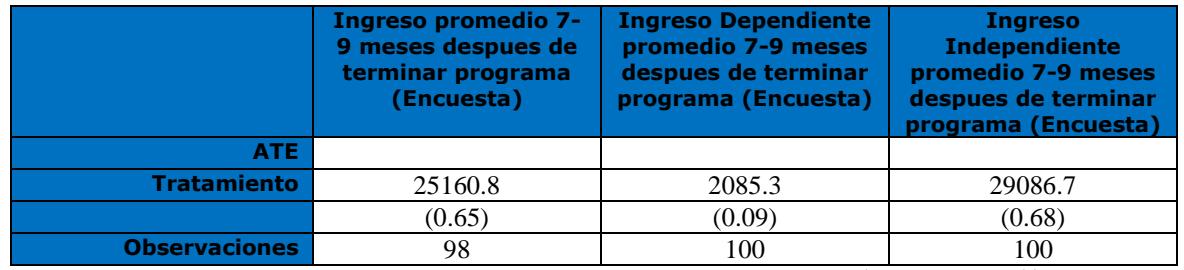

*Nota: Estadístico t en paréntesis. Método Vecino Más Cercano. \* p < 0.10, \*\* p < 0.05, \*\*\* p < 0.01.*

#### *Tabla VIII.46.A Resultados APL - Mujeres Encuestadas con Media completa o más*

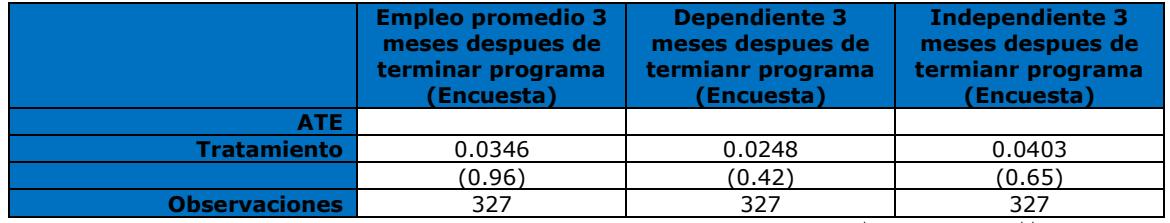

*Nota: Estadístico t en paréntesis. Método Vecino Más Cercano. \* p < 0.10, \*\* p < 0.05, \*\*\* p < 0.01.*

#### *Tabla VIII.46.C Resultados APL - Mujeres Encuestadas con Media completa o más*

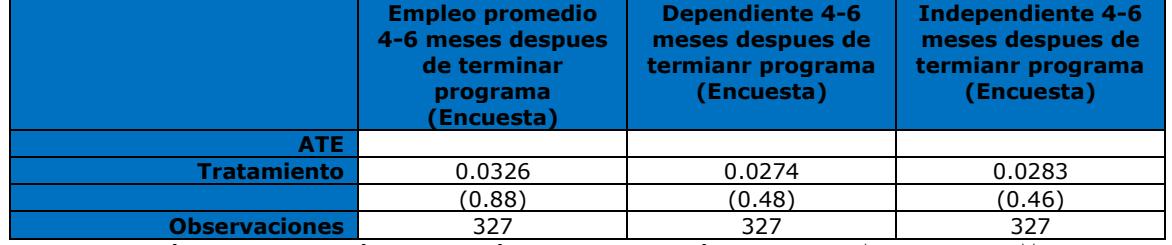

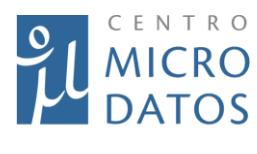

#### *Tabla VIII.46.C Resultados APL - Mujeres Encuestadas con Media completa o más* **Empleo promedio 7-9 meses despues de terminar programa (Encuesta) Dependiente 7-9 meses despues de termianr programa (Encuesta) Independiente 7-9 meses despues de termianr programa (Encuesta) ATE Tratamiento** -0.0213 -0.0376 0.0483<br>(-0.49) -0.65) (0.78)  $( -0.65)$ **Observaciones** 327 327 327 327

*Nota: Estadístico t en paréntesis. Método Vecino Más Cercano. \* p < 0.10, \*\* p < 0.05, \*\*\* p < 0.01.*

#### *Tabla VIII.46.D Resultados APL - Mujeres Encuestadas con Media completa o más*

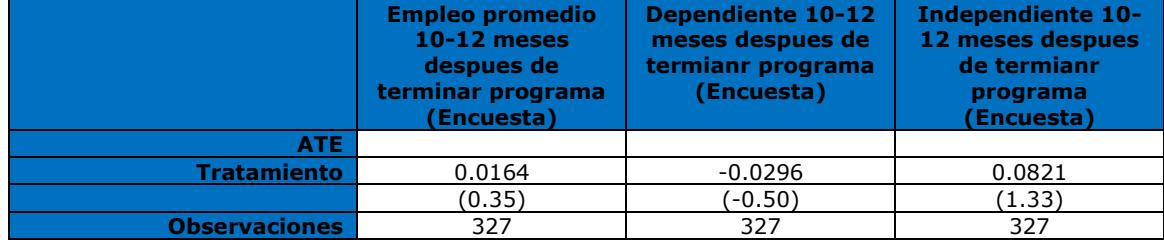

*Nota: Estadístico t en paréntesis. Método Vecino Más Cercano. \* p < 0.10, \*\* p < 0.05, \*\*\* p < 0.01.*

#### *Tabla VIII.47.A Resultados APL - Menos que Educación Media Completa*

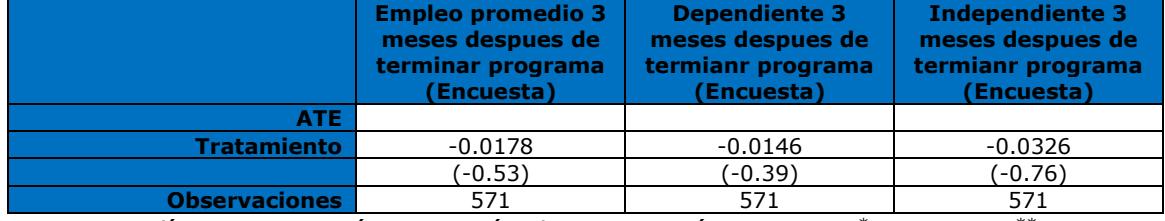

*Nota: Estadístico t en paréntesis. Método Vecino Más Cercano. \* p < 0.10, \*\* p < 0.05, \*\*\* p < 0.01.*

#### *Tabla VIII.47.B Resultados APL - Menos que Educación Media Completa*

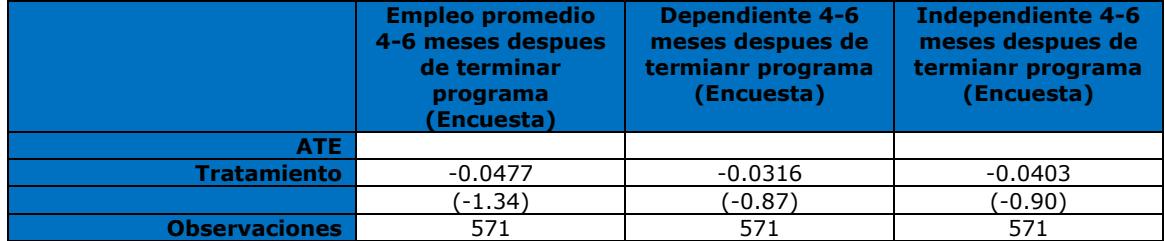

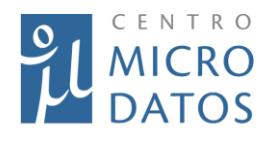

#### *Tabla VIII.47.C Resultados APL - Menos que Educación Media Completa* **Empleo promedio 7-9 meses despues de terminar programa (Encuesta) Dependiente 7-9 meses despues de termianr programa (Encuesta) Independiente 7-9 meses despues de termianr programa (Encuesta) ATE** Tratamiento -0.0619<sup>\*</sup> -0.0438 -0.0332  $(-1.73)$   $(-1.20)$   $(-0.74)$ **Observaciones** 571 571 571 571

*Nota: Estadístico t en paréntesis. Método Vecino Más Cercano. \* p < 0.10, \*\* p < 0.05, \*\*\* p < 0.01.*

#### *Tabla VIII.47.D Resultados APL - Menos que Educación Media Completa*

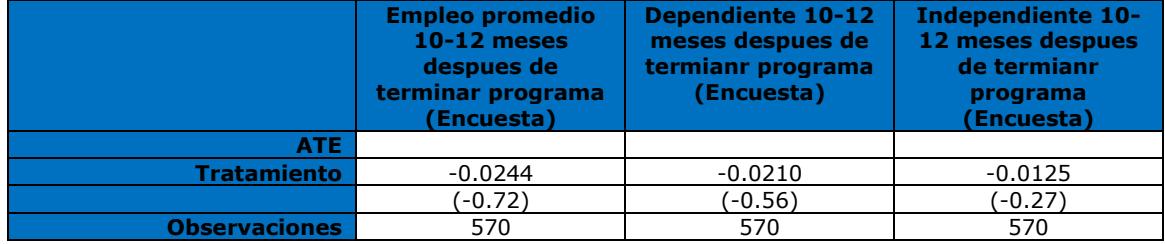

*Nota: Estadístico t en paréntesis. Método Vecino Más Cercano. \* p < 0.10, \*\* p < 0.05, \*\*\* p < 0.01.*

#### *Tabla VIII.48A Otras Variables de Resultados - APL*

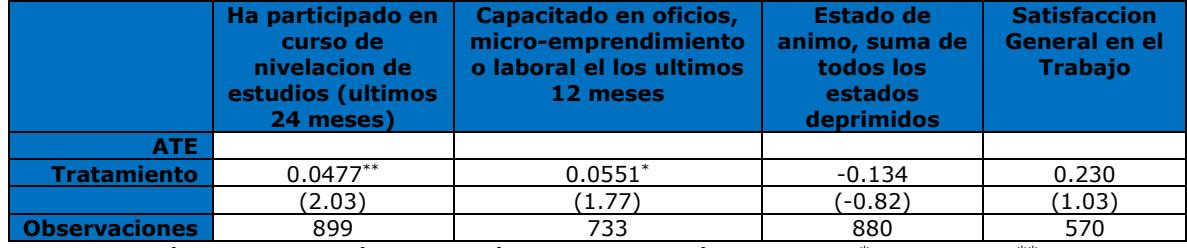

*Nota: Estadístico t en paréntesis. Método Vecino Más Cercano. \* p < 0.10, \*\* p < 0.05, \*\*\* p < 0.01.*

#### *Tabla VIII.48B Otras Variables de Resultados - YTJ*

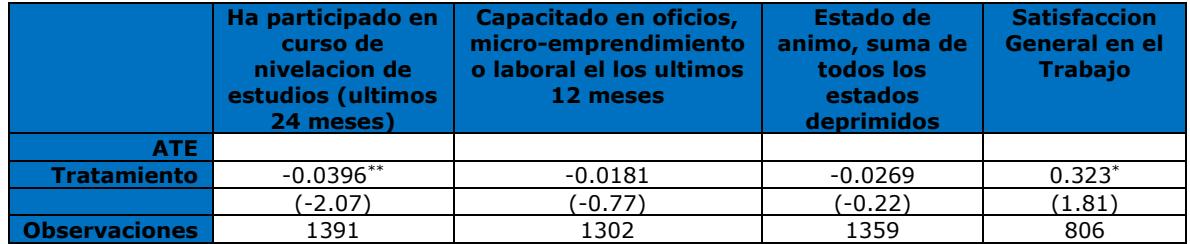

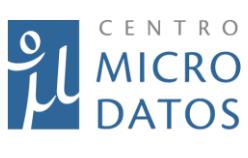

# *Tabla VIII.49 Indicadores Matriz de Marco Lógico YTJ y YT*

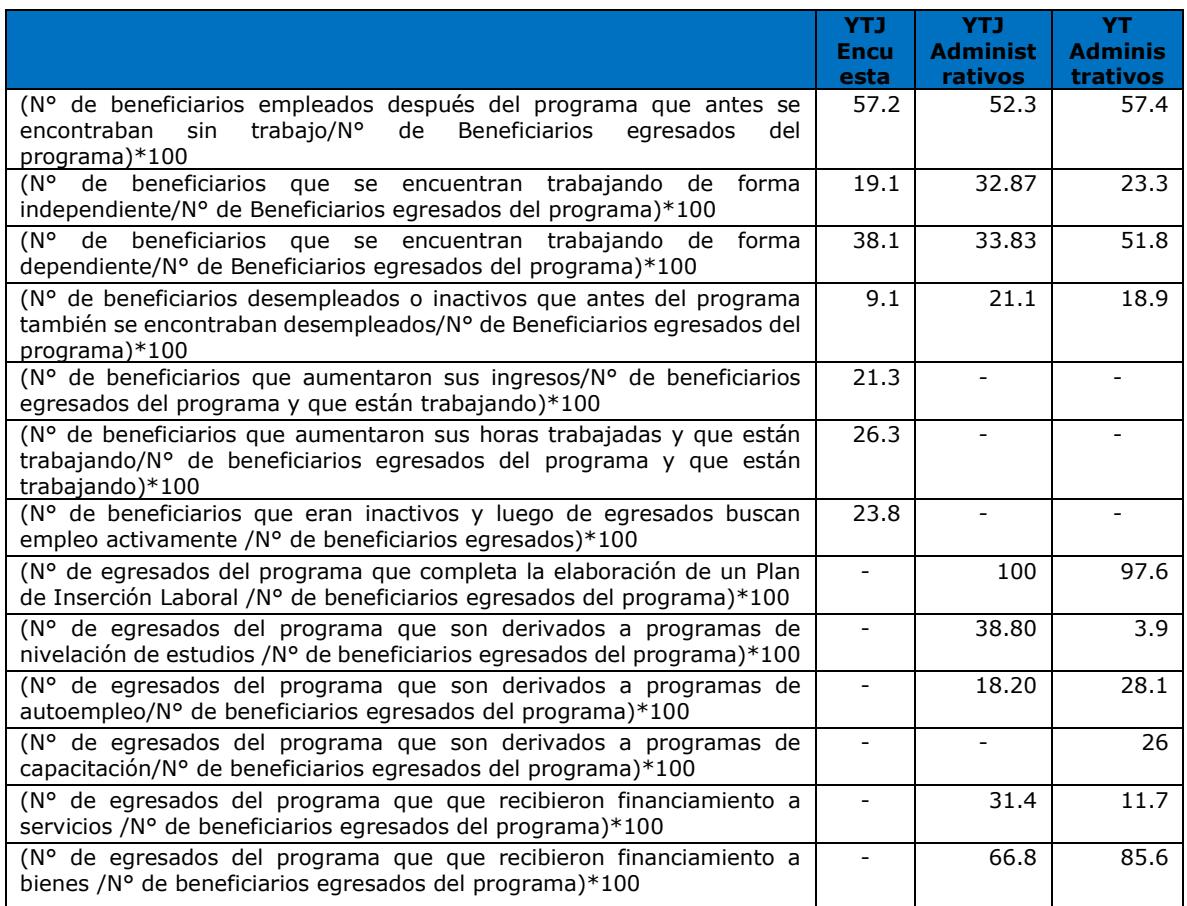

## *Tabla VIII.50 Indicadores Matriz de Marco Lógico APL*

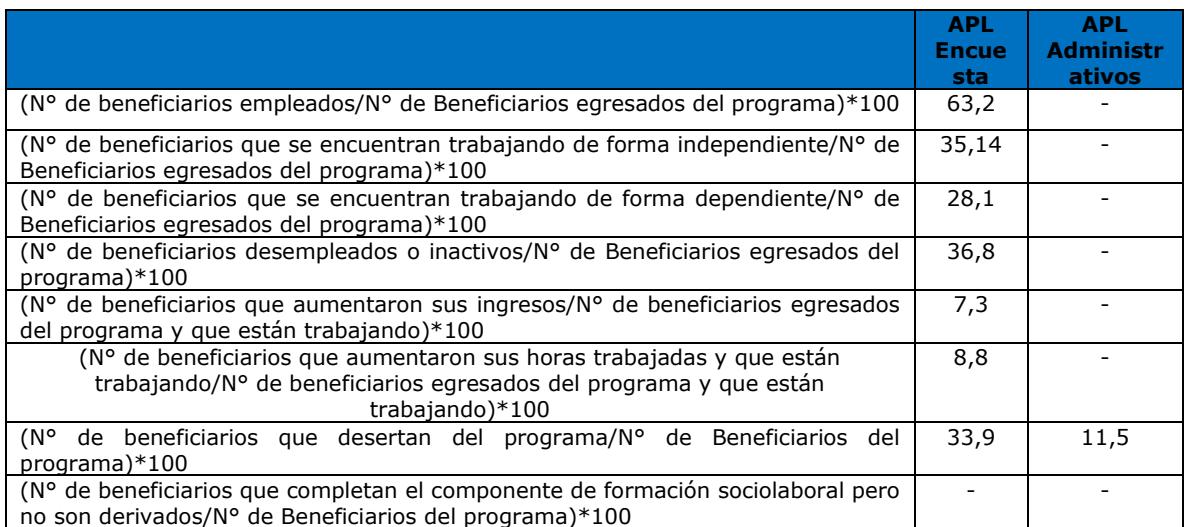

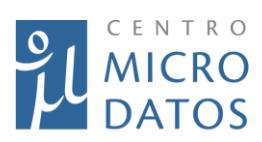

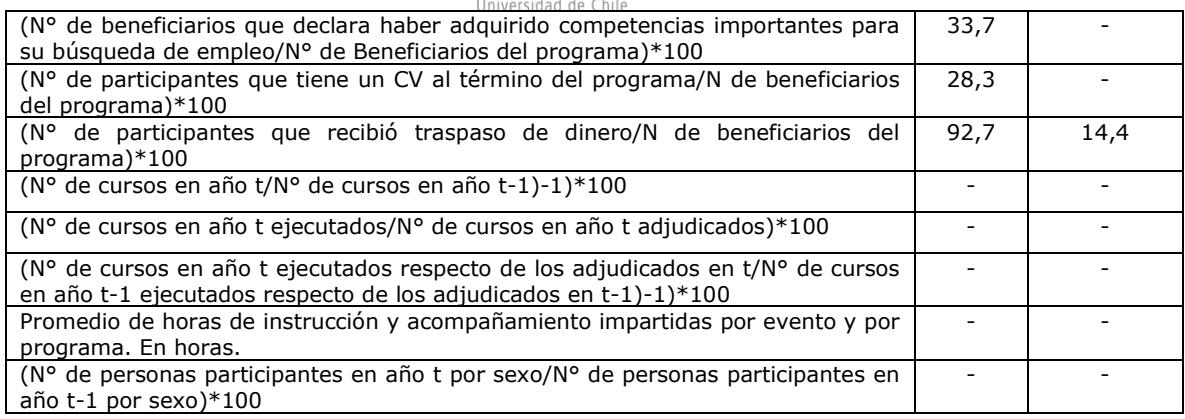

## *Tabla VIII.51 Gasto Ejecutado por Proyecto y Beneficiario YTJ 2014*

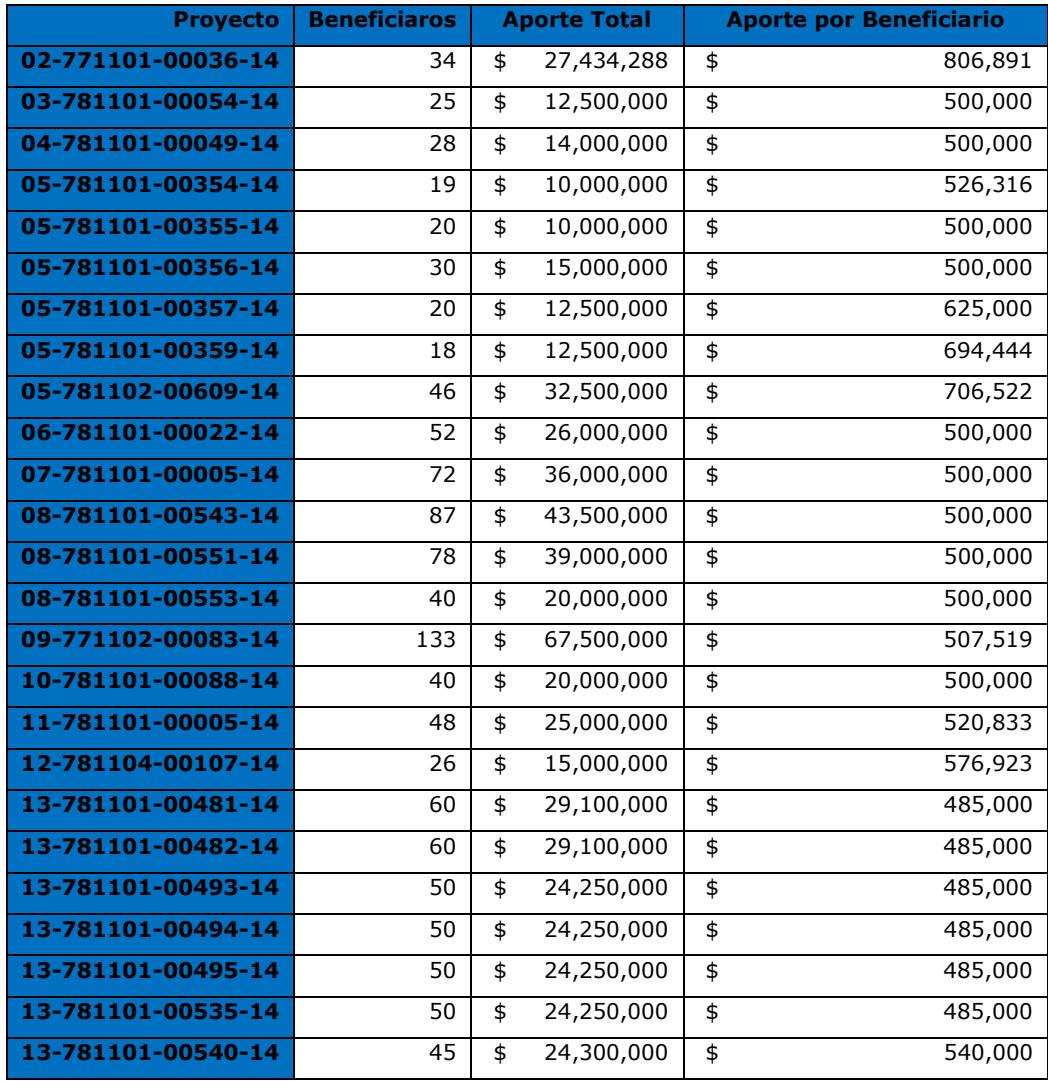

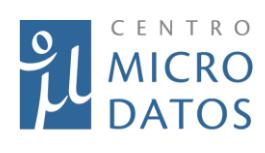

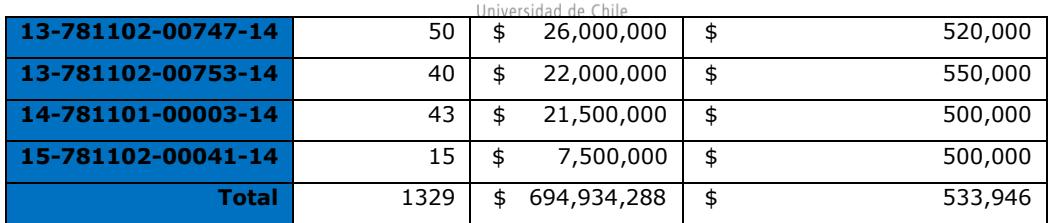

#### *Tabla VIII.52 Gasto Ejecutado por Proyecto y Beneficiario YT 2012*

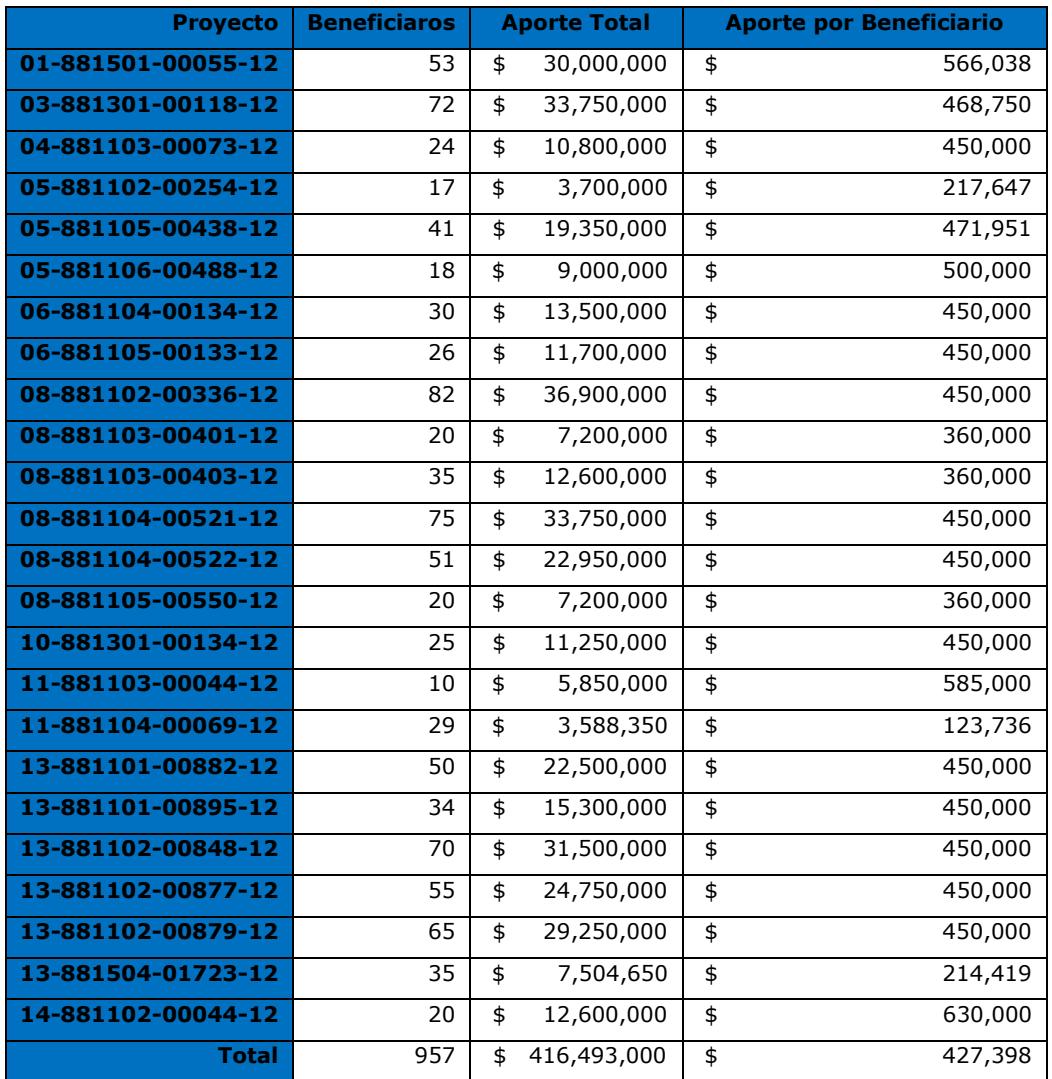

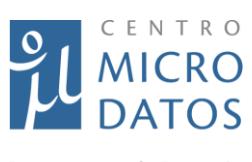

# *Tabla VIII.53 Gasto Ejecutado por Proyecto y Beneficiario APL 2014*

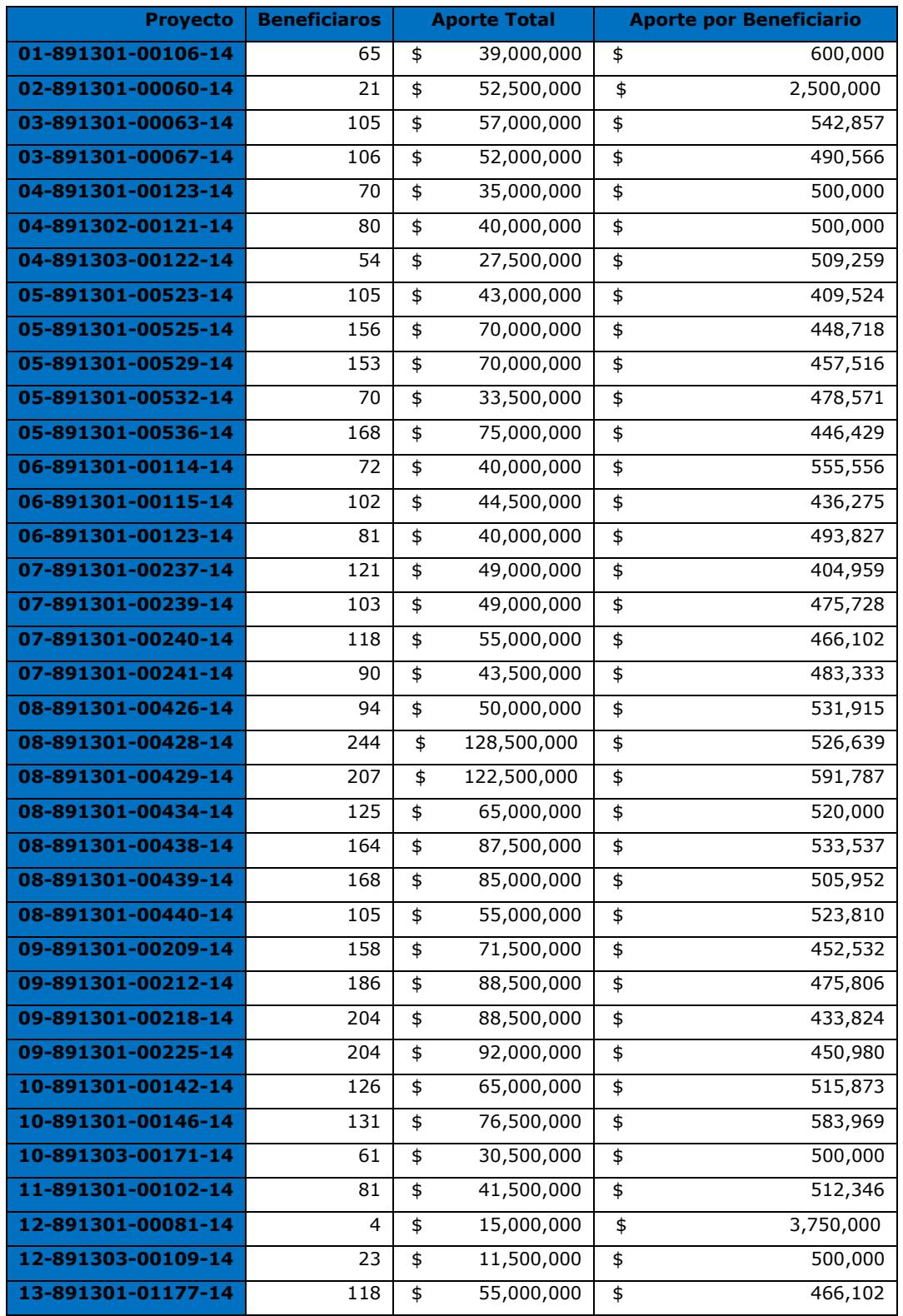

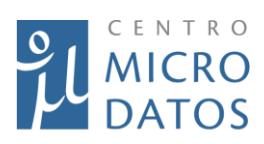

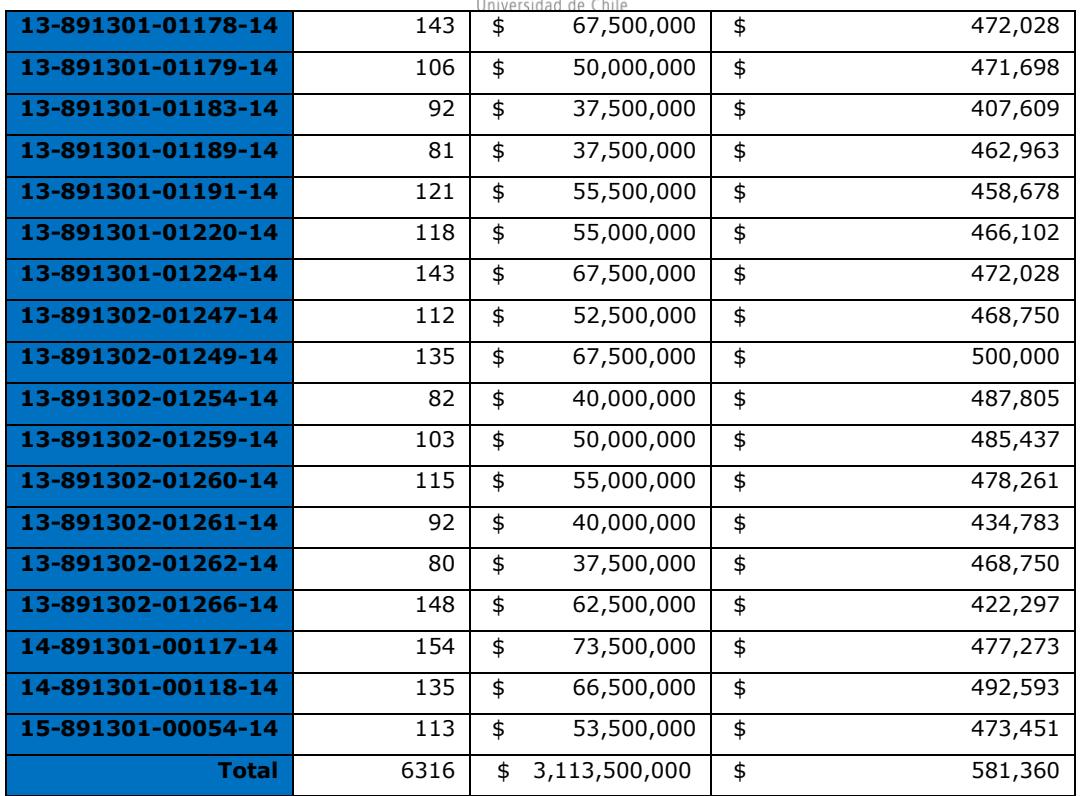

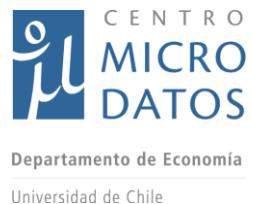

*Gráfico VIII.1: Gráficos de soporte programa YTJ*

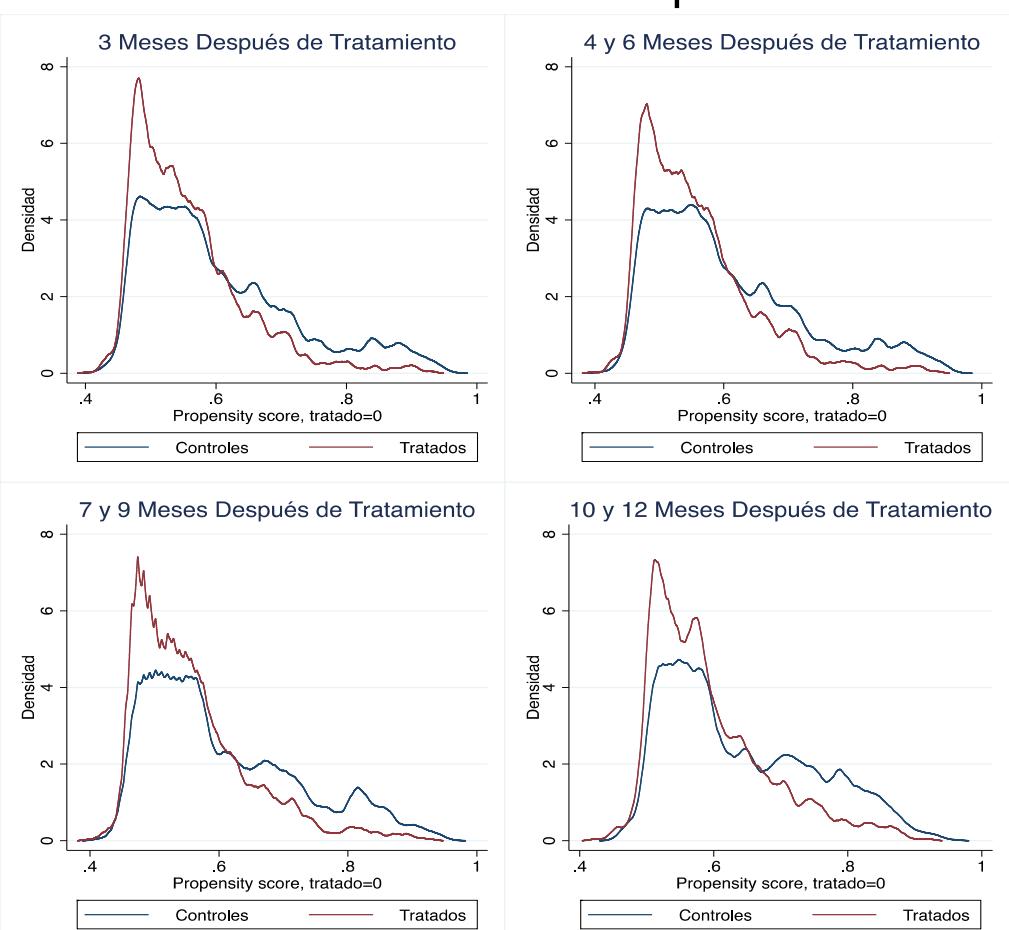

# YTJ: Gráficos de soporte

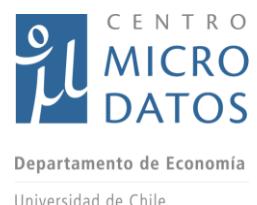

*Gráfico VIII.2: Gráficos de soporte programa APL*

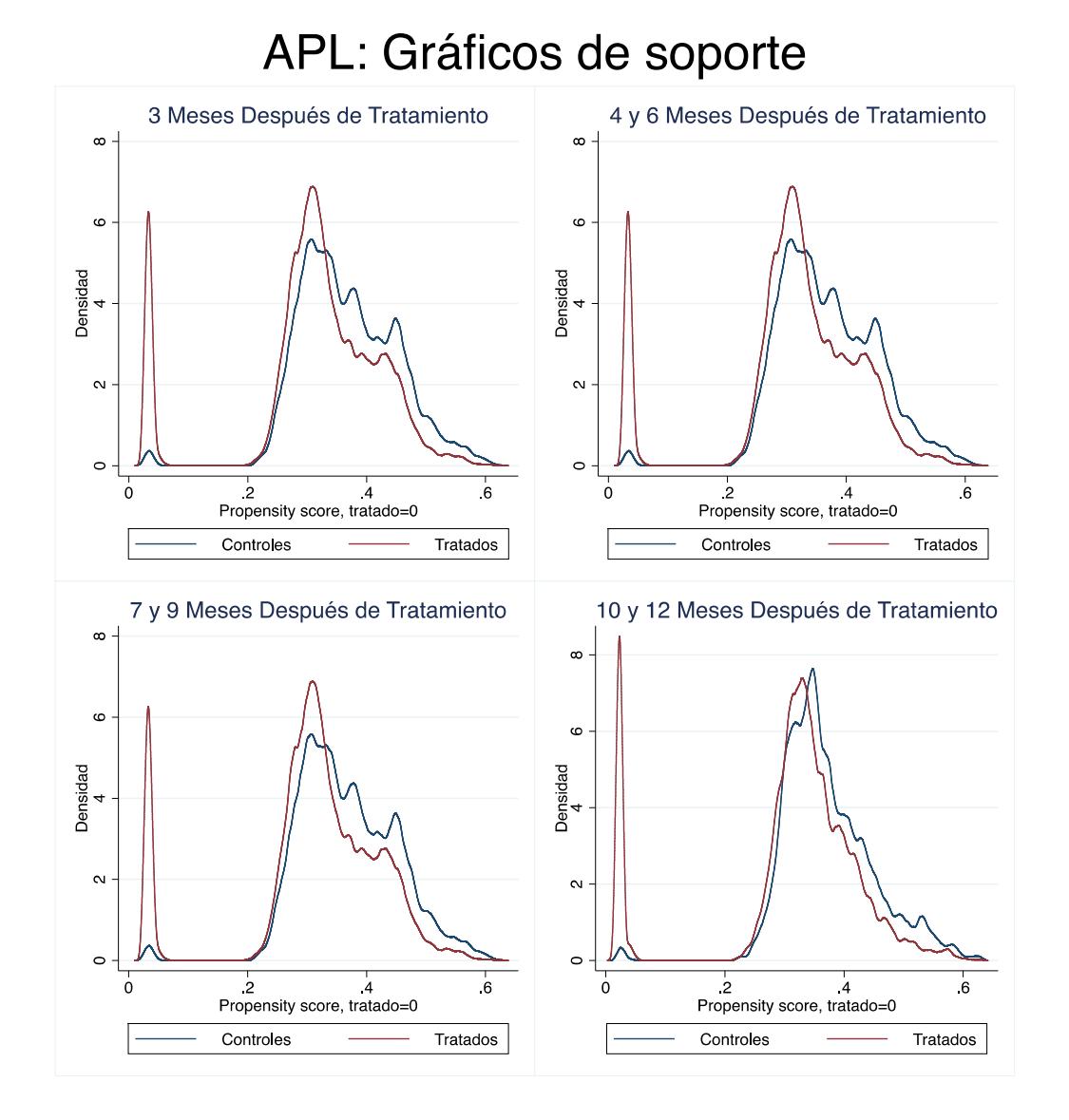

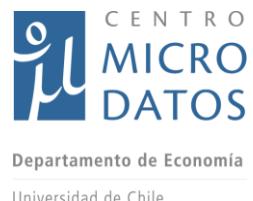

*Gráfico VIII.3: Gráficos de soporte programa YT*

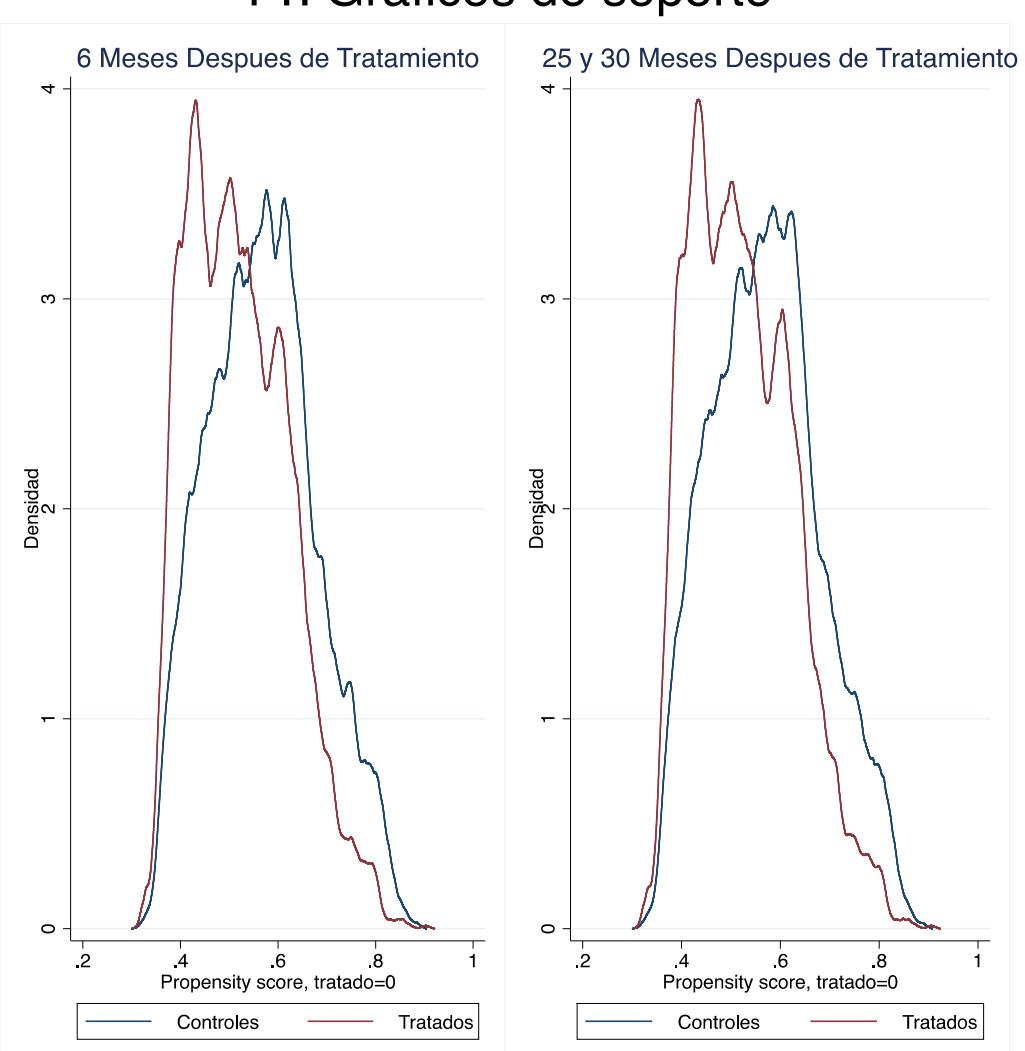

# YT: Graficos de soporte